#### **Распределенные информационные системы**

**Процессы**

#### **Реализация взаимодействия между компонентами в распределенных системах**

- В распределенных системах взаимодействие между компонентами реализуется средствами операционных систем узлов.
- Основным элементом с помощью которого реализуются функции выполняемые узлами являются процессы.
- Концепция процесса зародилась в операционных системах, где под этим понятием обычно обозначают выполняемую программу.

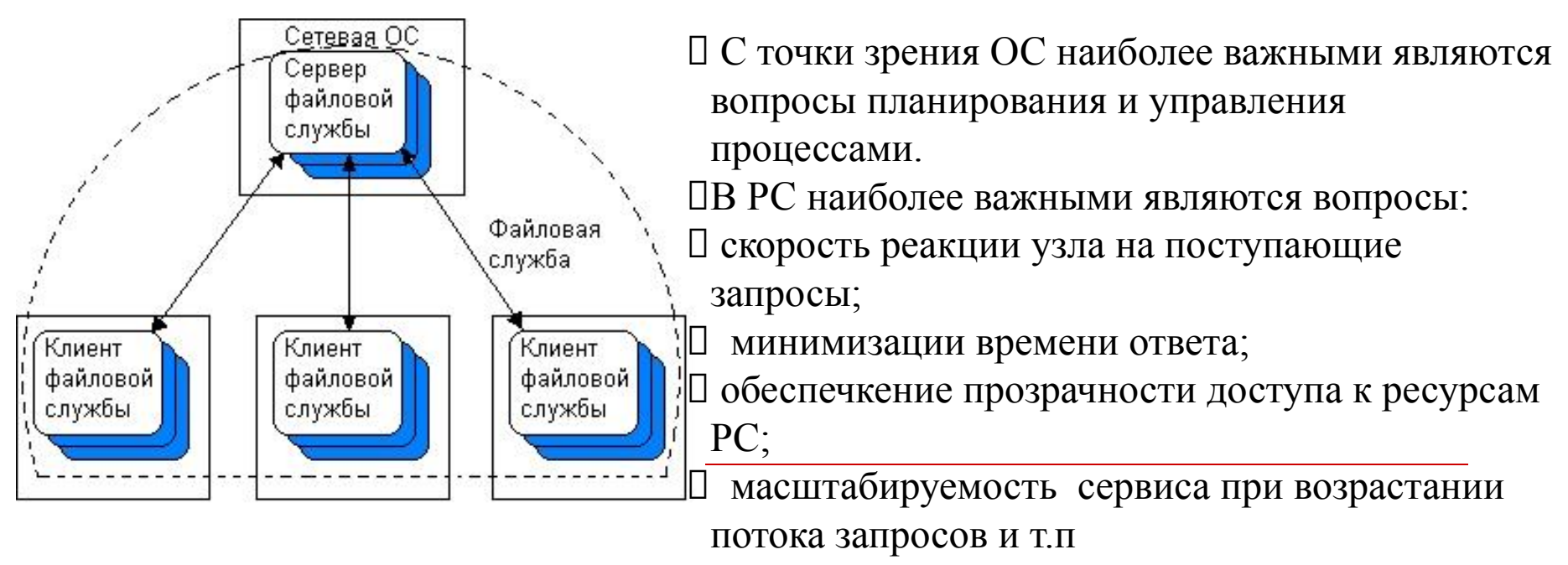

# Ǵультипрограммирование или многозадачный режим работы

# **ОС пакетной обработки**

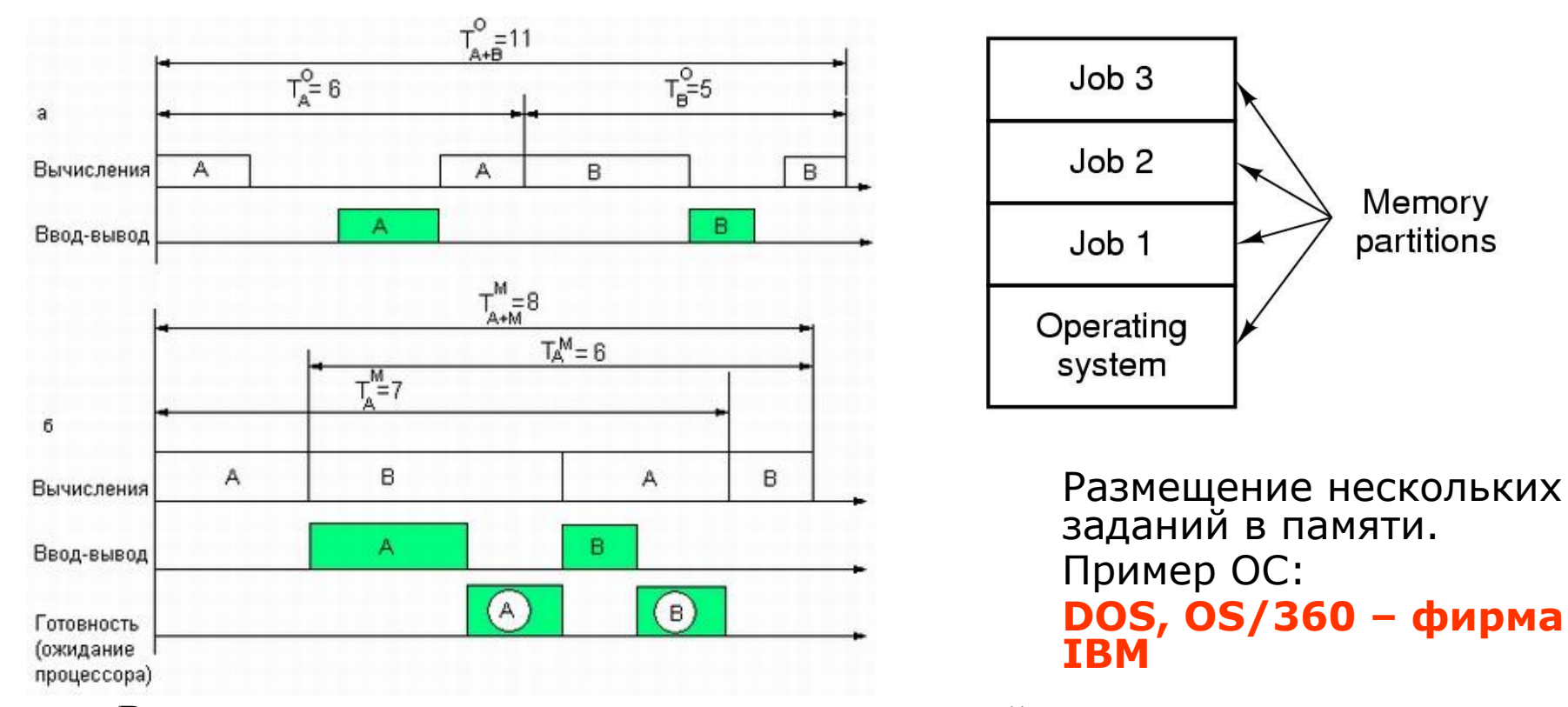

Время выполнения двух задач: в однопрограммной системе (а), в мультипрограммной системе (б)

#### **Системы разделения времени Квантование времени (MULTICS 1968)**

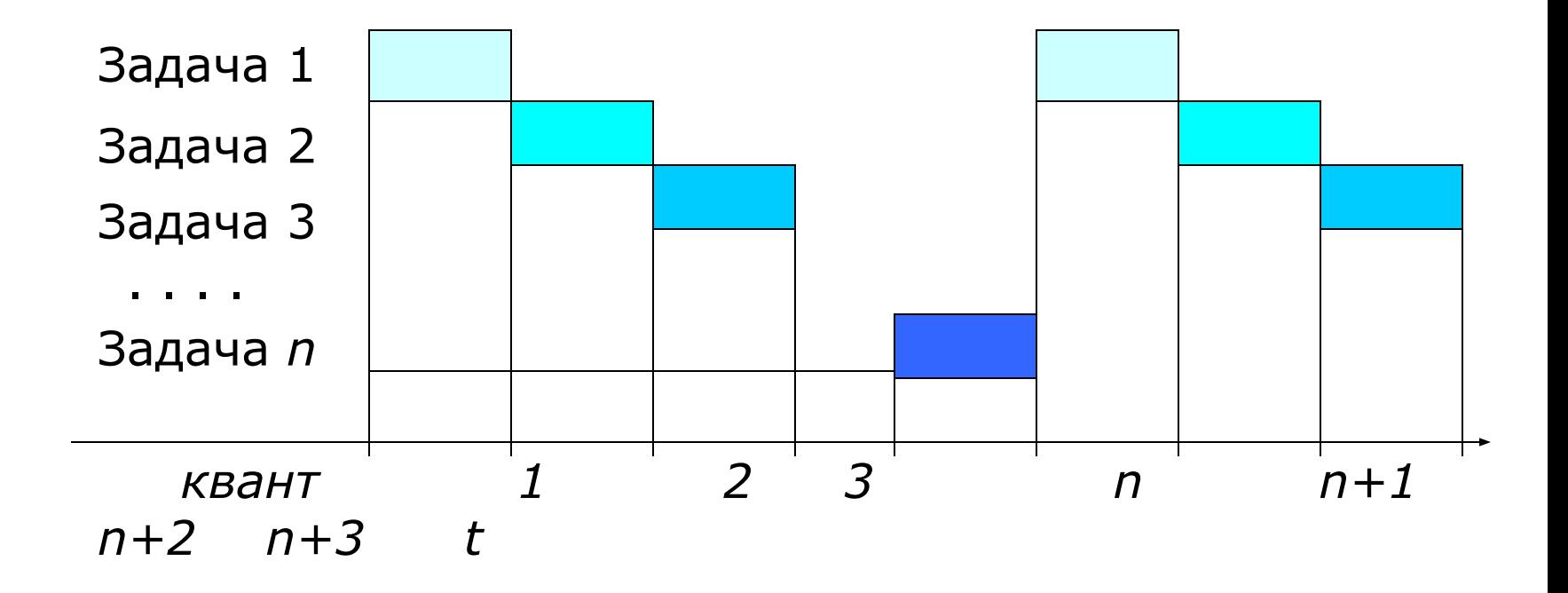

## Ƿроцессы выполнения

- Для выполнения программ операционная система создает несколько виртуальных процессоров, по одному для каждой программы.
- ǿтобы отслеживать эти виртуальные процессоры, операционная система поддерживает *таблицу процессов (process table), содержащую записи для сохранения значений регистров* процессора, карт памяти, открытых файлов, учетных записях пользователей, привилегиях и т. п.
- *Процесс (process) часто определяют как выполняемую программу,* то есть программу, которая в настоящее время выполняется на одном из виртуальных процессоров операционной системы.

# **Понятие процесса**

- **Процессом**, называют программу в момент выполнения, в некоторых ОС исполняемую программу называют **задачей**, процесс и задача являются синонимами.
- С каждым процессом связывается его **адресное пространство**  список адресов в памяти от некоторого минимума (обычно нуля) до некоторого максимума, которые процесс может прочесть и в которые он может писать. Адресное пространство содержит саму программу, данные к ней и ее стек.
- Со всяким процессом связывается некий **набор регистров**, включая счетчик команд, указатель стека и другие аппаратные регистры, плюс вся остальная информация, необходимая для запуска программы. Это **информация о процессе**.
- Вся совокупность информации о процессе, необходимая для ее продолжения процессором после прерывания называется **контекстом** процесса. Контекст процесса является частью (подмножеством) информации о процессе.
- Всякий процесс выполняемый в системе запускается от **имени пользователя** инициировавшего запуск программы на выполнение.
- **Права доступа процесса** к ресурсам системы определяются **правами доступа пользователя**, от чьего имени программа была запущена.

# **Таблица процессов**

- Это массив (или связанный список) структур хранящий информацию о процессах исполняемых системой.
- Каждому процессу в таблице процессов соответствует один экземпляр структуры, хранящий информацию о данном процессе.
- Процесс может находиться в одном из двух состояний:
	- выполнение;
	- остановлен.

### **Составляющие процесса**

#### В режиме выполнения:

- адресное пространство процесса в оперативной памяти ЭВМ;
- информация о процессе и ресурсах которые он использует, например об открытых файлах или установленных сетевых соединениях.

#### В режиме останова:

- образа памяти процесса (адресное пространство процесса);
- информация о процессе хранящаяся в таблице процессов.

# **Жизненный цикл процесса в ОС**

- Включает в себя следующие стадии:
	- Создание процесса;
	- выполнение процесса;
	- уничтожение процесса.

# **Системные вызовы управляющие процессами**

- Процесс создается родительским процессом с помощью обращения к функции ядра «создать процесс».
- Обращение к функциям ОС называется системным вызовом.
- Главными системными вызовами, управляющими процессами, являются вызовы связанные с созданием и уничтожением процессов.
- Системный вызов выполняется в привилегированном режиме работы процессора.

# **Смена режимов работы процессора при выполнении системного вызова**

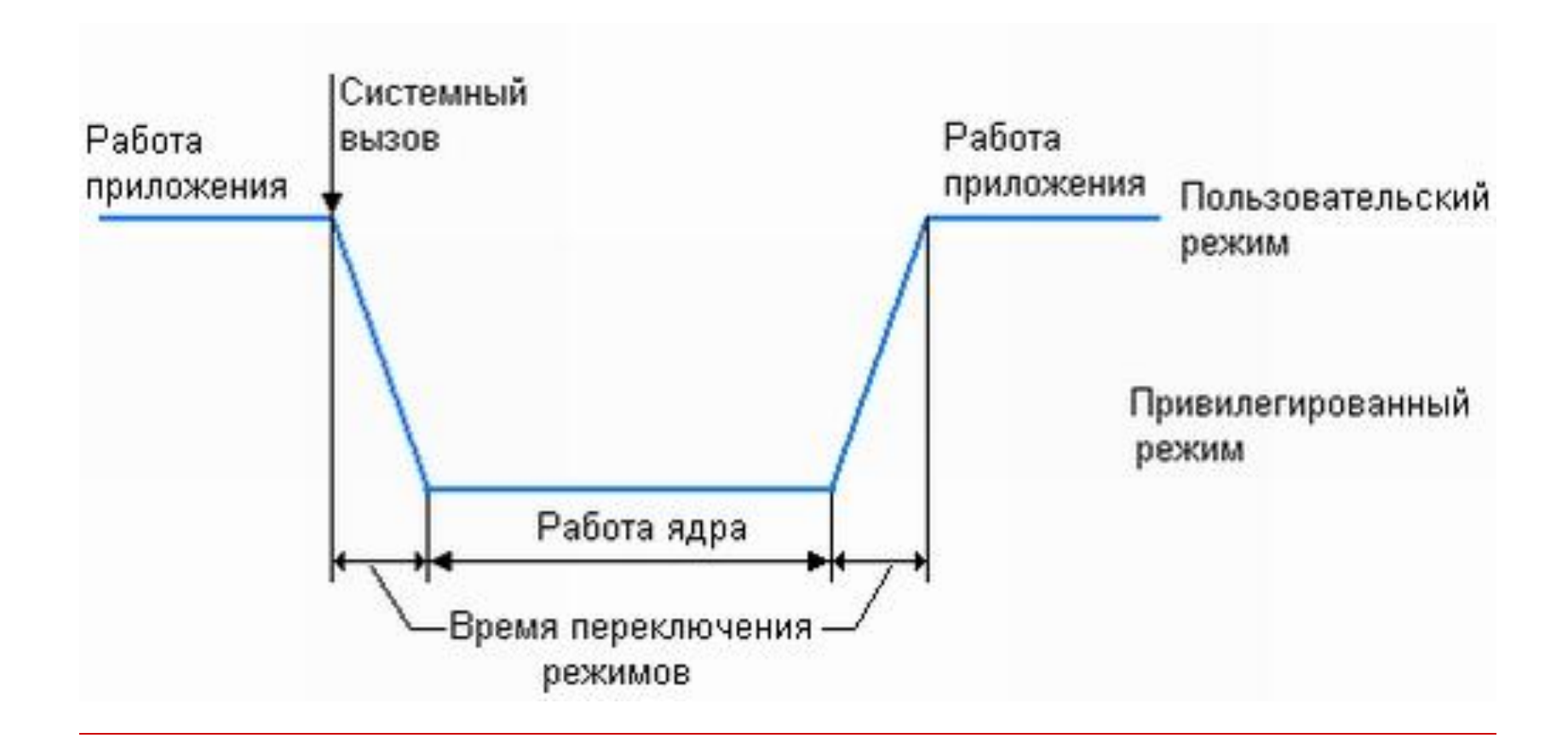

# **Виды системных вызовов связанных с процессами**

- создание процесса;
- освобождение или выделение дополнительной памяти процессу;
- ожидание завершения какого-либо процесса;
- перекрытие адресных пространств процесса;
- передача сигнала процессу;
- завершение процесса;
- и др.
- 

# **Системные вызовы** 6 – переключение в режим

1-3 размещение параметров вызова в стек;

4 - выполнение вызова библиотечной процедуры read;

5 – размещение номера системного вызова в регистр;

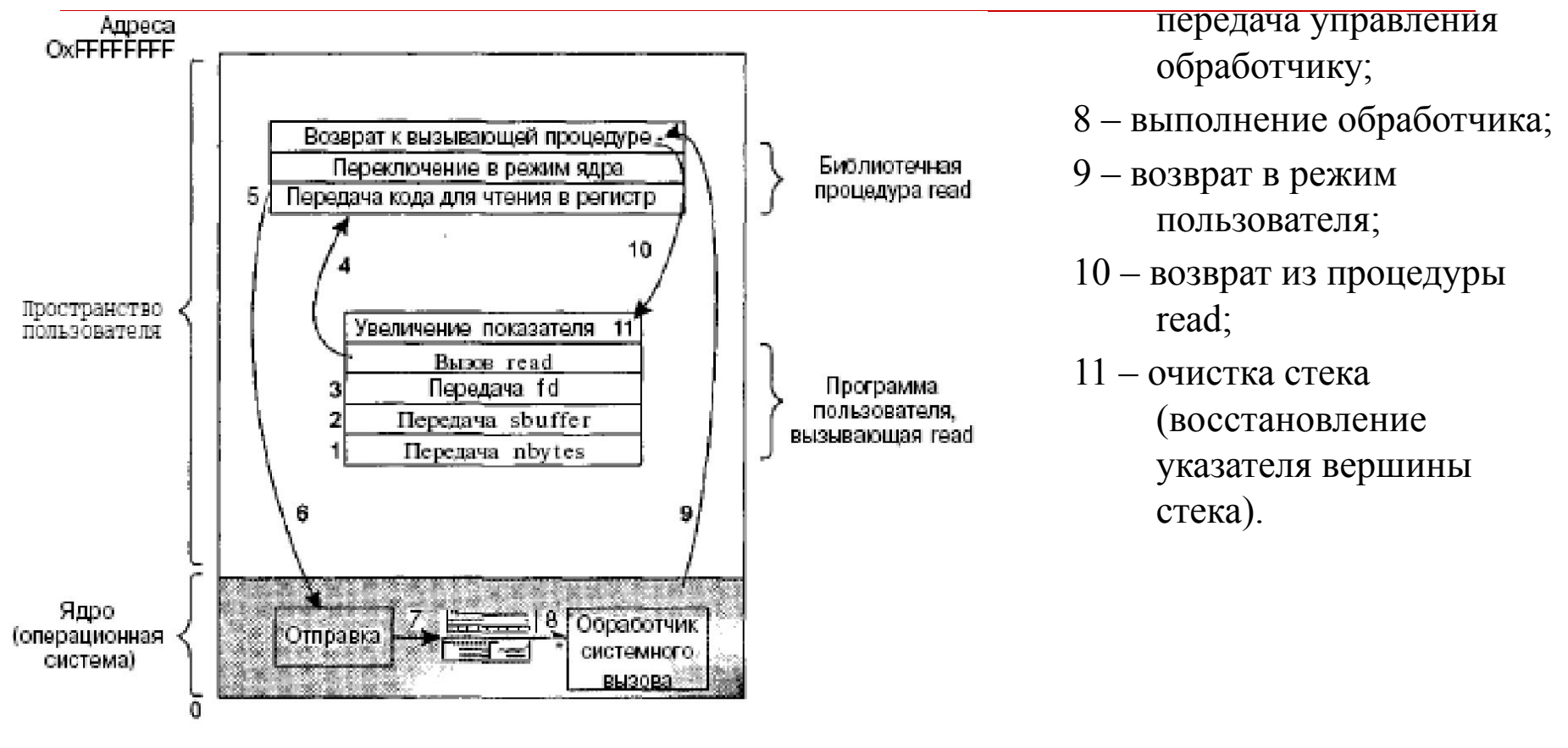

ядра;

7 – проверка номера

системного вызова и

 $count = read(fd, buffer, nbytes);$ 

### **Выполнение вызовов Win32 API (Windows**

# **2000)**

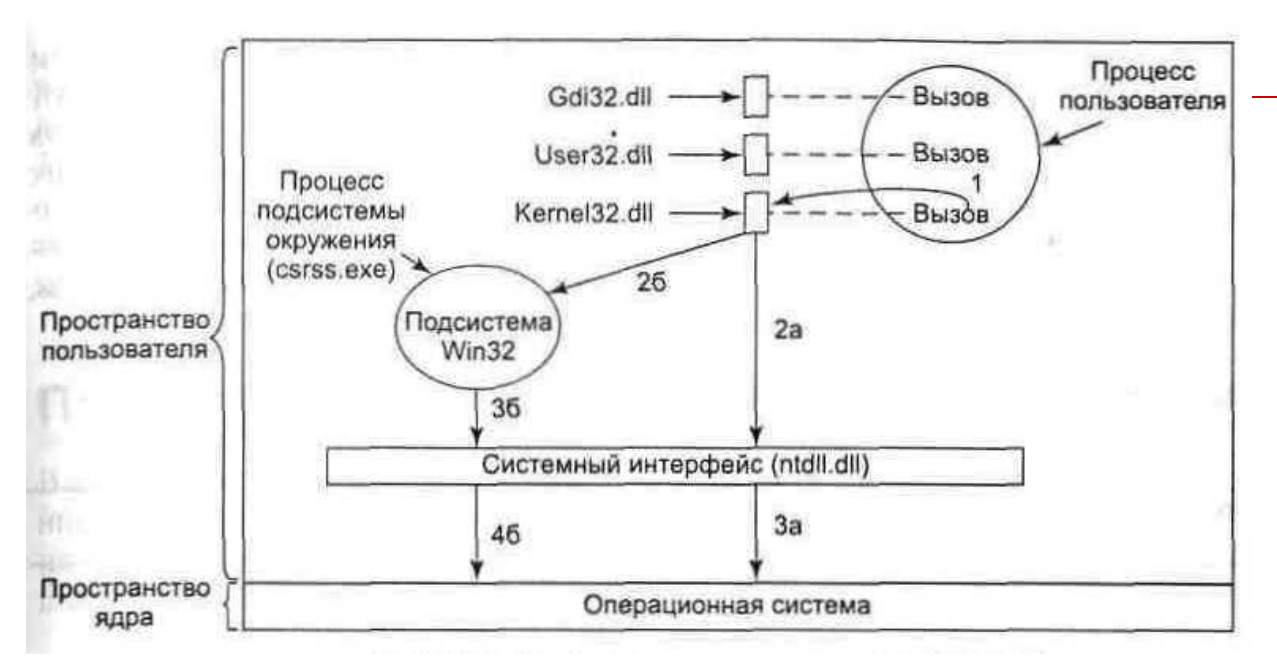

2а и За динамические библиотеки обращаются к другой динамической библиотеке {ntdll.dll) которая, в свою очередь, обращается к ядру операционной системы. При этом dll может выполнить всю работу самостоятельно, совсем не обращаясь к системным вызовам;

- 2б, 3б и 4б. Для других вызовов Win32 API выбирает маршрут: процесс пользователя обращается к подсистеме Win32 (csrss.exe), которая выполняет некоторую работу, и затем обращается к системному вызову (ntdll.dll);
- В первой версии Windows NT практически все вызовы Win32 API выбирали маршрут 2б, 3б, 4б, так как большая часть операционной системы (например, графика) была помещена в пространство пользователя.
- начиная с версии NT 4.0, для увеличения производительности большая часть кода была перенесена в ядро (в драйвер Win32/GDI);
- в Windows 2000 только небольшое количество вызовов Win32 API, например вызовы для создания процесса или потока, идут по длинному пути. Остальные вызовы выполняются напрямую, минуя подсистему окружения Win32.

## **Сигналы передаваемые процессам**

- Сигналы являются программными аналогами аппаратных прерываний и могут быть сгенерированы по различным причинам, а не только изза истечения какого-либо интервала времени.
- Многие аппаратные прерывания (например, вызванные выполнением недопустимой команды или использованием неправильного адреса) также преобразуются в сигналы процессу, в котором произошла ошибка.
- Сигнал вызывает:
	- временную остановку работы процесса независимо от того, что процесс делает в данный момент;
	- сохраняет его регистры в стеке
	- запускает специальную процедуру обработки сигнала (например, передающую повторно предположительно потерянное сообщение).
- После завершения обработки сигнала работающий процесс запускается заново в том состоянии, в котором он находился до сигнала.

# **Дерево процессов**

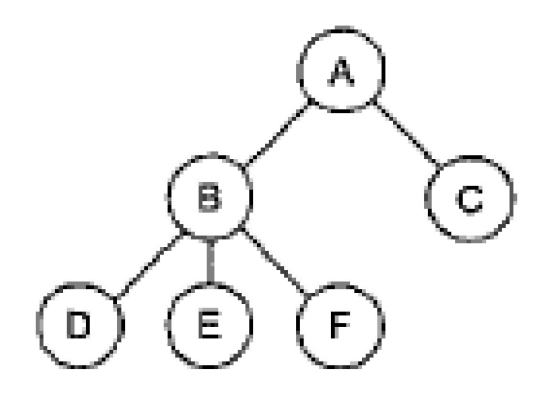

 Если процесс может создавать несколько других процессов (называющихся **дочерними процессами),** а эти процессы, в свою очередь, тоже могут создать дочерние процессы, таким образом формируется дерево процессов,

#### **Идентификация процессов в системе**

- Для идентификации процессов в системе используются идентификаторы процессов PIDs (Process Identificator)
- PID это число присваемое процессу при запуске.
- Каждому процессу присваевается идентификатор пользователя (UID – User Idetificator), запустившего данный процесс.

### **Связанные процессы и межпроцессное взаимодействие**

- Связанные процессы это те, которые объединены для выполнения некоторой задачи, и им нужно часто передавать данные от одного к другому и синхронизировать свою деятельность.
- Такая связь называется межпроцессным взаимодействием.

## **Взаимоблокировка процессов**

- Когда взаимодействуют два или более процессов, они могут попадать в патовые ситуации, из которых невозможно выйти без посторонней помощи.
- Такая ситуация называется тупиком, тупиковой ситуацией или взаимоблокировкой.

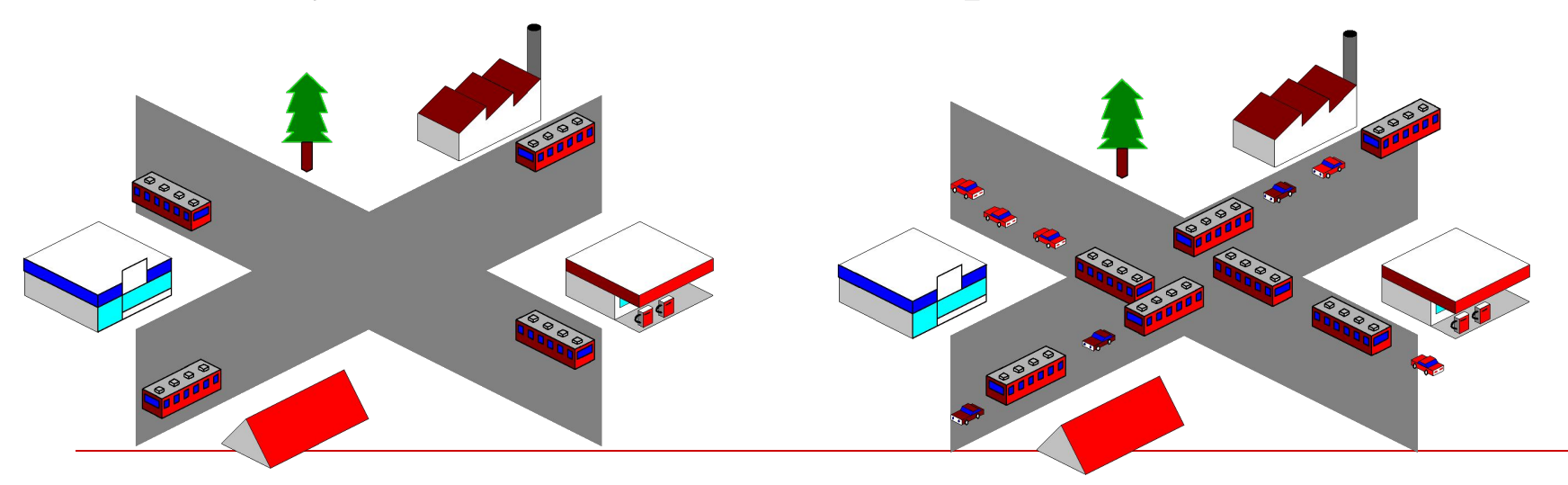

# **Пример тупика**

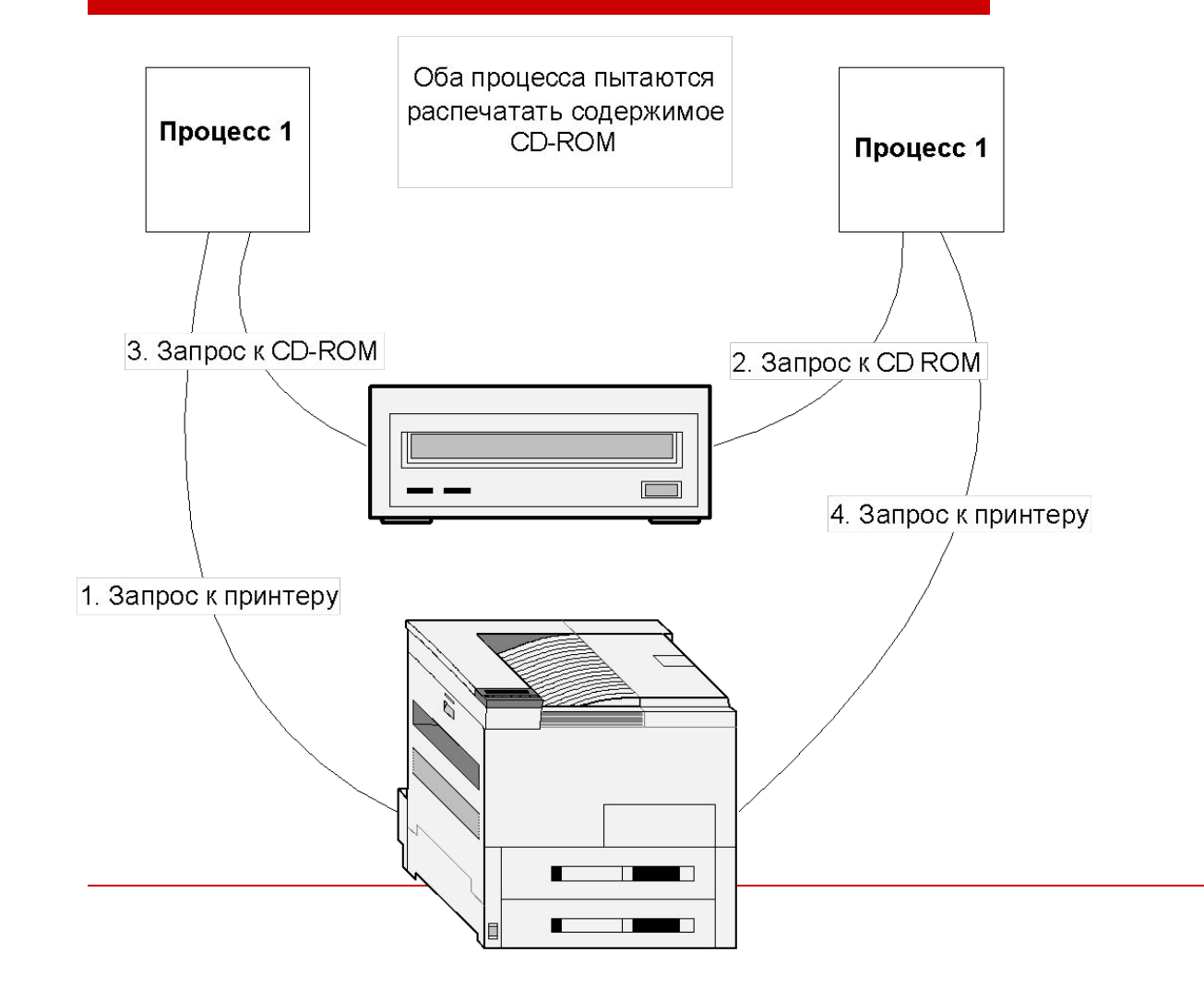

### Ƿотоки выполнения

- ǽотя процессы являются строительными блоками распределенных систем, практика показывает, что дробления на процессы, предоставляемого операционными системами, на базе которых строятся распределенные системы, недостаточно.
- Вместо этого оказывается, что наличие более тонкого дробления в форме нескольких *потоков выполнения {threads) на процесс значительно упрощает построение*  распределенных приложений и позволяет добиться лучшей производительности.

### Ƿонятие потока выполнения

- Ƕсновная причина использования потоков заключается в том, что во многих приложениях одновременно происходит несколько действий, часть которых может периодически быть заблокированной.
- Ǵодель программирования упрощается за счет разделения такого приложения на несколько последовательных потоков, выполняемых в квазипараллельном режиме.

# Ƿреимущества потоков выполнения

- 1. Возможность использования параллельными процессами единого адресного пространства и всех имеющихся данных. Эта возможность играет весьма важную роль для тех приложений, которым не подходит использование нескольких процессов (с их раздельными адресными пространствами).
- 2. Легкость (то есть быстрота) их создания и ликвидации по сравнению с более «тяжеловесными» процессами. Во многих системах создание потоков осуществляется в 10–100 раз быстрее, чем создание процессов.
- З. Когда потоки работают в рамках одного центрального процессора, они не приносят никакого прироста производительности, но когда выполняются значительные вычисления, а также значительная часть времени тратится на ожидание ввода-вывода, наличие потоков позволяет этим действиям перекрываться по времени, ускоряя работу приложения.
- 4. И наконец, потоки весьма полезны для систем, имеющих несколько центральных процессоров, где есть реальная возможность параллельных вычислений.

## **Процессы и потоки**

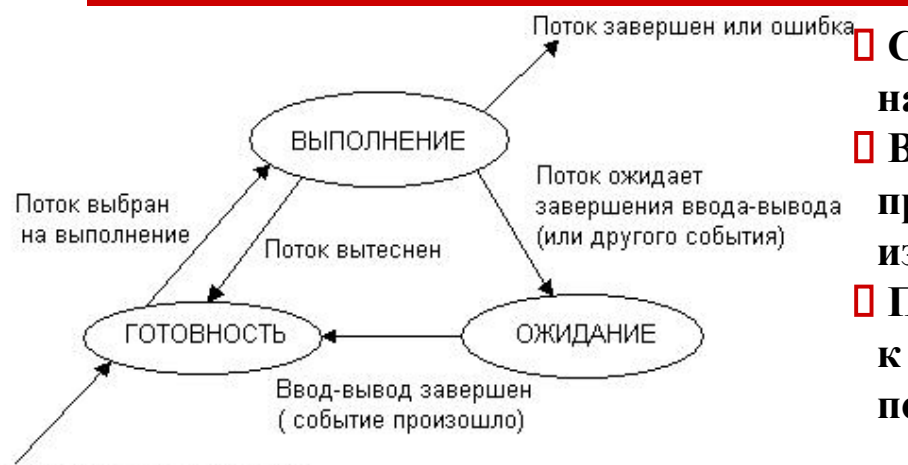

 **Поток завершен или ошибка Создание потоков требует от ОС меньших накладных расходов, чем процессов. Все потоки одного процесса всегда принадлежат одному приложению, поэтому ОС изолирует потоки в гораздо меньшей степени, Поскольку каждый поток может иметь доступ к любому виртуальному адресу процесса, один поток может использовать стек другого потока.**

Только что созданный поток

- Между потоками одного процесса нет полной защиты, потому что, вопервых, это невозможно, а во-вторых, не нужно.
- Чтобы организовать взаимодействие и обмен данными, потокам вовсе не требуется обращаться к ОС, им достаточно использовать общую память — один поток записывает данные, а другой читает их.
- С другой стороны, потоки разных процессов по-прежнему хорошо защищены друг от друга.

#### **Потоки в локальных системах**

# Ǵежпроцессное взаимодействие

- Ǵногопоточная структура часто используется при построении больших приложений. Подобные приложения часто разрабатываются в виде наборов совместно работающих программ, каждая из которых выполняется отдельным процессом.
- **П Этот подход типичен для среды UNIX. Кооперация между программами** реализуется в виде межпроцессного взаимодействия (через механизмы IPC).
- Ƿоскольку IPC требует вмешательства в ядро, процесс обычно вынужден сначала переключиться из пользовательского режима в режим ядра (точка *S1 на* рисунке). Это требует изменения карты памяти в блоке MMU, а также сброса буфера TLB.
- В ядре происходит переключение контекста процесса (точка 52),

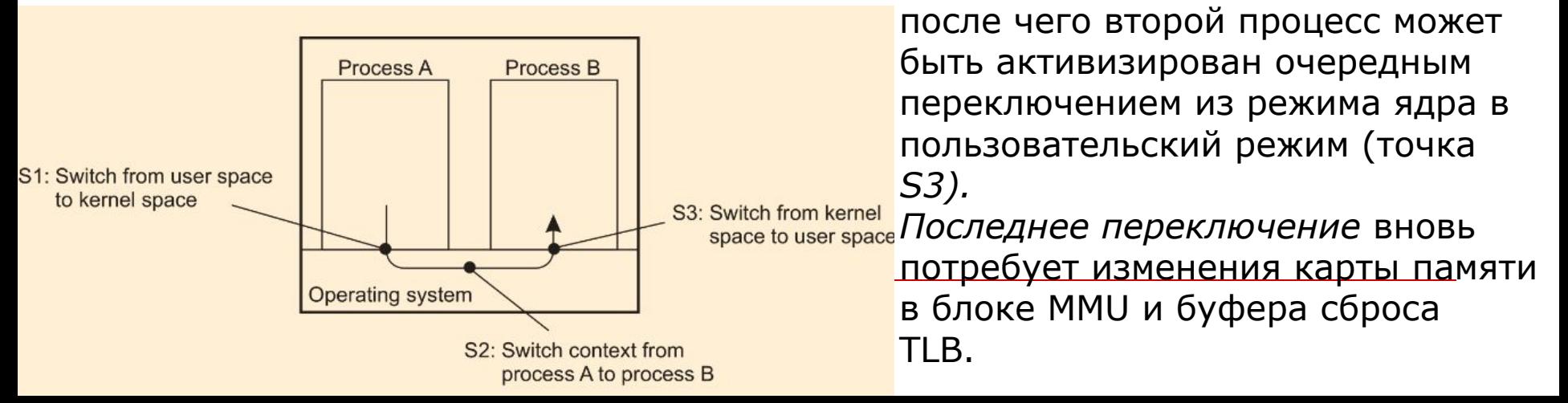

# "ǹтоимость" переключения контекстов процессов

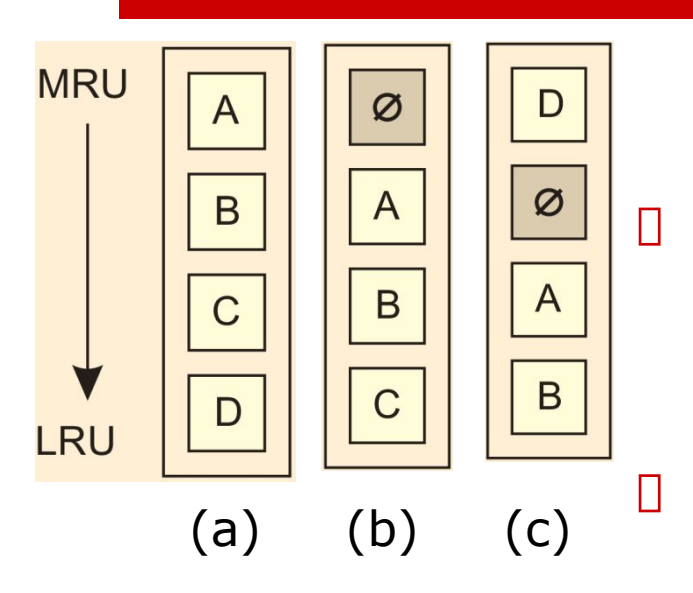

Рассмотрим состояние кэша процессора:

 а) состояние кэша перед прерыванием, блок D является кандидатом на удаление из кэша при возникновении прерывания (b).

- В дальнейшем, этот блок может опять понадобиться, что приведет его возврату в кэш (с).
- В результате будет разрушена оптимальная структура кэша, что повлечет замедление работы приложения.

# Ƿотоки выполнения в нераспределенных системах

- Имеется особая причина использовать потоки выполнения:
	- многие приложения просто легче разрабатывать, структурировав их в виде набора взаимосвязанных потоков выполнения.
	- Например, в случае текстового редактора в отдельные потоки можно выделить обработку ввода пользователя, проверку орфографии и грамматики, оформление внешнего вида документа, создание индекса и т. п.

# **Реализация потоков выполнения**

- Ƿотоки выполнения обычно существуют в виде пакетов. Подобные пакеты содержат механизмы для создания и уничтожения потоков, а также для работы с переменными синхронизации, такими как мьютексы и условные переменные.
- ǹуществует два основных подхода к реализации пакетов для потоков выполнения.
	- Первый из них состоит в создании библиотеки для работы с потоками выполнения, выполняющейся исключительно в режиме пользователя.
	- Второй подход предполагает, что за потоки выполнения отвечает (и управляет ими) ядро.

#### Ƿреимущества потоков выполнения на пользовательском уровне (1)

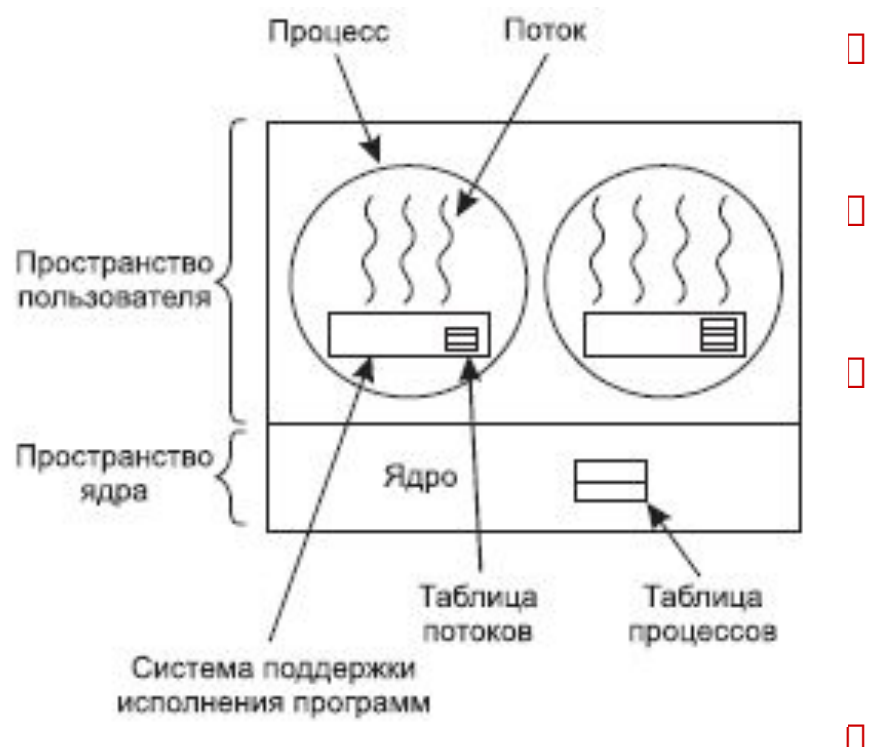

- Библиотека для работы с потоками выполнения на пользовательском уровне имеет множество преимуществ. Во-первых, дешевле обходится создание и уничтожение потоков выполнения.
- Ƿоскольку все управление потоками реализуется в адресном пространстве пользователя, стоимость создания потока выполнения определяется в первую очередь затратами на память, выделяемую для создания стека под поток.
- Аналогично и уничтожение потока выполнения в основном состоит в освобождении памяти, задействованной под стек, после того как надобность в потоке отпадает. Обе операции достаточно дешевы.

#### Ƿреимущества потоков выполнения на пользовательском уровне (2)

- Второе преимущество потоков выполнения на пользовательском уровне состоит в том, что переключение контекста требует всего нескольких инструкций.
- В основном в сохранении и последующем восстановлении сохраненных значений при переключении с потока на поток нуждаются исключительно значения регистров процессора.
- ǵет необходимости изменять карты памяти, сбрасывать буфер TLB, контролировать загрузку процессора и т. д.
- Ƿереключение контекста потоков выполнения производится при необходимости в синхронизации двух потоков, например, при обращении к секции совместно используемых данных.

## Реализация потоков в ядре

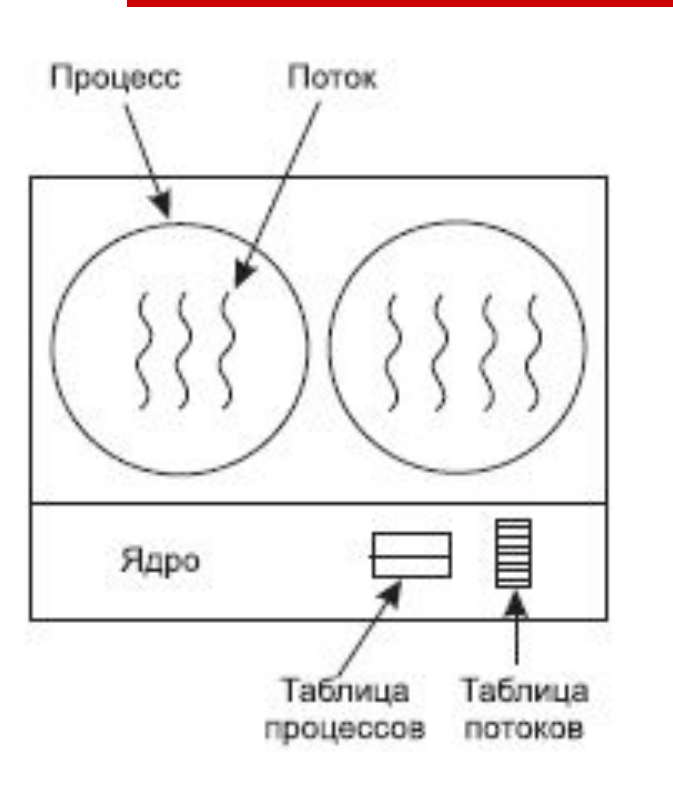

- Для потоков реализуемых на уровне ядра вся информация о потоках аналогична той, что используется для пользовательских потоков.
- Ƿри работе в режиме ядра создание и уничтожение потоков требует более существенных затрат.
- ǽотя потоки на уровне ядра могут решить многие проблемы, но их главный недостаток в весьма существенных затратах на реализацию системных вызовов, поэтому если потоки создаются/удаляются достаточно часто, то это влечет за собой существенные издержки.

 Другой проблемой являются сигналы. Сигналы предназначены для процессов, а не для птоков.

## Ǵодель многие-к-одному

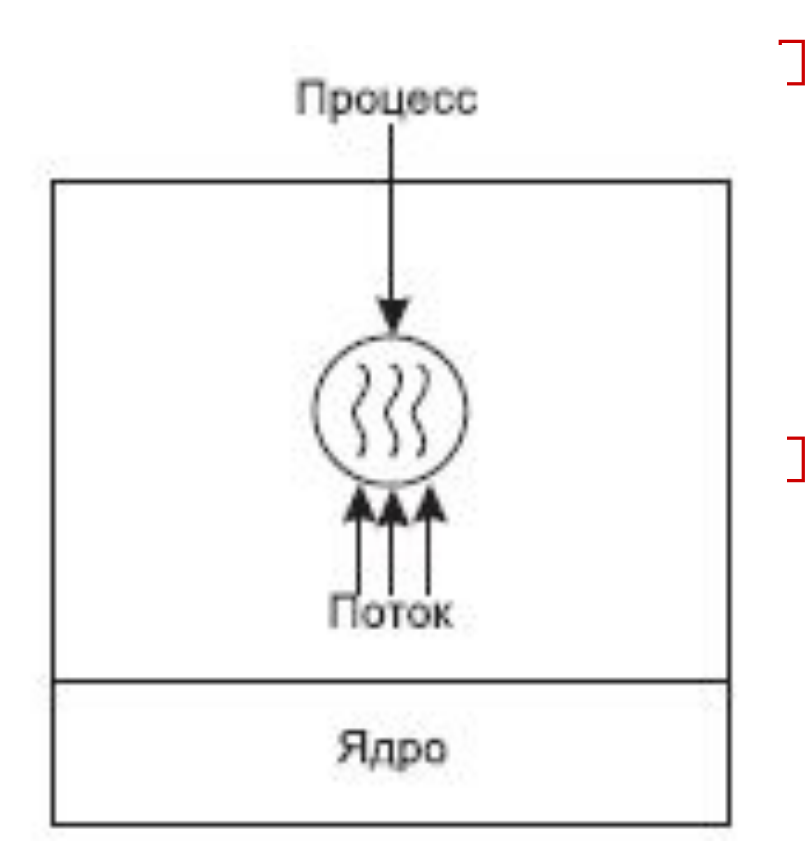

 Many-to-one threading model - когда несколько потоков отображаются на один планируемый процесс.

 В результате при использовании системного вызова блокирующего данный процесс блокируются все потоки связанные с данным процессом.

## Ǵодель один-к-одному

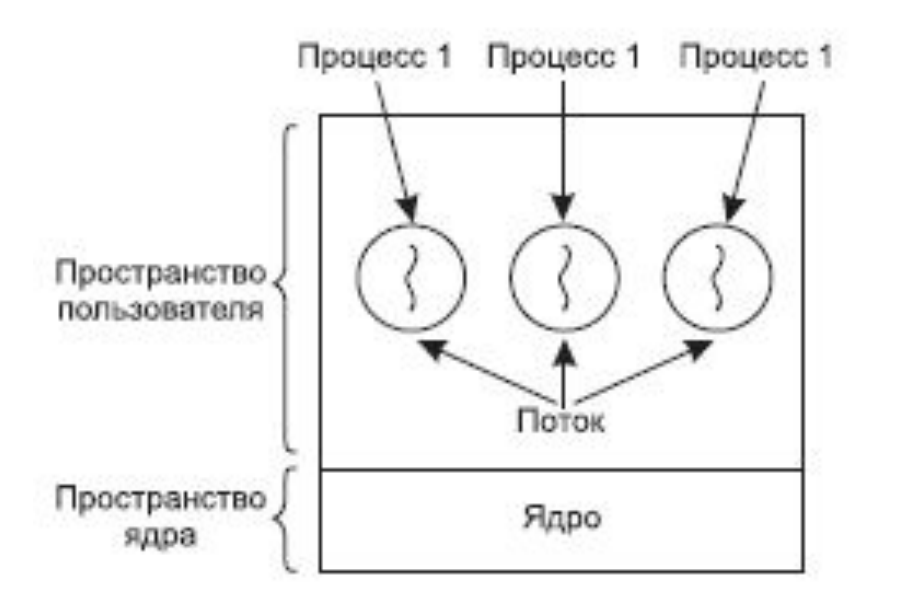

D One-to-one threading model – каждый процесс имеет только один поток, который диспетчируется независимо от других.

 Достоинством этой модели является возможность выполнения операций над потоками без необходимости обращения к ядру.

# Гибридная реализация потоков

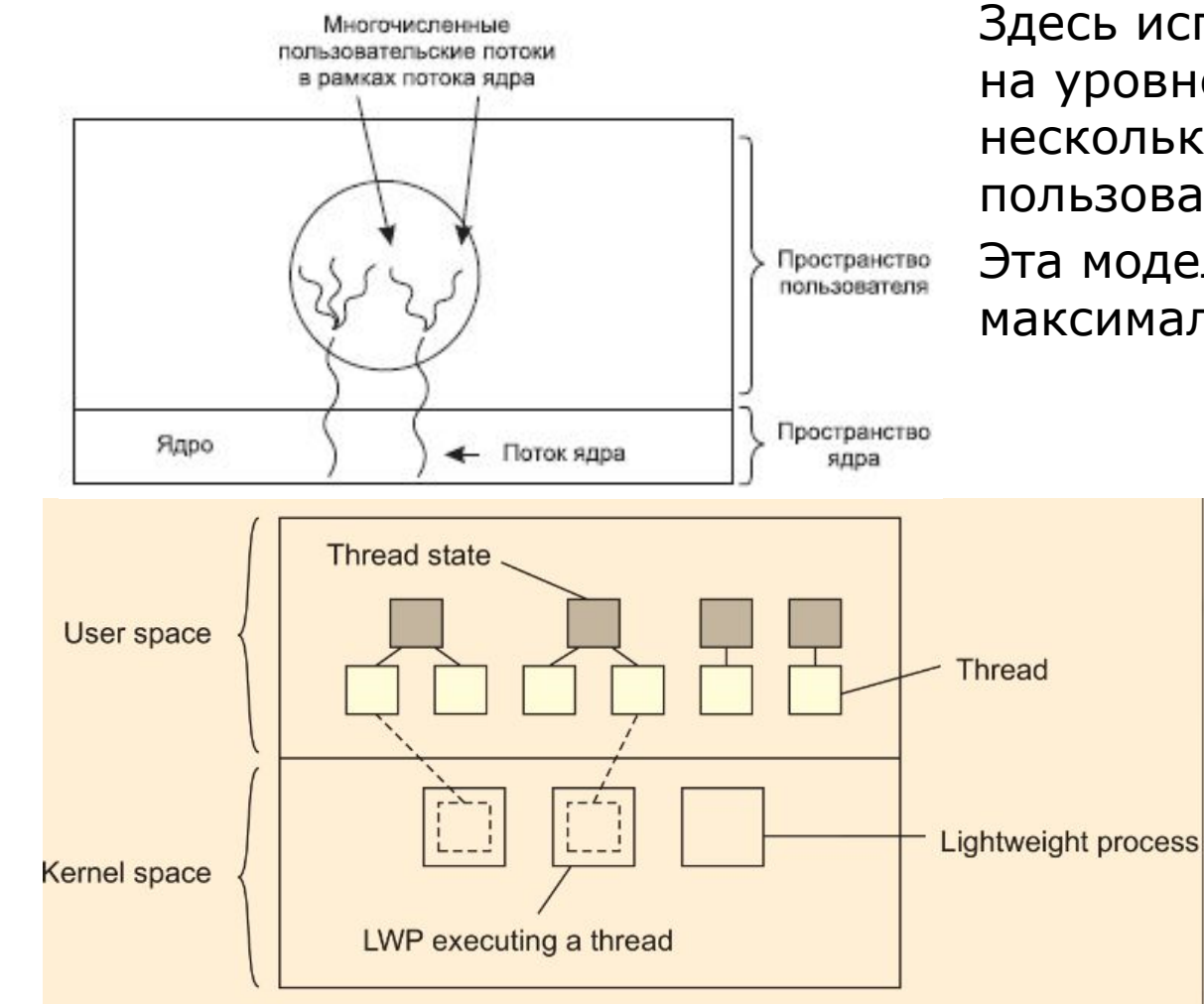

 Здесь используются потоки на уровне ядра и один или несколько потоков на пользовательском уровне. Пространство Эта модель обладает максимальной гибкостью
#### **Использование потоков против применения группы конкурирующих процессов**

- Ƿрименение потоков является способом одновременного и параллельного исполнения в рамках одного приложения.
- ǵа практике, часто можно встреть реализации когда приложения строятся как коллекция параллельно работающих процессов, объединяемых с помощью средств межпроцессного взаимодействия предлагаемых операционными системами.
	- Ƿримером применения такого подхода является реализация вебсервера Apache, который по-умолчанию стартует как пятерка процессов, предназначенных для обслуживания поступающих запросов.
	- Daza Каждый процесс является однопотоковой реализацией сервера, способной взаимодействовать с другими экземплярами с помощью стандартных средств ОС.
- Использование процессов вместо потоков имеет одно важное преимущество – обеспечивается разделение пространств данных процессов.

Разделение процессов и их пространств данных обеспечивается аппаратными средствами процессоров.

 Это преимущество нельзя недооценивать, так как при использовании потоков вся забота о параллельном доступе к разделяемым данным ложиться на разработчика многопоточного приложения.

### **Потоки в распределенных системах**

### Почему потоки применяют в РС

- Важнейшим свойством потоков выполнения является возможность выполнения системных блокирующих вызовов, без блокировки всего процесса в рамках которого работает поток.
- Это свойство является привлекательным для распределенных систем, что делает их более приспособленными к быстрым коммуникациям и обеспечивает одновременное поддержание нескольких логических соединений между компонентами РС.

### Ǵногопоточные клиенты

- Для обеспечения высокой степени прозрачности клиенты должны обладать поддержкой работы в многопоточном режиме.
- ǵапример Web-браузер, для сокрытия достаточно больших величин задержек должен поддерживать возможность поддержания нескольких одновременных соединений с веб-вервером для одновременной закачки содержимого различных частей веб страниц.
- Dzроме того современные браузеры могут одновременного выполнять доставку нескольких веб страниц с различных серверов, что также требует многопоточности.

### Ǵногопоточные серверы

- □ Рассмотрим файловый сервер. Обычно файловый сервер ожидает обращений от клиентов с запросами на выполнение файловых операций.
- ǿасто такой сервер реализуется в виде нескольких параллельно исполняемых потоков, один из которых выполняет роль диспетчера запросов (поток диспетчер), а остальные реализуют рабочие потоки.
- Данная реализация обеспечивает необходимую прозрачность и производительность этого файлового сервера.

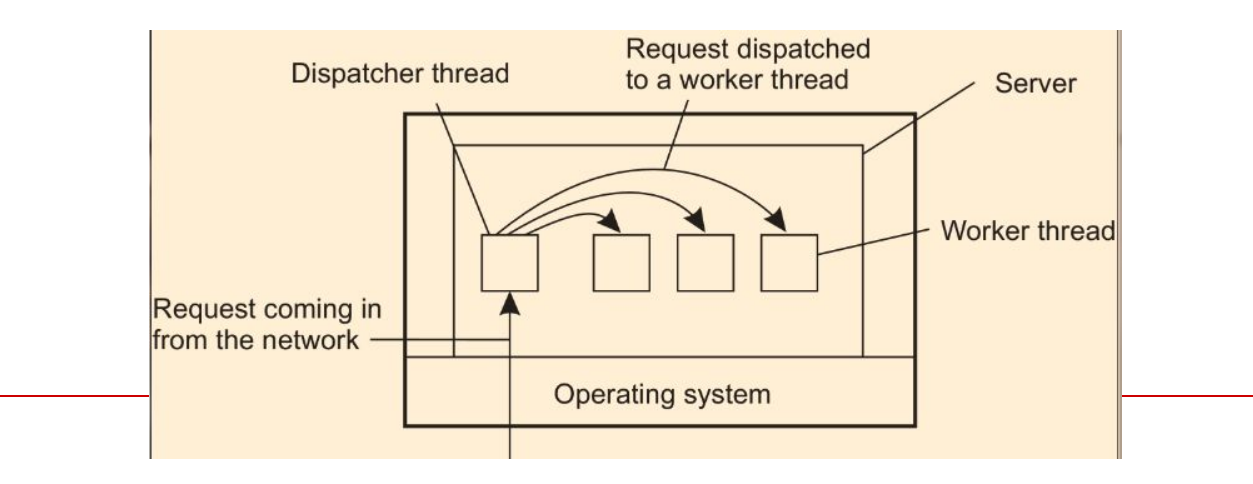

# Ǻри способа построения сервера

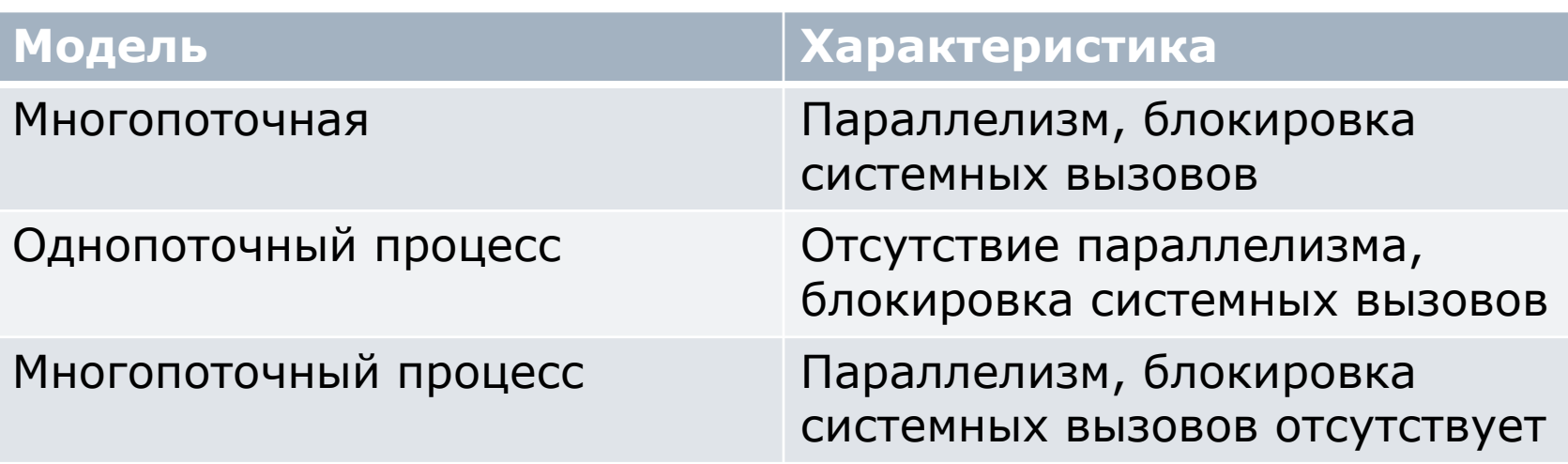

# Виртуализация

### Ƿонятие виртуализации

- В компьютерных технологиях под термином "виртуализация" обычно понимается абстракция вычислительных ресурсов и предоставление пользователю системы, которая "инкапсулирует" (скрывает в себе) собственную реализацию. Ƿроще говоря, пользователь работает с
	- удобным для себя представлением объекта, и для него не имеет значения, как объект устроен в действительности.

Ƿреимущества виртуализации:

- 1.Эффективное использование вычислительных ресурсов
- 2. Сокращение расходов на инфраструктуру
- 3.ǹнижение затрат на программное обеспечение.
- 4.Ƿовышение гибкости и скорости реагирования системы.
- 5. Несовместимые приложения могут работать на одном компьютере
- 6.Ƿовышение доступности приложений и обеспечение непрерывности работы предприятия
- 7.Возможности легкой архивации
- 8.Ƿовышение управляемости инфраструктуры

# Виртуализация ЭВМ

- Виртуализация серверов размещение нескольких логических серверов в рамках одного физического.
- □ Цели виртуализации:
	- Ƿредоставить каждому пользователю изолированную среду исполнения приложений.
	- □ Повысить гибкость использования ресурсов ЭВМ исполняемыми на ней приложениями.
	- Ƿовысить защищенность приложений друг от друга исполняемых на одной и той же ЭВМ.
	- Ƿовысить эффективность использования аппаратных средств ЭВМ.

# Виртуализация ресурсов физического сервера

- Виртуализация ресурсов физического сервера позволяет:
	- гибко распределять их между приложениями, каждое из которых при этом "видит" только предназначенные ему ресурсы и "считает", что ему выделен отдельный сервер, т. е. в данном случае реализуется подход "один сервер — несколько приложений"

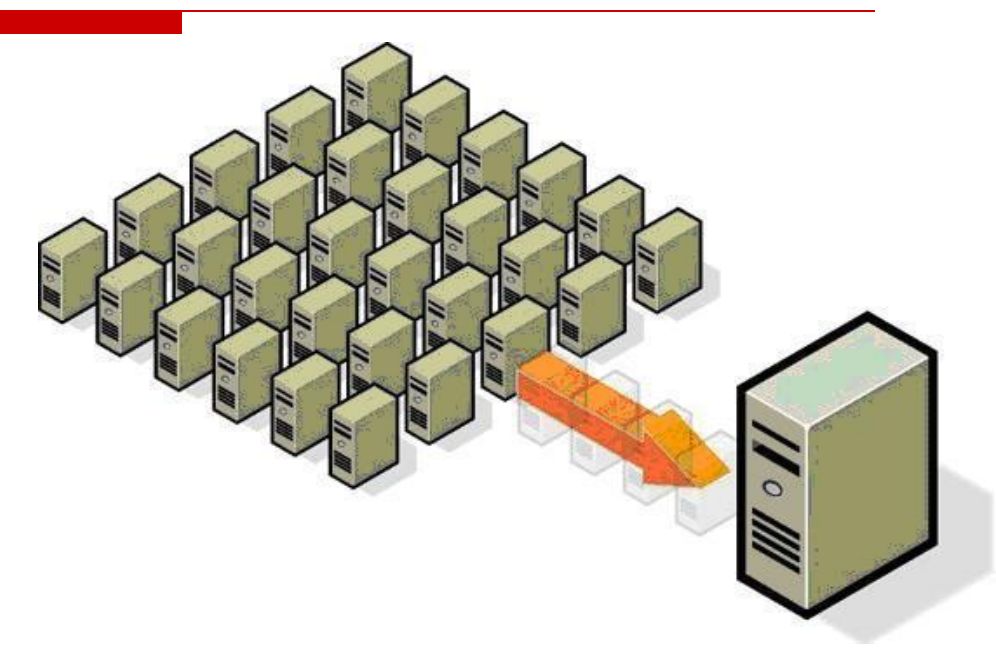

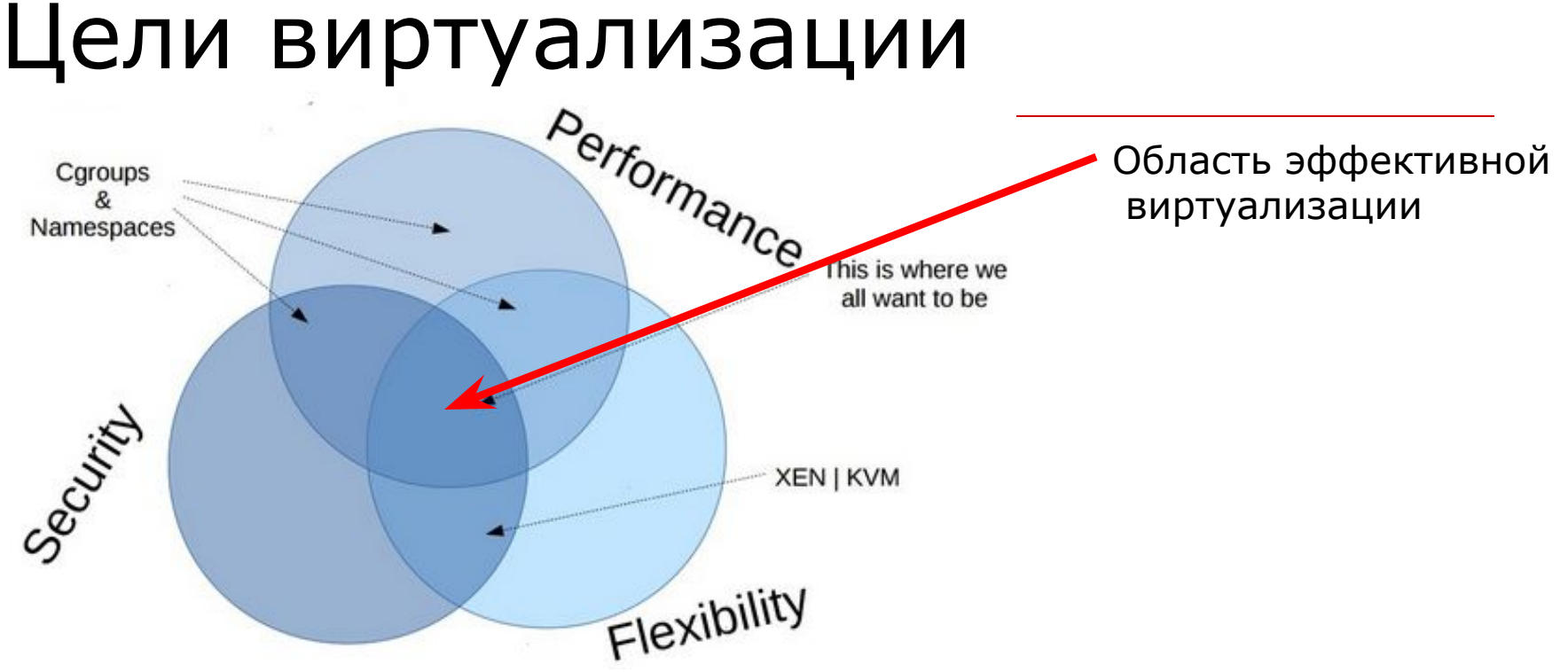

- Ƿервые версии гипервизоров отличались относительной медлительностью и действительно приводили к серьезному снижению производительности по сравнению с тем, как операционные системы и запущенные в них приложения работали на «реальном железе»
- ǹегодня появилась модель предоставления виртуального хостинга на базе контейнеров ОС (или «Легких ВМ») – максимум эффективности при минимальной нагрузке на серверы.

# История виртуализации (1)

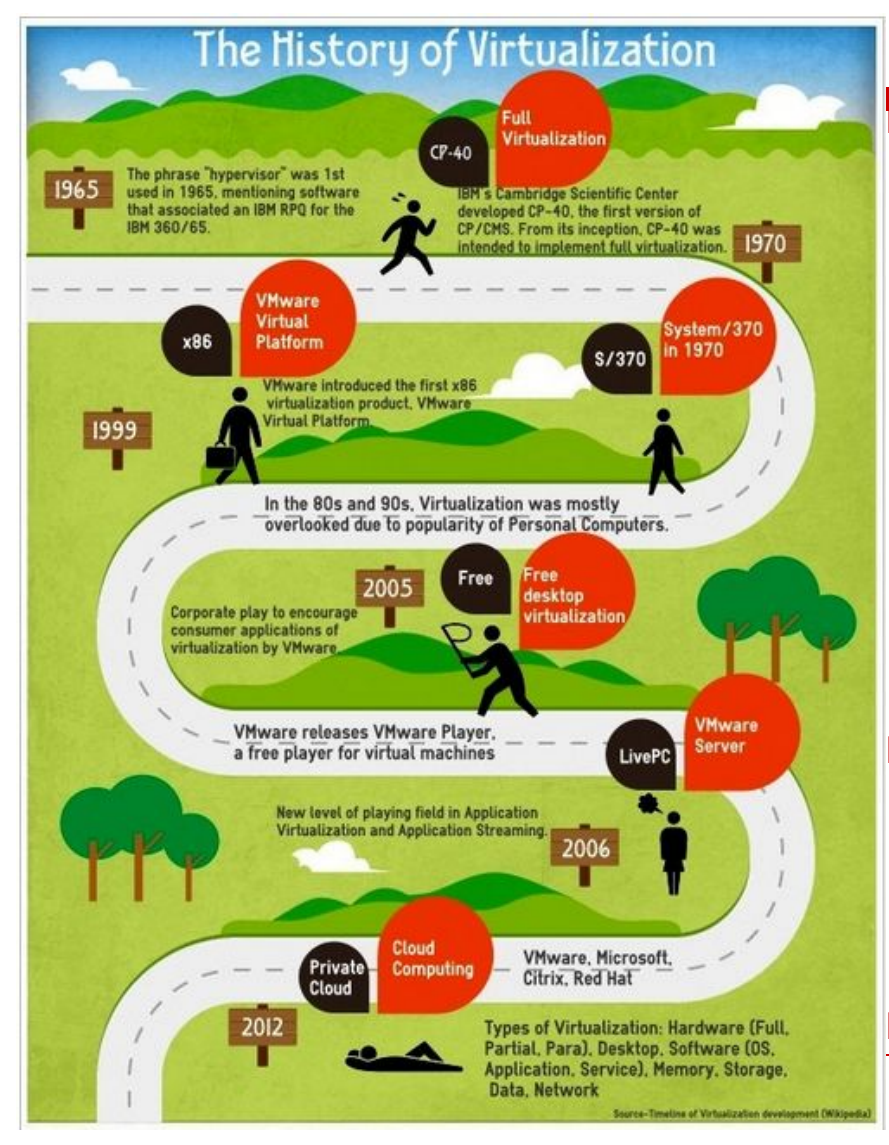

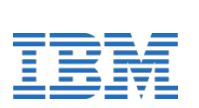

 1965. Выражение "Hypervisor" впервые появилось применительно к ПО обработки RPQ на ЭВМ IBM 360/65.

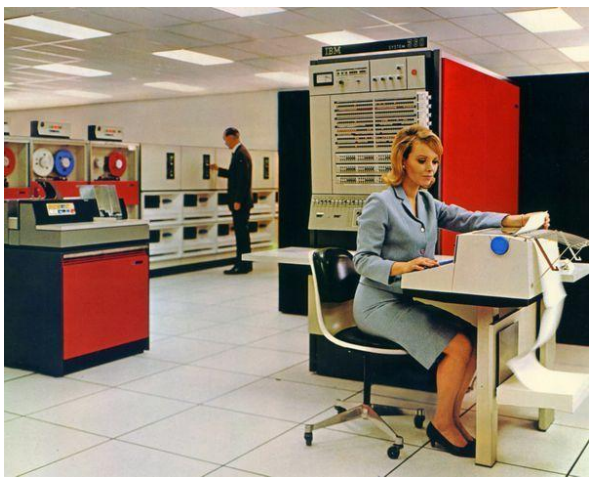

 Ƿримерно 1966. В кембриджском научном центре разработан эмулятор CP-40 для S/360-40, явившийся первой попыткой реализации полной программной виртуализации физической ЭВМ.

**1967. На основе этой разработки была** создана CP[-67]/CMS1967. На основе этой разработки была создана CP[-67]/CMS - virtual machine1967. Ha основе этой разработки была создана

# История виртуализации (2) Первый гипервизор VM/370

- □ В начале 70-х гипервизор СР-67, был переработан в виде OS VM/370 для нового семейства машин System/370, выпущенного на рынок в 1972 г.
- dzинейка машин System/370 в 1990-х годах была заменена компанией IBM линейкой System/390. Виртуализация в Ƕǹ MVS 390 была сохранена.
- В 2000 году IBM выпустила машины zсерии, поддерживающие 64-разрядное виртуальное адресное пространство при сохранении обратной совместимости с System/360 и поддержке виртуализации.
- Все эти системы фирмы IBM поддерживали виртуализацию на десятилетия раньше того момента, когда она приобрела популярность на машинах она приоорела популярность на машинал Экран терминала с заставкой

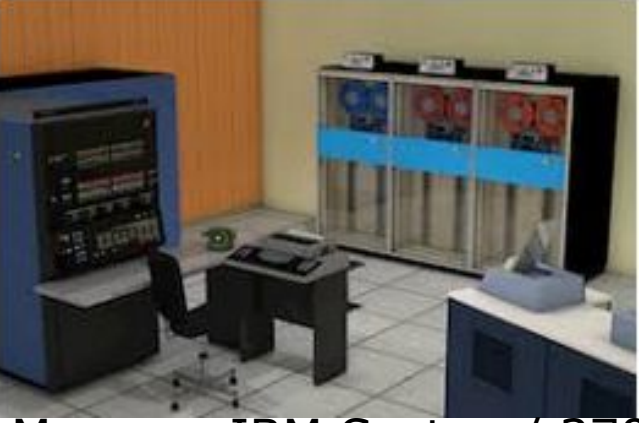

Машина IBM System/ 370.

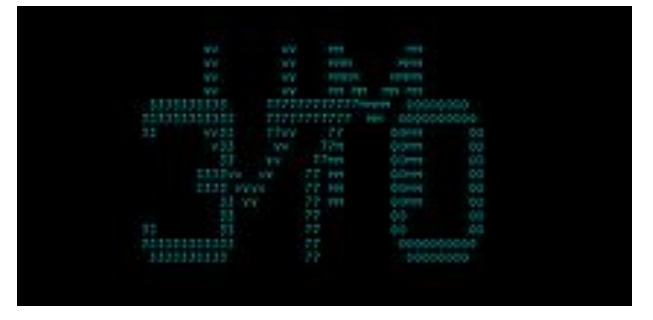

VM/370

# **vm**ware<sup>®</sup>

# История виртуализации (3)

- 1980-90 г.г. В это время основные работы в области виртуализации велись в направлении адаптации этой технологии для персональных ЭВМ и прежде всего для архитектуры Intel x86.
- В 1999 г. компания VMware представила технологию виртуализации систем на базе x86 получившую название VMware Virtual Platform. Первым продуктом реализующим новую технологию было ПО VMware WorkStation (гирервизор на основе хозяйской ЭВМ).
- D 2005 г. VMware выпустила первое бесплатное ПО виртуализации десктопов - VMware Player.
- 2006 г. Выпустила ǷǶ VMware ESX Server первый гипервизор полной виртуализации серверов для архитектуры х86 (native hypervisor – "родной" гипервизор х86)

# История виртуализации (3)

#### Ƿозднее в "битву"включились такие компании как:

- Parallels (ранее SWsoft), продукты Parallels Workstation, **Parallels Desktop для Mac** (2006), **Parallels Virtuozzo Containers** (технология виртуализации средствами ОС);
- Oracle (Sun Microsystems), **VirtualBox** (2008) была приобретена у компании Innotek в 2007;
- Citrix Systems (**XenSourse**), Xen разработан в кембриджеском университете (там же где и CP-40), первый публичный релиз Xen выпущен в 2003. Гипервизор Xen использует технологию паравиртуализации. В октябре 2007 Citrix купила XenSource и осуществила переименование продуктов Xen;
- RedHat. Ƿрограммное обеспечение **KVM** было создано, разрабатывается и поддерживается фирмой Qumranet было создано, разрабатывается и поддерживается фирмой Qumranet, которая была куплена Red Hat за \$107 млн 4 сентября 2008 года. После сделки KVM (наряду с системой управления виртуализацией oVirtПосле сделки KVM (наряду с системой управления виртуализацией oVirt) вошла в состав платформы виртуализации RHEV;
- Dzорпорация Microsoft вышла на рынок средств виртуализации в 2003 г. с приобретением компании Connectiх, выпустив свой первый продукт **Virtual PC**  для настольных ǷDz. Microsoft *Hyper***-***V* (кодовое имя Viridian), — система аппаратной виртуализации для x64-систем на основе гипервизора. Бета-версия *Hyper*-*V* была включена в x64-версии Windows Server 2008, а законченная версия (автоматически, через Windows Update) была выпущена 26 июня 2008.

# История виртуализации (4)

- 2011г. ǹформулированы основные модели развертывания и признаки облачных вычислений.
- В основе облачных вычислений лежат технологии виртуализации.

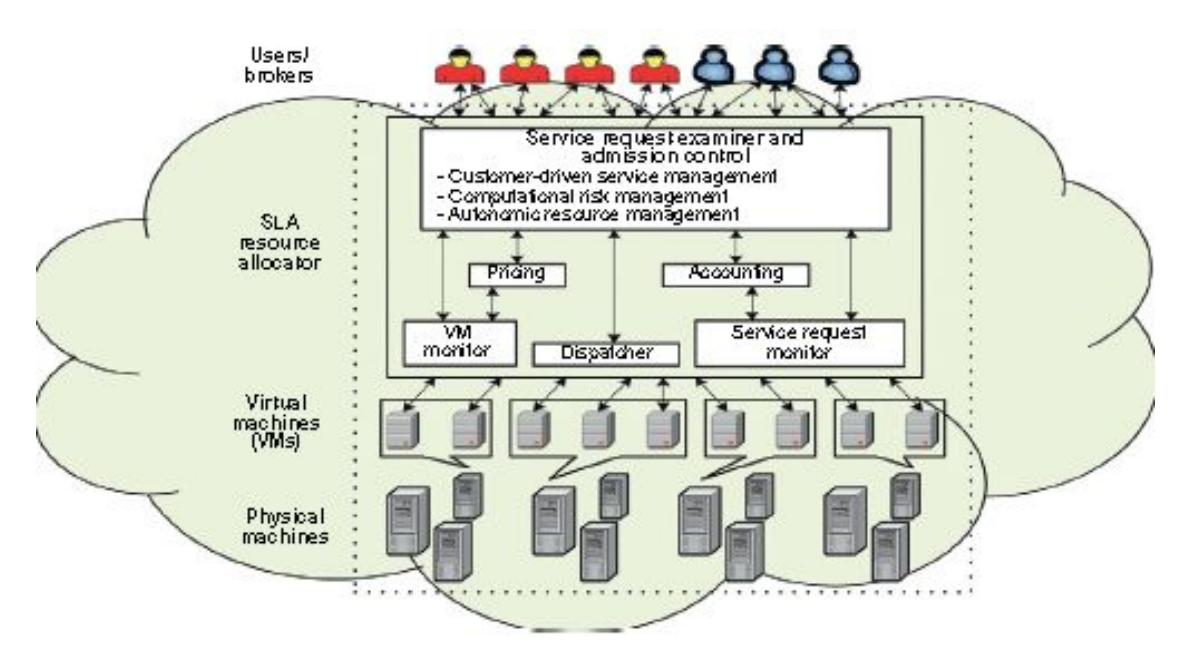

# Виртуальная машина

#### Достоинства:

- Эффективность использования ресурсов
- □ Масштабируемость
- Ƿростые резервное копирование и миграция
- Гибкость

#### Недостатки:

- Ƿроблема в распределении ресурсов при высокой загрузке
- Vendor lockin
- ǹложная настройка

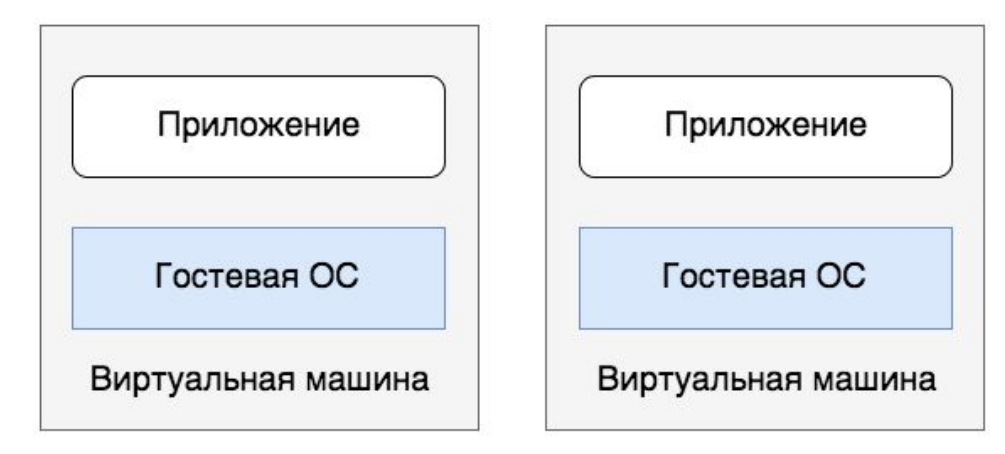

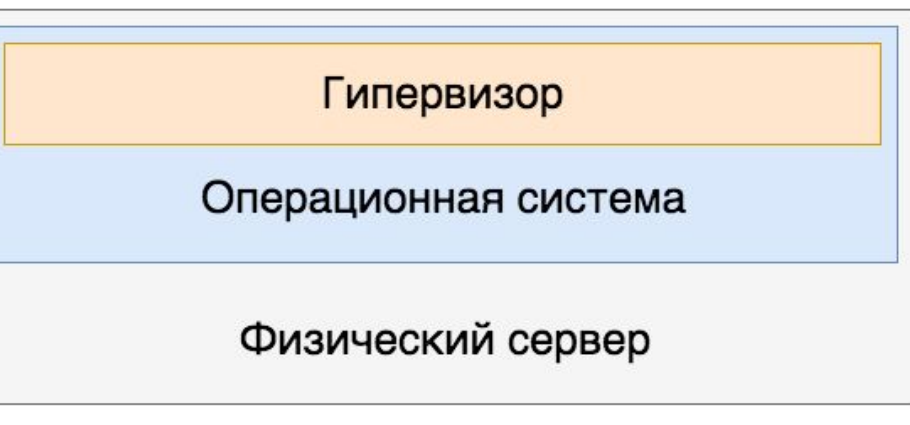

#### **Рост стоимости и числа виртуализированных ЦОД в период 1996-2013**

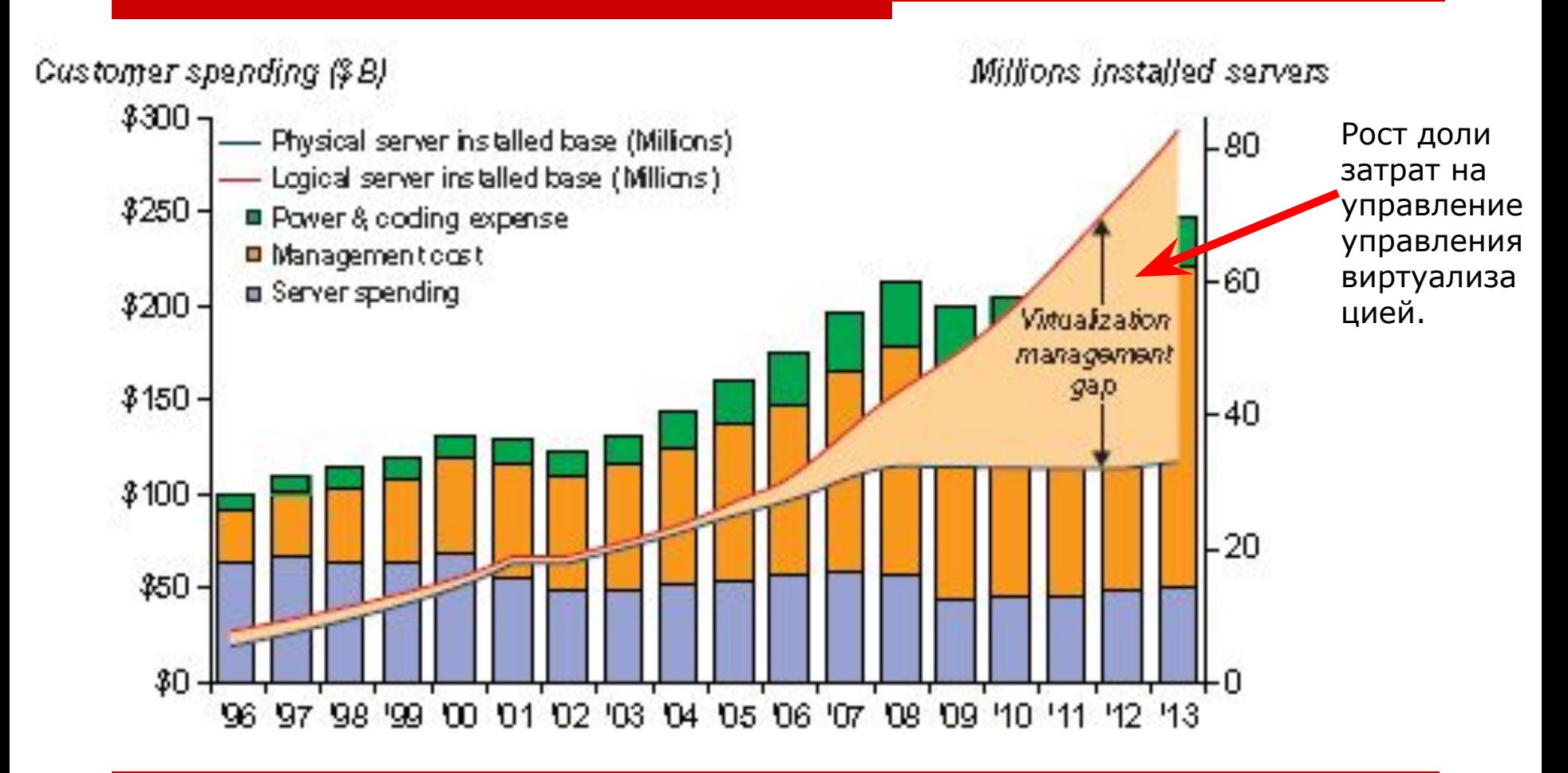

### Ƿринципы виртуализации

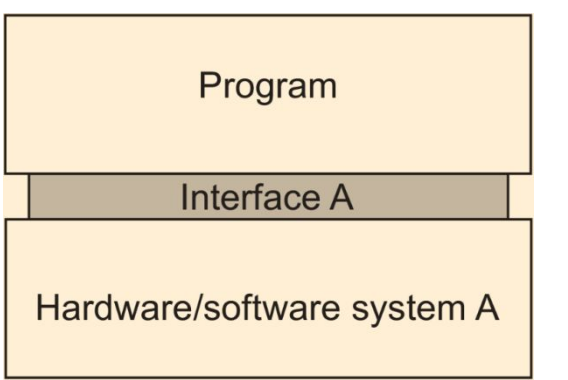

- В реальной программной системе имеется ряд интерфейсов, начиная с базового набора команд ЦПУ и кончая коллекцией API поставляемых с различным ПО современных систем с промежуточным слоем.
- Виртуализация это по сути замена существующих интерфейсов на интерфейсы имитирующие поведение других систем.

# Виртуализация и раcпределенные системы

- Ǹассмотрим случай, когда необдходимо, обеспечить исполнение программы разработанной для аппаратной платформы А, на платформе.
- Для подобной виртуализации (исполнения) программы, созданной для платформы А, для новой платформе В, необходимо обеспечить преобразование интерфейса А (между программой и аппаратной платформой А) в интерфейс для платформы В.

 В распределенных системах, такое преобразование реализуется средствами ПО промежуточного слоя. В том числе и средствами ОС.

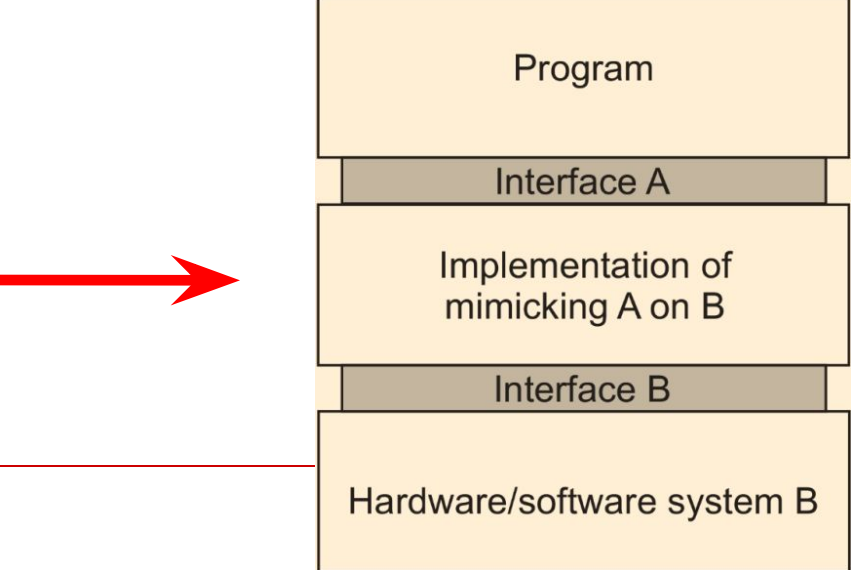

#### Типы виртуализации.

- Имеется несколько способов реализации виртуализации в зависимости от типа интерфейса компьютерной системы, используемого для этого:
	- Виртуализация на уровне набора команд (ISA). Используется интерфейс между аппаратными средствами и ПО, который представляет собой набор машинных команд;
	- Виртуализация на уровне системных вызовов (эмуляция системных вызовов библиотек функций ОС);
	- Виртуализация на уровне библиотечных вызовов (на уровне API) приложений.

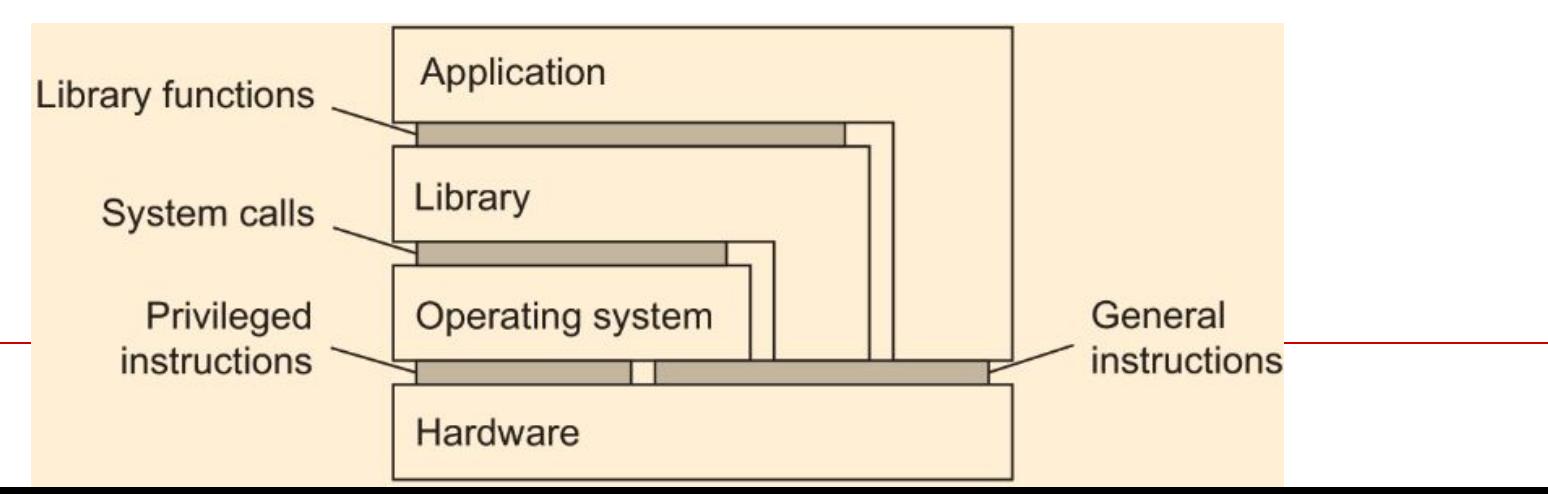

### Ƿринципы виртуализации

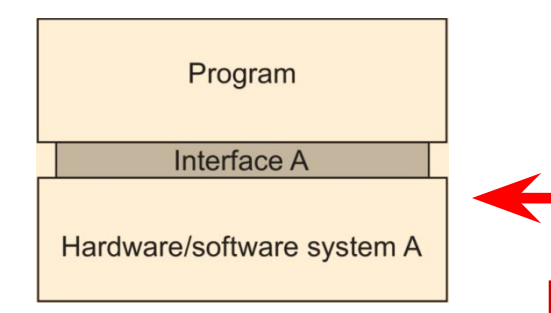

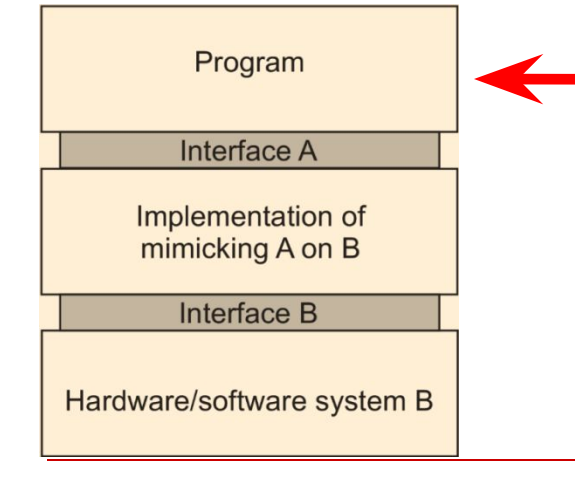

В компьютерной системе имеется ряд интерфейсов, начиная с базового набора команд ЦПУ и кончая коллекцией API поставляемых с различным ПО современных систем с промежуточным слоем.

#### **Виртуализация – это по сути замена существующих интерфейсов на интерфейсы имитирующие поведение других систем.**

Например, для исполнения под ОС Unix приложений Windows, необходимо использовать эмулятор обеспечивающий преобразование системных вызовов Windows в системные вызовы UNIX.

# Виды интерфейсов в компьютерной системе

- В компьютерной системе в общем случае выделяют 4 слоя, связанные тремя типам интерфейсов:
	- Интерфейс между аппаратными средствами и операционной системой (ISA – Instruction Set Archecture).
	- □ Интерфейс системных вызовов ОС (.
	- Интерфейс вызова библиотечных функций (Library function) (API).

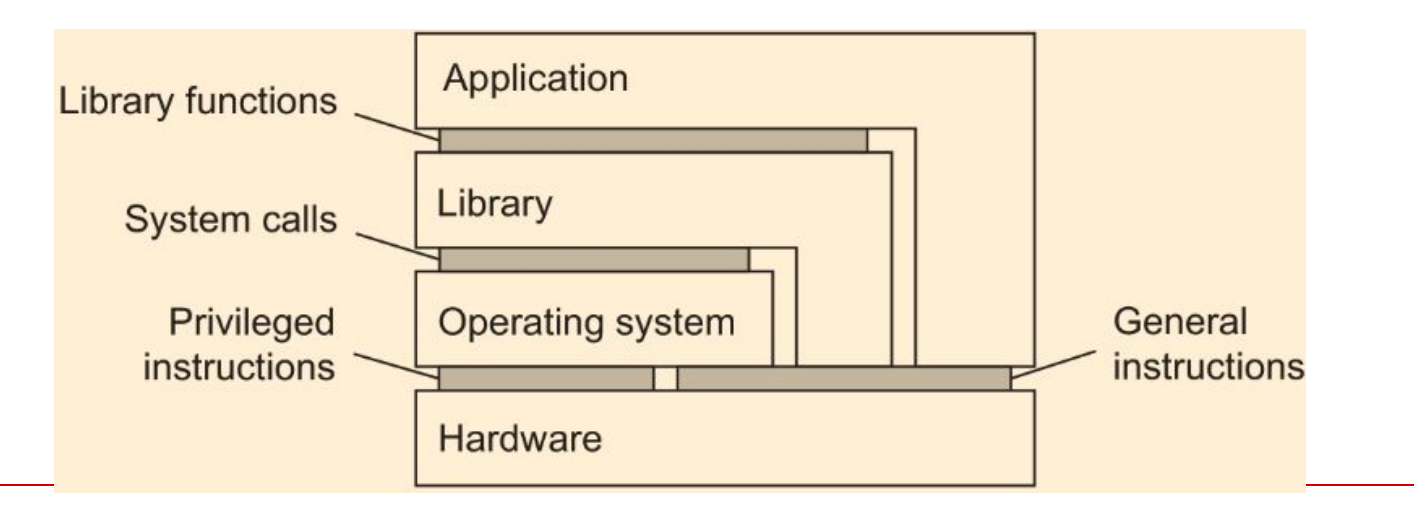

#### **Архитектура операционной системы с ядром в**

#### **привилегированном режиме**

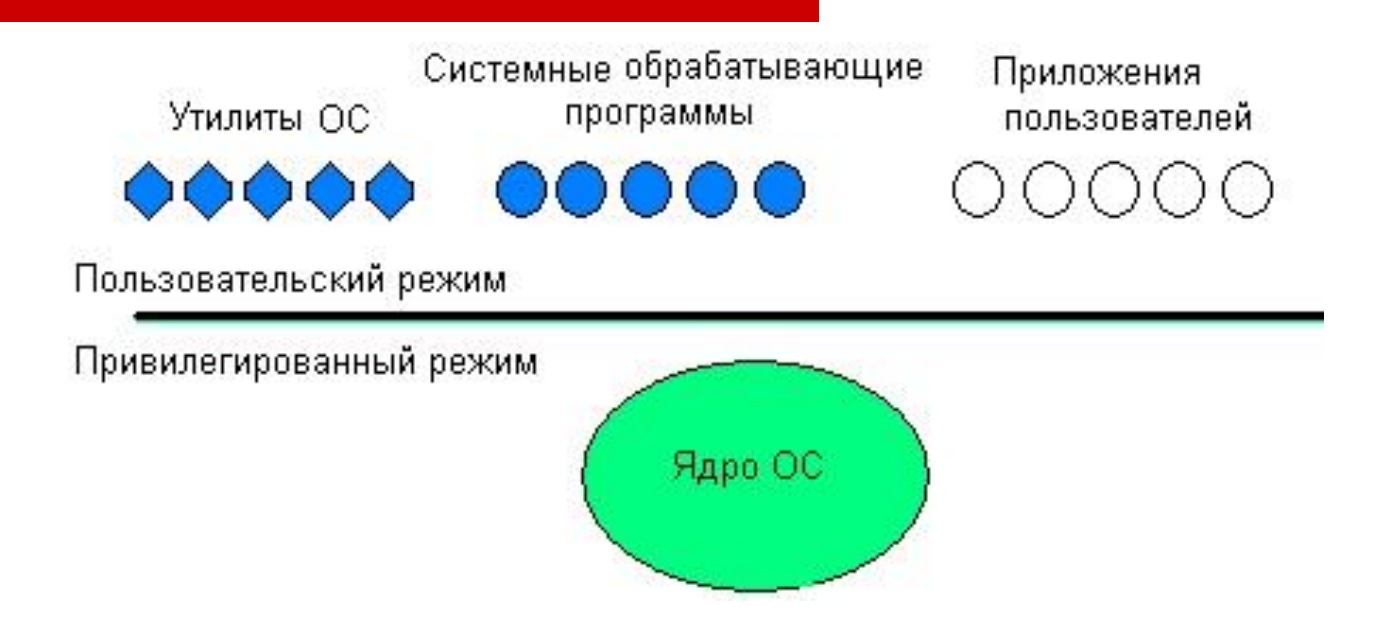

- **Обеспечить привилегии операционной системе невозможно без специальных средств аппаратной поддержки. Аппаратура компьютера должна поддерживать как минимум два режима работы пользовательский режим (user mode) и привилегированный режим, который также называют режимом ядра (kernel mode), или режимом супервизора (supervisor mode). Подразумевается, что операционная система или некоторые ее части работают в привилегированном режиме, а приложения — в пользовательском режиме.**
- **Так как ядро выполняет все основные функции ОС, то чаще всего именно ядро становится той частью ОС, которая работает в привилегированном режиме**

#### **Смена режимов при выполнении системного**

#### **вызова к привилегированному ядру**

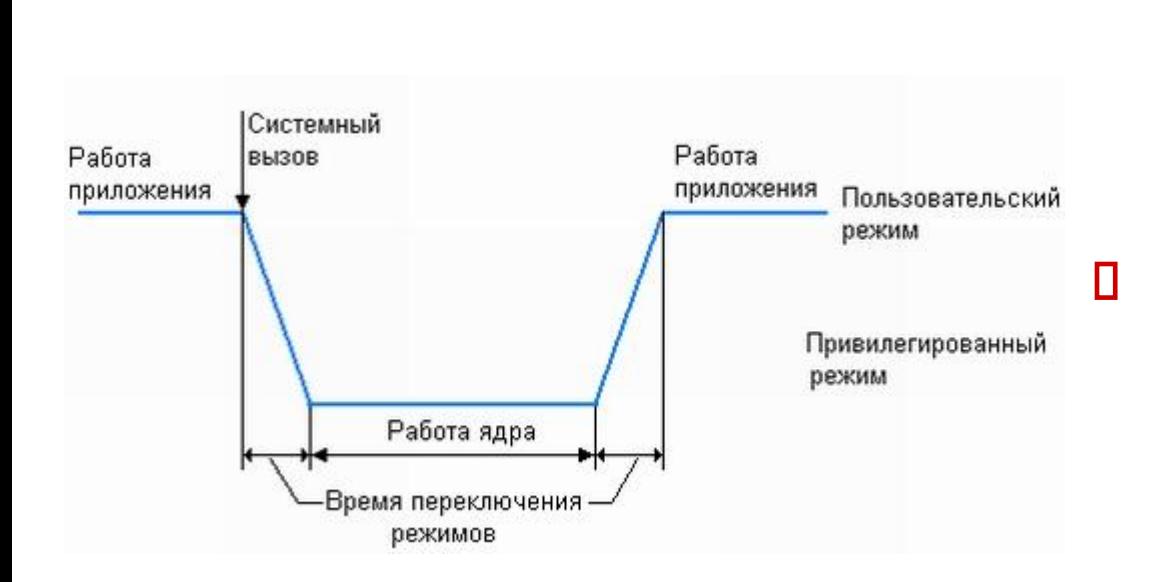

 **Архитектура ОС, основанная на привилегированном ядре и приложениях пользовательского режима, стала, по существу, классической. Ее используют многие популярные операционные системы, в том числе многочисленные версии UNIX, VAX VMS, IBM OS/390, OS/2, и с определенными модификациями — Windows NT/2000/2003/XP.** 

### **Способы реализации прикладных программных сред**

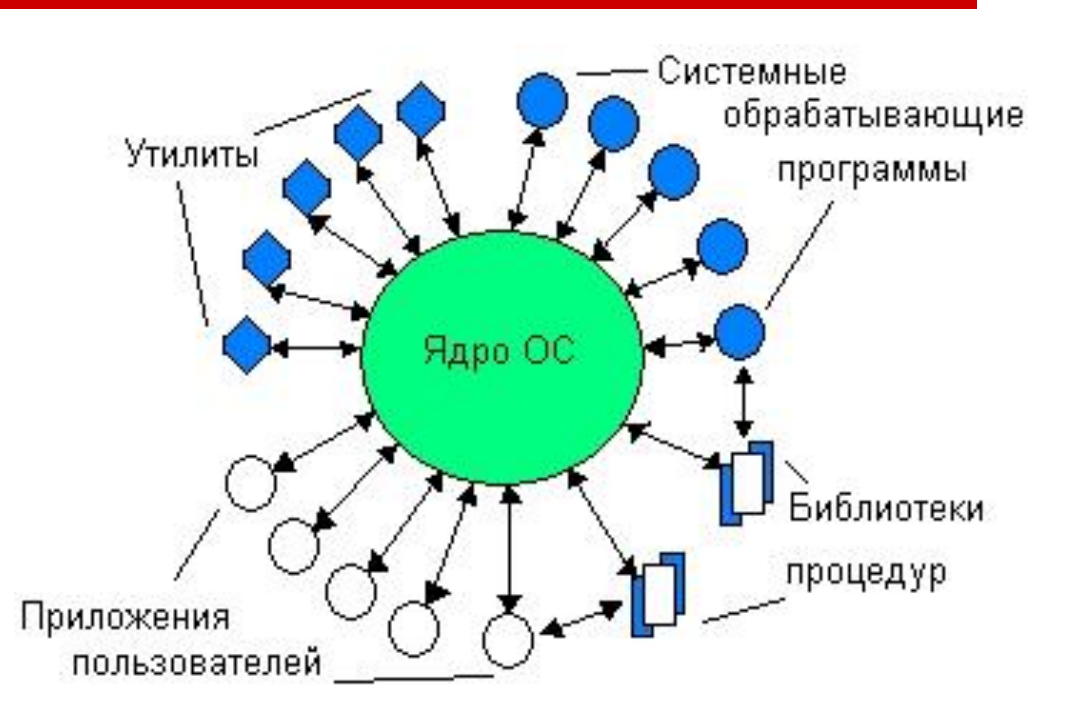

Создание полноценной прикладной среды, полностью совместимой со средой другой операционной системы, является сложной задачей, тесно связанной со структурой операционной системы.

Существуют различные варианты построения множественных прикладных сред:

в виде обычного приложения (UNIX).

в виде серверов пользовательского режима (Windows NT/2000/2003/XP);

средства организации прикладных сред встроены глубоко в операционную систему

(OS/2)

### Ǻипы виртуализации

- Ǻип виртуализации определяются типом интерфейса на котором она выполняется:
- □ Виртуализация на уровне набора команд (интерфейс ISA). При этом надо учитывать, что в состав набора команд входят привилегированные и непривилегерованные команды;
	- Виртуализация на уровне системных вызовов (интерфейс системных вызовов);

 Виртуализация на уровне библиотечных вызовов (на интерфейсе вызова библиотечных функций или API).

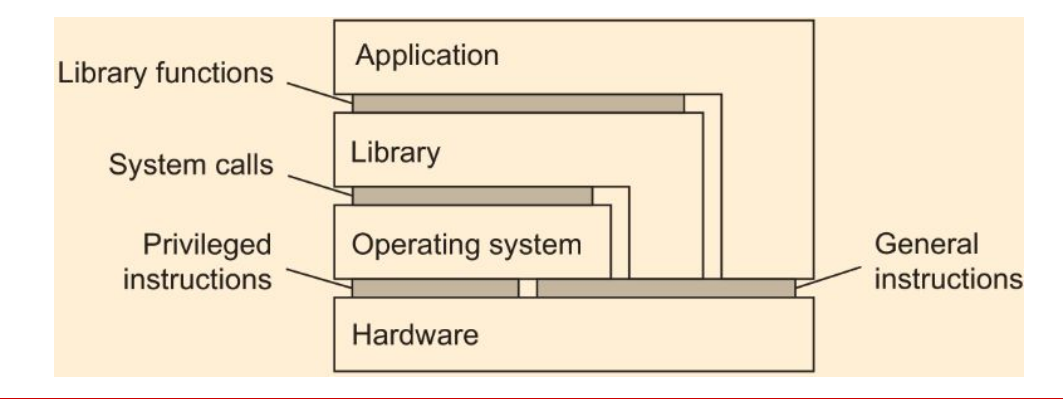

# Два способа реализации виртуализации

- ǹуть виртуализации имитация поведения интерфейса компьютерной системы. ǹуществуют два способа реализации такой имитации:
	- □ Средствами среды исполнения приложения.
	- ǹредствами экранирования аппаратных средств машины с помощью ПО преобразования в набор команд той же или другой архитектуры, используемого в качестве интерфейса. Это ПО получило название **VMM – Virtual Machine Monitor** (Монитор виртуальных машин).

#### Виртуализация на уровне среды исполнения прикладной программы. Виртуальная машина одного процесса.

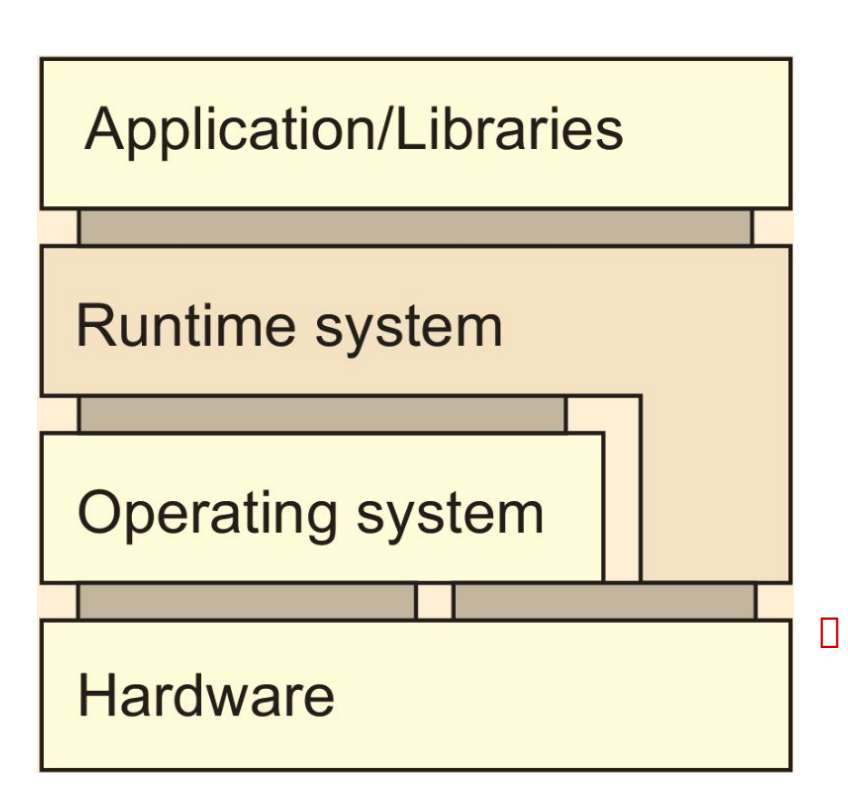

- В этом случае среда исполнения обеспечивает либо:
	- интерпретацию кода приложения построенного на основе некоторого абстрактного набора команд. Пример: Java VM, реализующая интерпретацию байт кода в машинные команды аппаратной платформы.
	- эмуляцию кода приложения, написанного для одной ОС в код приложения предназначенного для другой ОС. Пример: ПО Wine для ОС Linux, позволяющее исполнять программы для Windows.

 Ƕба способа исполнения работают только с непривилегированными командами процессора, поэтому они не требуют специальных условий для испонения кода.

 Ǻакая виртуализация получила название **виртуальной машины одного процесса**.

#### Требования к архитектуре ЭВМ, для поддержки виртуализации

В 1974 году двое ученых из Калифорнийского университета (Лос-Анджелес), работающих в компьютерной сфере, Геральд Попек (Gerald Popek) и Роберт Голдберг (Robert Goldberg), опубликовали основополагающую статью («Formal Requirements for Virtualizable Third Generation Architectures»), в которой дали точный перечень тех условий, которым должна отвечать компьютерная архитектура, чтобы иметь возможность эффективно поддерживать виртуализацию.

Ǻакими требованиями являются:

- 1. **Безопасность**  у гипервизора должно быть полное управление виртуализированными ресурсами.
- 2. **Эквивалентность**  поведение программы на виртуальной машине должно быть идентичным поведению этой же программы, запущенной на реальном оборудовании.
- 3. **Эффективность**  основная часть кода в виртуальной машине должна выполняться без вмешательства гипервизора..

# Ƿроблемы виртуализации в архитектуре Intel x86

- В наборе команд Intel x86 (включая и х64) имеются команды способные изменить состояние процессора исполняемые в пользовательском режиме. Различают команды:
	- поведение которых зависит от режима исполнения (behavior sensitive);
	- которые влияют на управление (control senitive)
- ǵапример команда **РОРF**, которая устанавливает флаг разрешения прерывания, только когда работает в режиме ядра, но относится к общим командам.
- Имеется еще **17** команд являющихся не привилегированными и не перехватываемых операционной системой, но чувствительных к режиму исполнения.
- Для решения проблемы виртуализации архитектуры Intel используется дополнительное ПО, получившее название

**монитор виртуальных машин**.

### Ǵонитор виртуальных машин

- **П Идея монитора виртуальных машин не нова. Она была предложена** еще в 1974 г. в работе Г. Popek, P. Goldberg, «Formal Requirements for Virtualizable Third Generation Architectures».
- Ǵонитор виртуальных машин обеспечивает интерфейс между гостевой ОС и хозяйской ОС. При этом подавляющая часть кода приложения, гостевой ОС, а также хозяйской ОС выполняется напрямую на аппаратных средствах физической машины (все общие команды и часть привилегированных).
	- И лишь небольшая часть кода, которую составляют некоторые привилегированные команды перехватываются монитором виртуальных машин, модифицируются им, и затем передаются на исполнение аппаратным средствам.

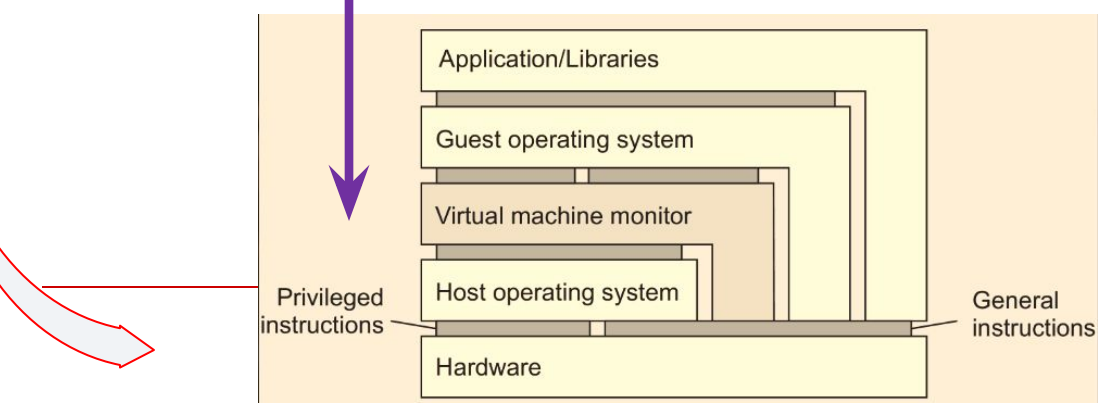

Ǵонитор виртуальных машин получил название Гипервизор. Различают: гипервизоры I и II типов.

# Два подхода к реализации монитора виртуальных машин

- Имеются два подхода к построению мониторов виртуальных машин:
	- **Эмуляция** всех инструкций, что влечет за собой резкое падение производительности. Этот подход в измененном виде используется совремными **мониторами виртуальных машин**.
	- Использование **паравиртуализации**, которая предполагает модификацию гостевых ОС, таким образом, чтобы нейтрализовать, либо полностью исключить влияние "чувствительных" команд, средствами хозяйской ОС.

### Ǵонитор виртуальных машин исполняемый как отдельная ОС (Гипервизор первого типа)

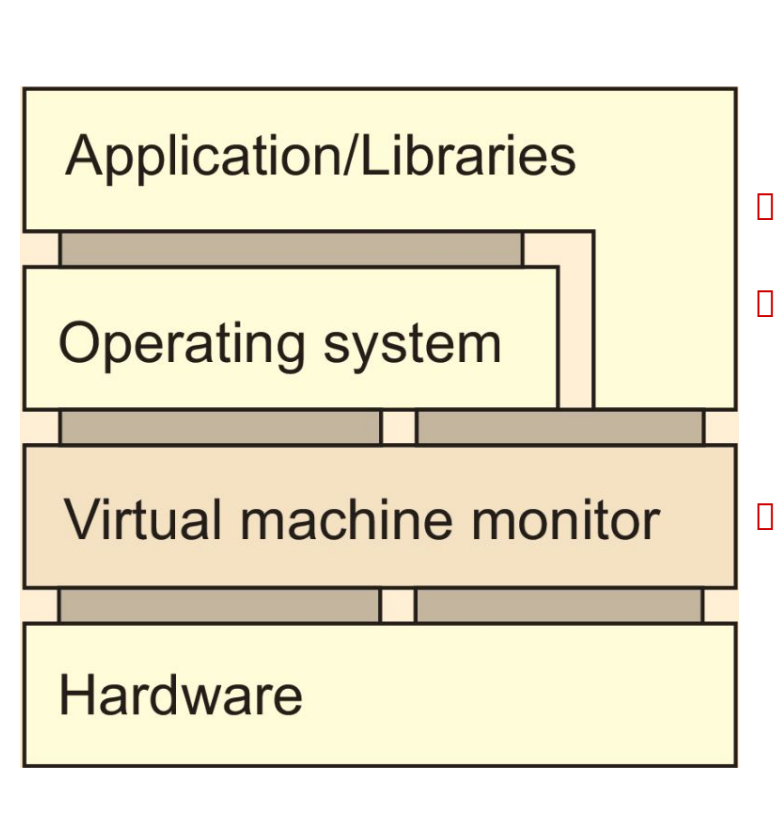

- ǵа аппаратные средства устанавливается специализированная ОС (гипервизор) предназначенная для виртуализации на уровне набора команд аппаратной платформы (Vmware ESX).
- Ǻакой монитор получил название "родного" (naitive) монитора виртуальных машин.
- Достоинства данной технологии заключаются в:
	- □ отсутствии потребности в хостовой ОС ВМ, устанавливаются фактически на "голое железо", а аппаратные ресурсы используются более эффективно.
- ǵедостатки:
	- необходимость поддержки в гипервизоре собственных драйверов внешних устройств, из-за чего возникают высокие дополнительные накладные расходы на используемые аппаратные ресурсы,
	- отсутствие учета особенностей гостевых ОС, меньшая, чем нужно, гибкость в использовании

#### Ǵонитор виртуальных машин исполняемый в среде хозяйской ОС (Гипервизор второго типа)

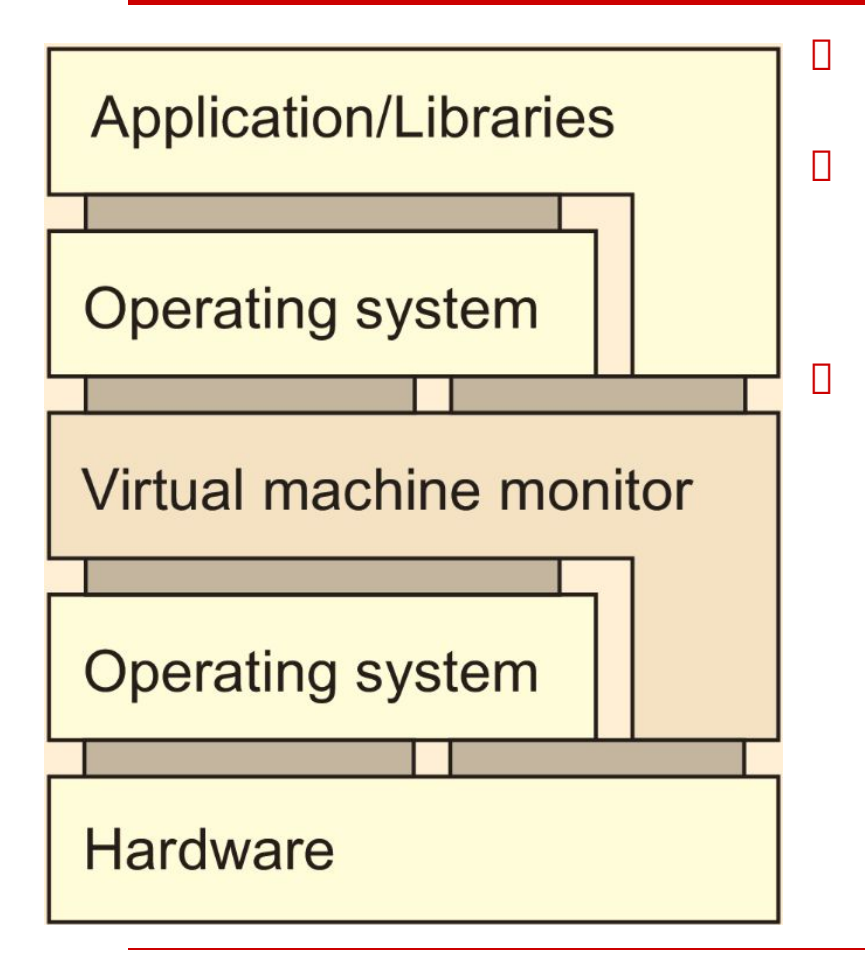

- Ǵонитор виртуальных машин работает в рамках хозяйской ОС.
- В процессе своей работы он модифицирует код гостевых ОС с целью обеспечения их виртуализации на уровне набора команд.
- Ƿри этом код содержащий "чувствительные" команды переписывается на лету (Vmware WorkStation).

#### Паравиртуализация

- ⦿ техника виртуализации, при которой гостевые операционные системы подготавливаются для исполнения в виртуализированной среде, для чего их ядро незначительно модифицируется.
- ⦿ Ƕперационная система взаимодействует с программой гипервизора, который предоставляет ей гостевой API, вместо использования напрямую таких ресурсов, как таблица страниц памяти.
- ⦿ Этот подход не только поддерживает высокую производительность, но и позволяет формировать гетерогенную среду, в которой работает несколько гостевых операционных систем.
- $\odot$  Накладные расходы составляют 5-10%
#### **Архитектура физической машины (a) и три архитектуры виртуализации (b-d)**

 Ǵонитор виртуальных машин (VMM – Virtual Machine Monitor)

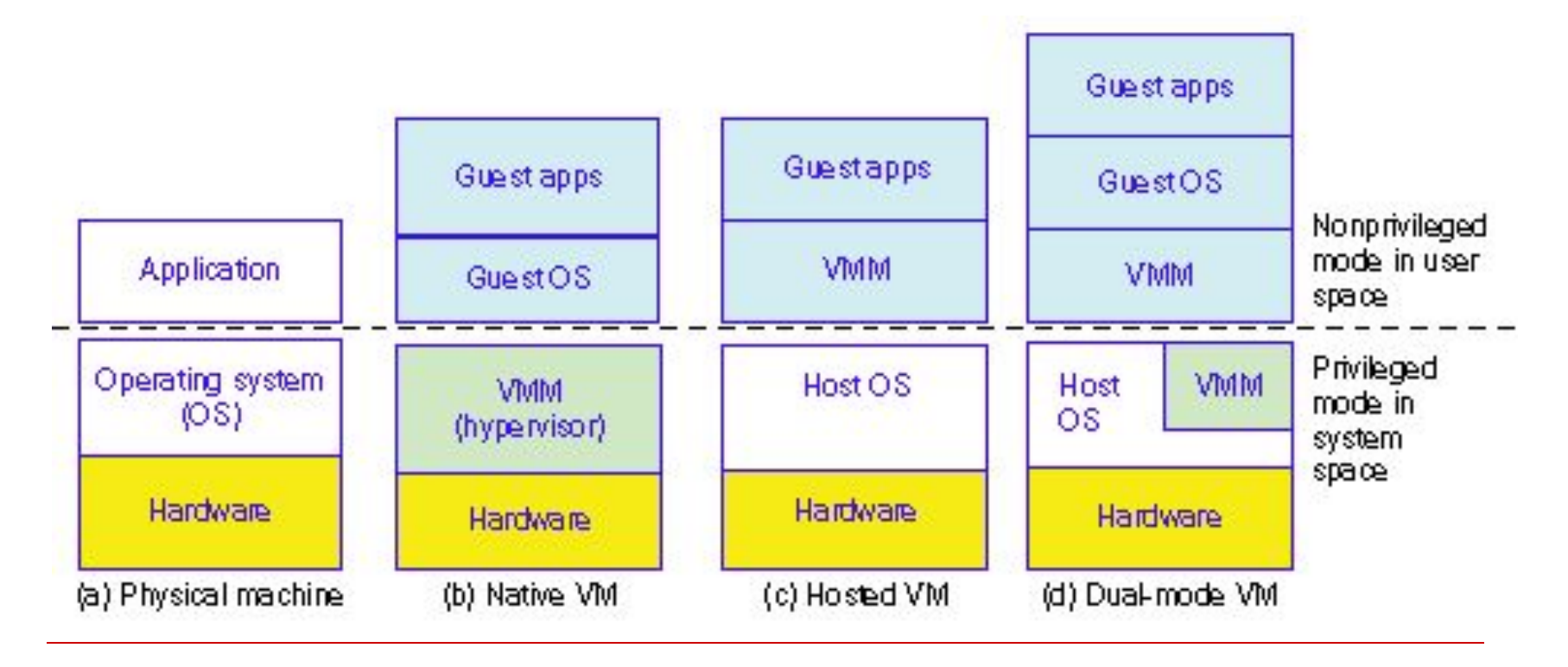

### Виртуализация на уровне операционной системы

- □ виртуализирует физический сервер на уровне ОС, позволяя запускать изолированные виртуальные серверы называемые Виртуальные Частные Серверы (Virtual Pivate Servers, VPS) или Контейнеры (Container, CT).
- Виртуализация на уровне операционной системы имеет минимальные накладные расходы и обеспечивает самую высокую степень консолидации, однако эта технология не позволяет запускать ОС с ядрами, отличными от ядра базовой ОС.
- **Накладные потери производительности контейнеров составляют 3%**

### Контейнерная виртуализация в Linux

- ⦿ Экземпляры пространств пользователя (часто называемые контейнерами или зонами) с точки зрения пользователя полностью идентичны реальному серверу, но они в своей работе используют один экземпляр ядра операционной системы.
- ⦿ Для linux-систем, эта технология может рассматриваться как улучшенная реализация механизма chroot.
- ⦿ Ядро обеспечивает полную изолированность контейнеров, поэтому программы из разных контейнеров не могут воздействовать друг на друга.
- ⦿ **Наиболее распространены сейчас OpenVZ, LXC, FreeBSD jail и Solaris Containers**

### Виртуализация против контейнеризации

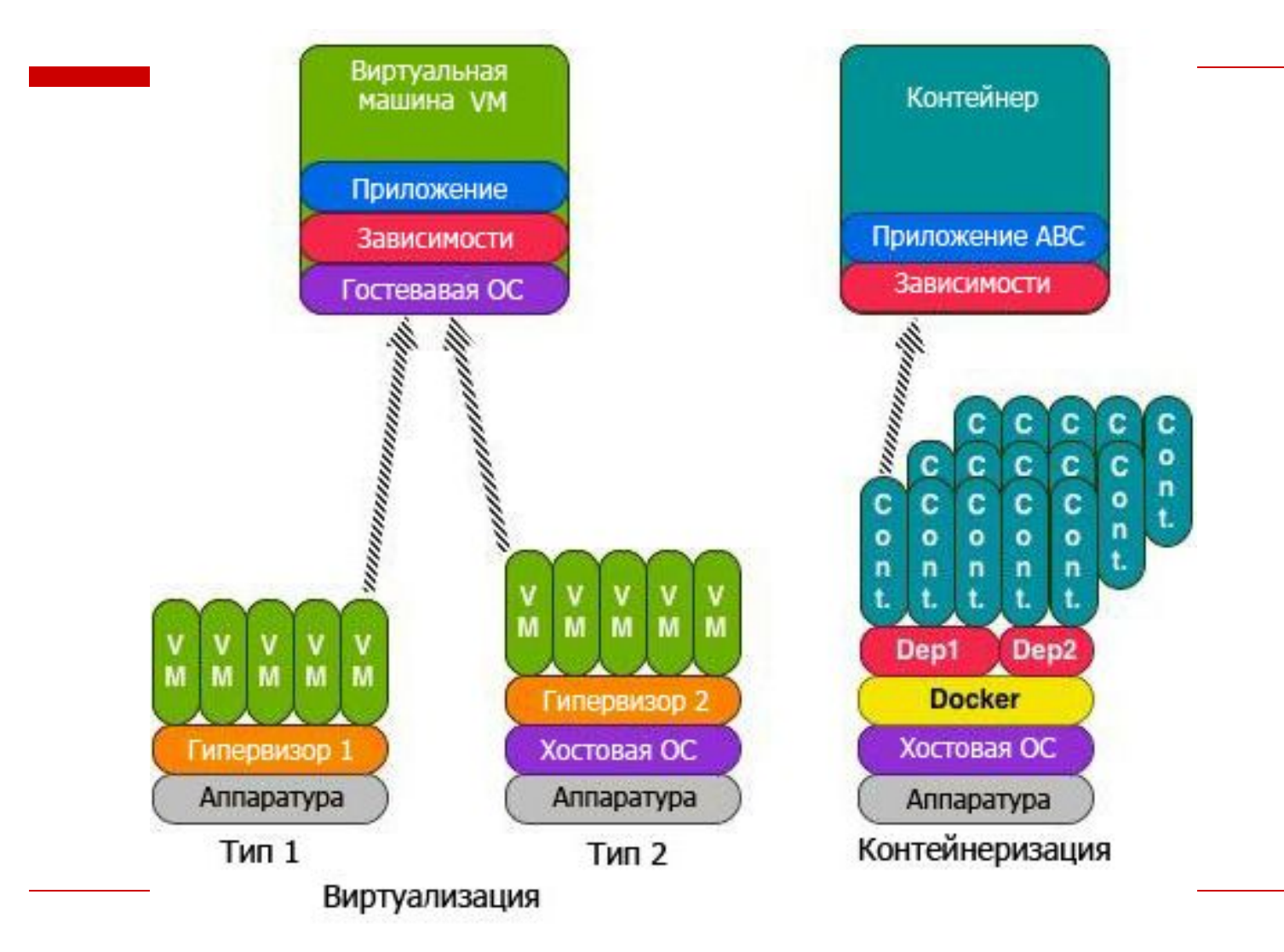

### Виртуализация и распределенные системы

- Ƕдной из важнейшей причиной, но не единственной, появления технологии виртуализации, явилась необходимость выполнения унаследованного ПО.
- Ƿо мере того как стоимость аппаратных средств снижалась, потребность в виртуализации снижалась и не была актуальной до 90-х г.г. ǽǽ века.
- Ƕднако в конце 90-х необходимость в виртуализации вновь появилась, в связи с ростом темпов обновления архитектур процессоров, при том, что темпы сменяемости ПО не изменились.
- Виртуализация может обеспечить практически немедленный перенос унаследованного ПО на новые аппаратные платформы. При этом каждое приложение (сервис), включая требуемую ОС и все необходимые ему библиотеки может работать на отдельной виртуальной машине. А группа виртуальных машин может быть развернута на единой аппаратной платформе (физическом сервере).
- Ƿри виртуализации обеспечивается высокая степень переносимости ПО между физическими аппаратными платформами, что является важнейшей причиной почему виртуализация играет ключевую роль во многих распределенных системах.

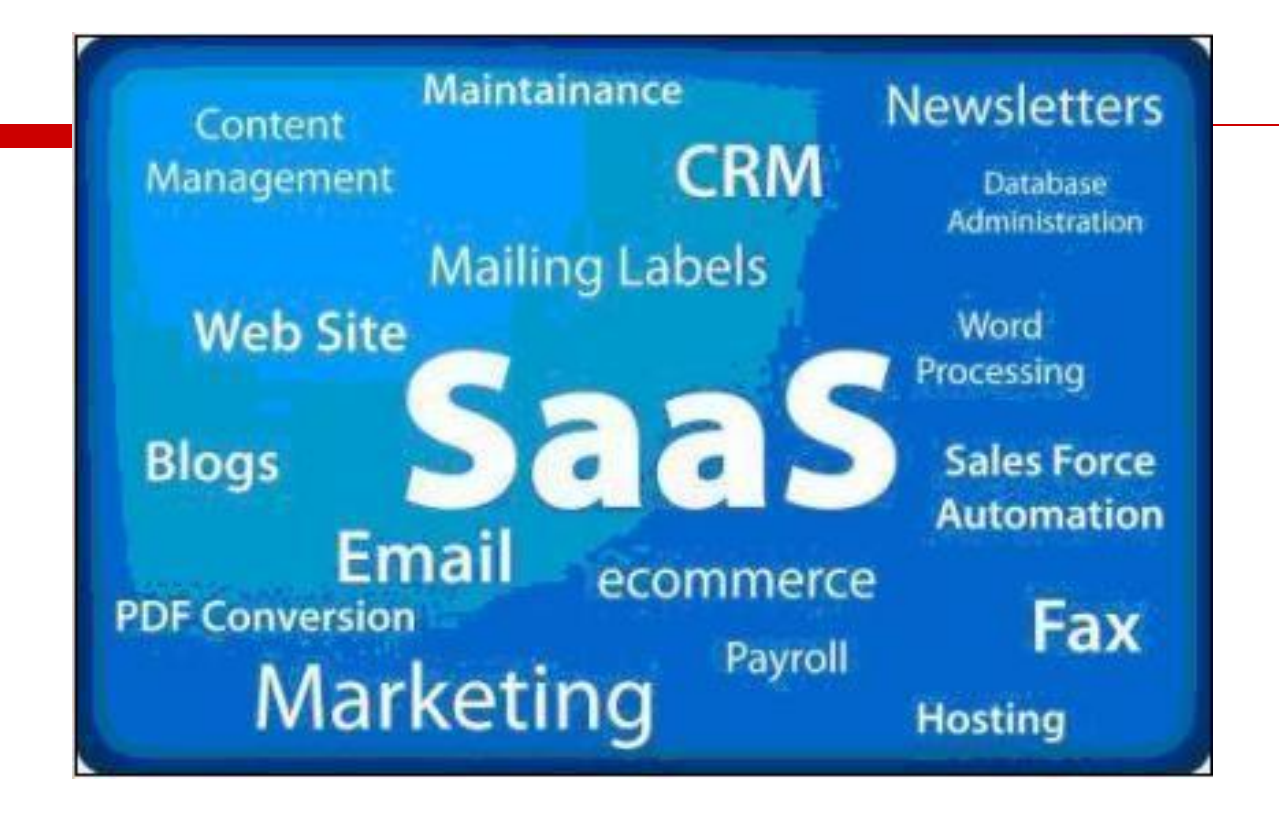

Основы облачных вычислений

## Что это такое ?  $(1)$

#### **Пользователь:**

1. Сегодня под облачными вычислениями обычно понимают возможность получения необходимых вычислительных мощностей по запросу из сети.

2. Облачные вычисления представляют собой динамически масштабируемый способ доступа к внешним вычислительным ресурсам в виде сервиса, предоставляемого посредством Интернета, при этом пользователю не требуется никаких особых знаний об инфраструктуре "облака" или навыков управления этой "облачной" технологией.

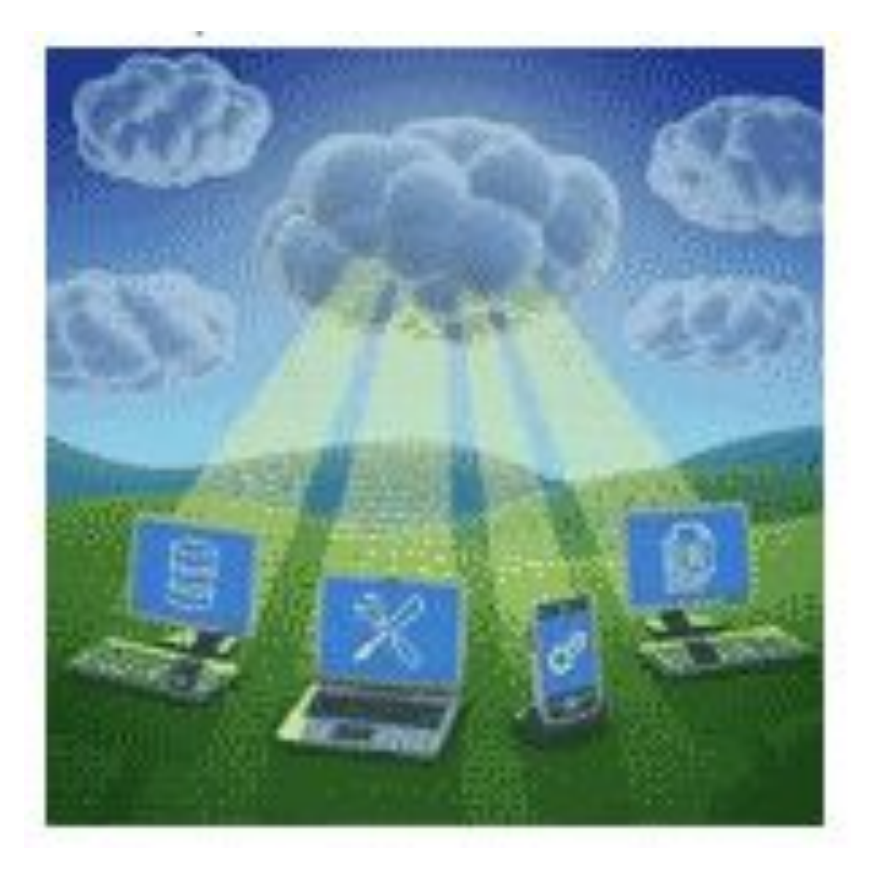

## Что это такое  $?$  (2)

#### П Руководитель ИТ:

1. Это новый подход, позволяющий снизить сложность ИТ-систем, благодаря применению широкого ряда эффективных технологий, управляемых самостоятельно и доступных по требованию в рамках виртуальной инфраструктуры, а также потребляемых в качестве сервисов 2. "Облако" является новой бизнес-моделью для предоставления и получения информационных услуг.

#### Системный Архитектор:

Cloud computing  $\sigma$ программно-аппаратное обеспечение, доступное пользователю через Интернет или локальную сеть в виде сервиса, позволяющего использовать удобный интерфейс для удаленного доступа к выделенным ресурсам (вычислительным ресурсам, программам и данным).

#### Поставщик ПО и ИТ услуг:

Это способ продажи программного обеспечения и других информационных ресурсов предполагающий оплату только за полученный и использованный объем обслуживания.

## Ƿонятие облачные вычисления

 Ƿод облачными вычислениями мы понимаем программно-аппаратное обеспечение, доступное пользователю через Интерне или локальную сеть в виде сервиса, позволяющего использовать удобный интерфейс для удаленного доступа к выделенным ресурсам (вычислительным ресурсам, программам и данным).

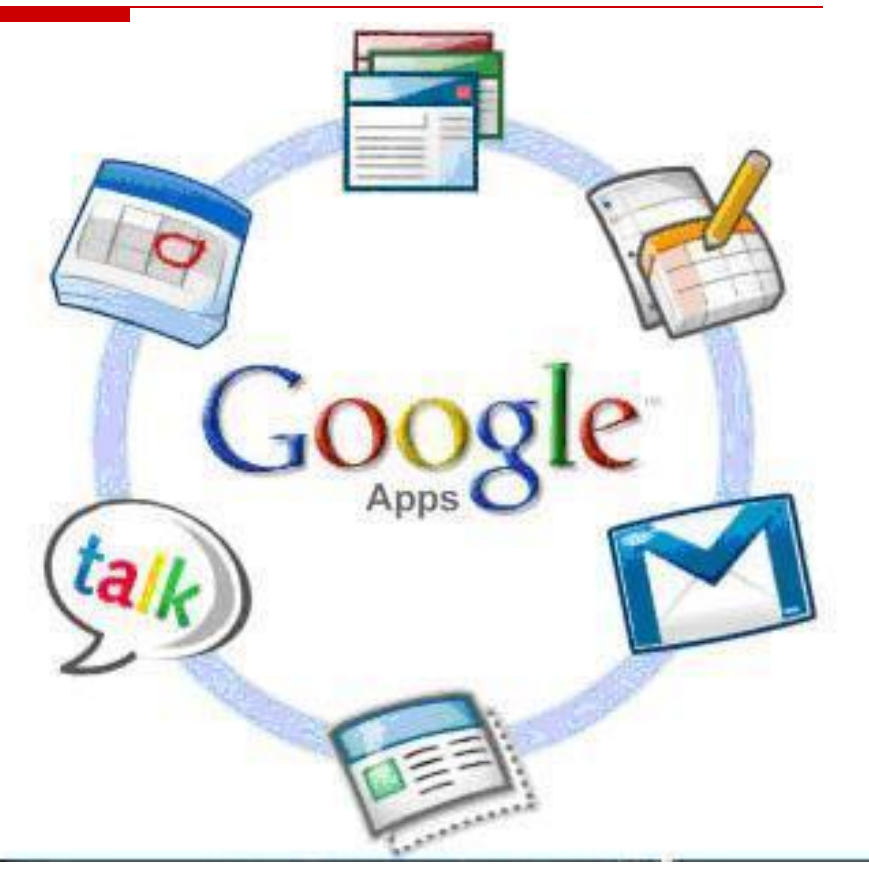

SaaS сервисы Google

## Ƿризнаки облачных вычислений

- ǹамообслуживание по требованию в условиях мультиарендности.
- Ȁирокий (универсальный и высокоскоростной) сетевой доступ.
- Ƕбъединение ресурсов в пулы.
- Ǵгновенная эластичность ресурсов (мгновенная масштабируемость).
- Измеряемый сервис (учет реального объема потребляемых ресурсов).

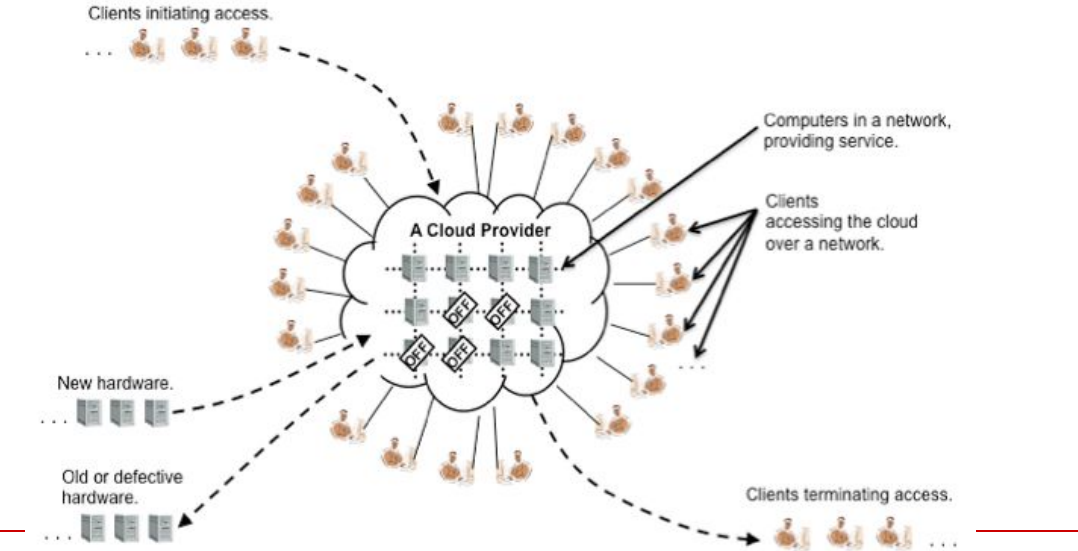

#### **Облачные вычисления – результат синтеза целого ряда технологий и подходов**

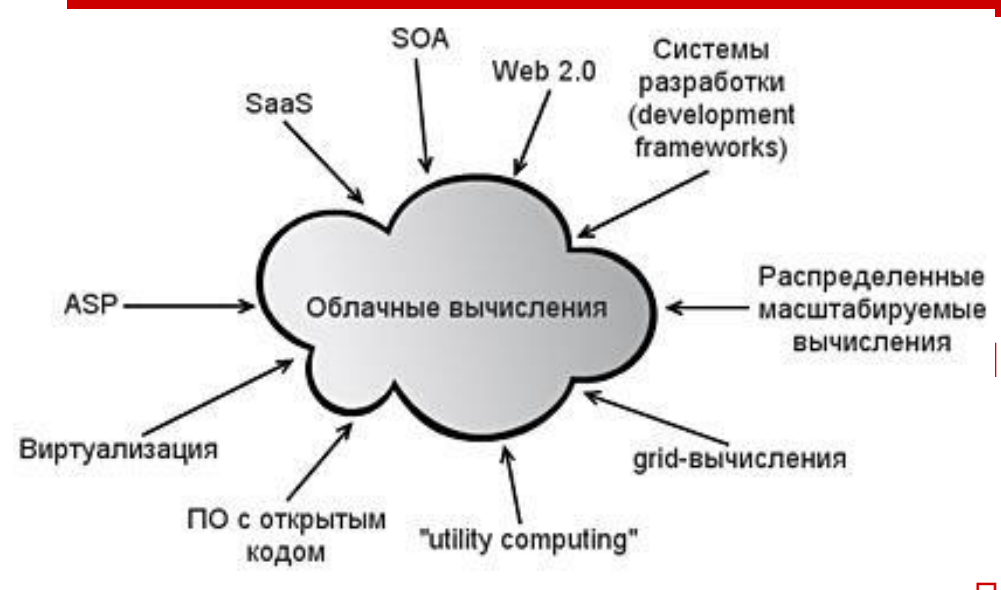

Облачные технологии основываются на использовании:

- сервис-ориентированной архитектуры ИС;
- технологий динамического Web (Web 2.0);
- современных систем разработки ПО;
- подходов и методов построения систем масштабируемых кластерных вычислений;
- методов и средств создания grid-систем;
- технологий виртуализации;
- модель предоставления сервиса IaaS.

Один облачный сервер обходится дешевле, чем сервер, приобретенный и установленный самой компанией:

 более разумное расходование электроэнергии + размещение дата-центров в регионах с более выгодными тарифами.

- оптимизация использования рабочей силы (один администратор - не 100, а 1000 серверов).
- более высокая безопасность и надежность

#### Общая архитектура облачных вычислений

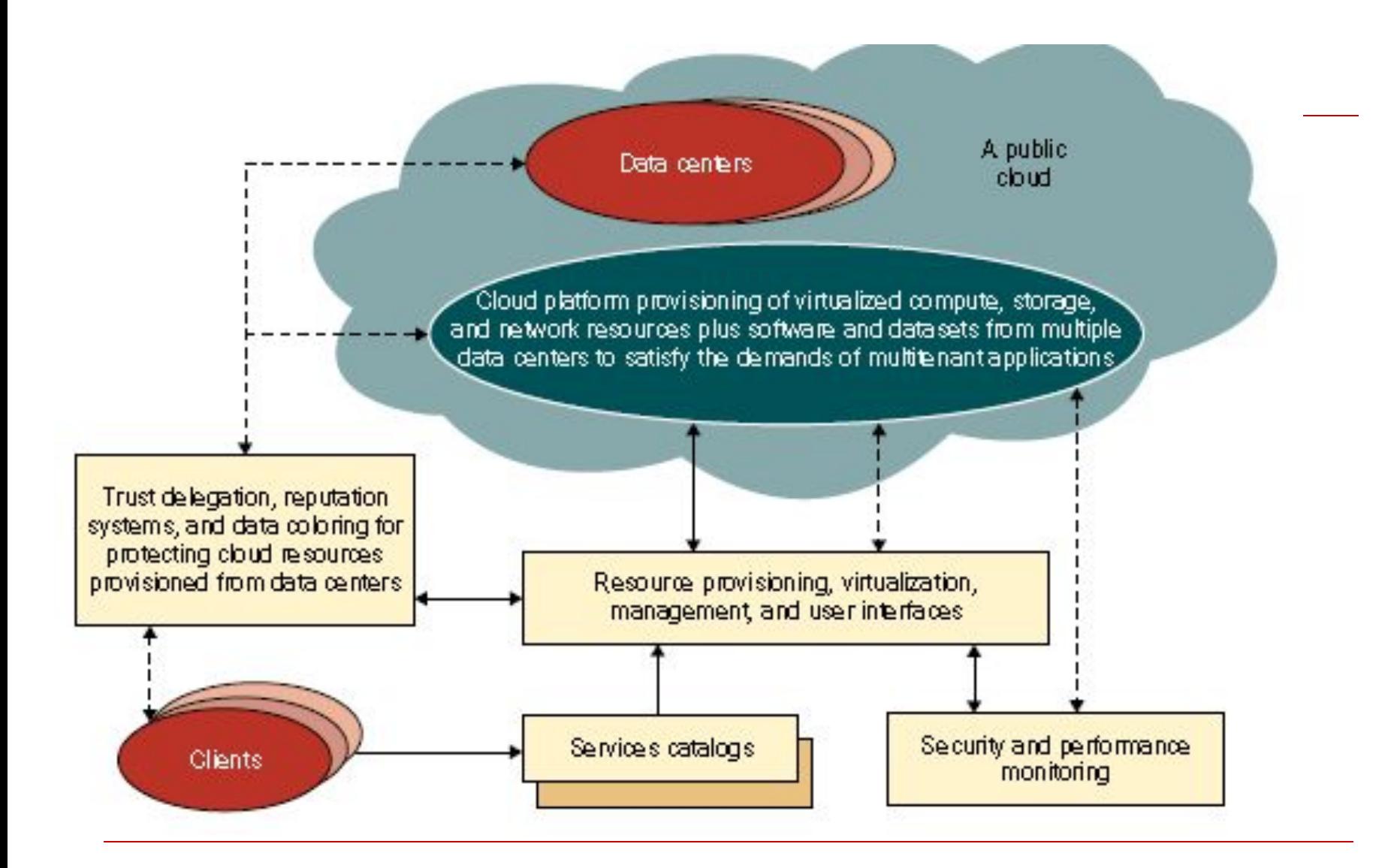

### Ƕбщая архитектура облаков

- Включает следующие компоненты:
	- ǾǶДы центры обработки данных;
	- платформы снабжения виртуализированными вычислительными, сетевыми ресурсами и ресурсами СХД и СУБД из нескольких ЦОДов для обеспечения запросов от мультиарендных приложений;
	- управление снабжением ресурсами облака;
	- управление доступом к облаку;
	- каталоги предоставляемых облаком сервисов;
	- мониторинг производительности и безопасности облака.

### Ǵногоуровневая архитектура облака

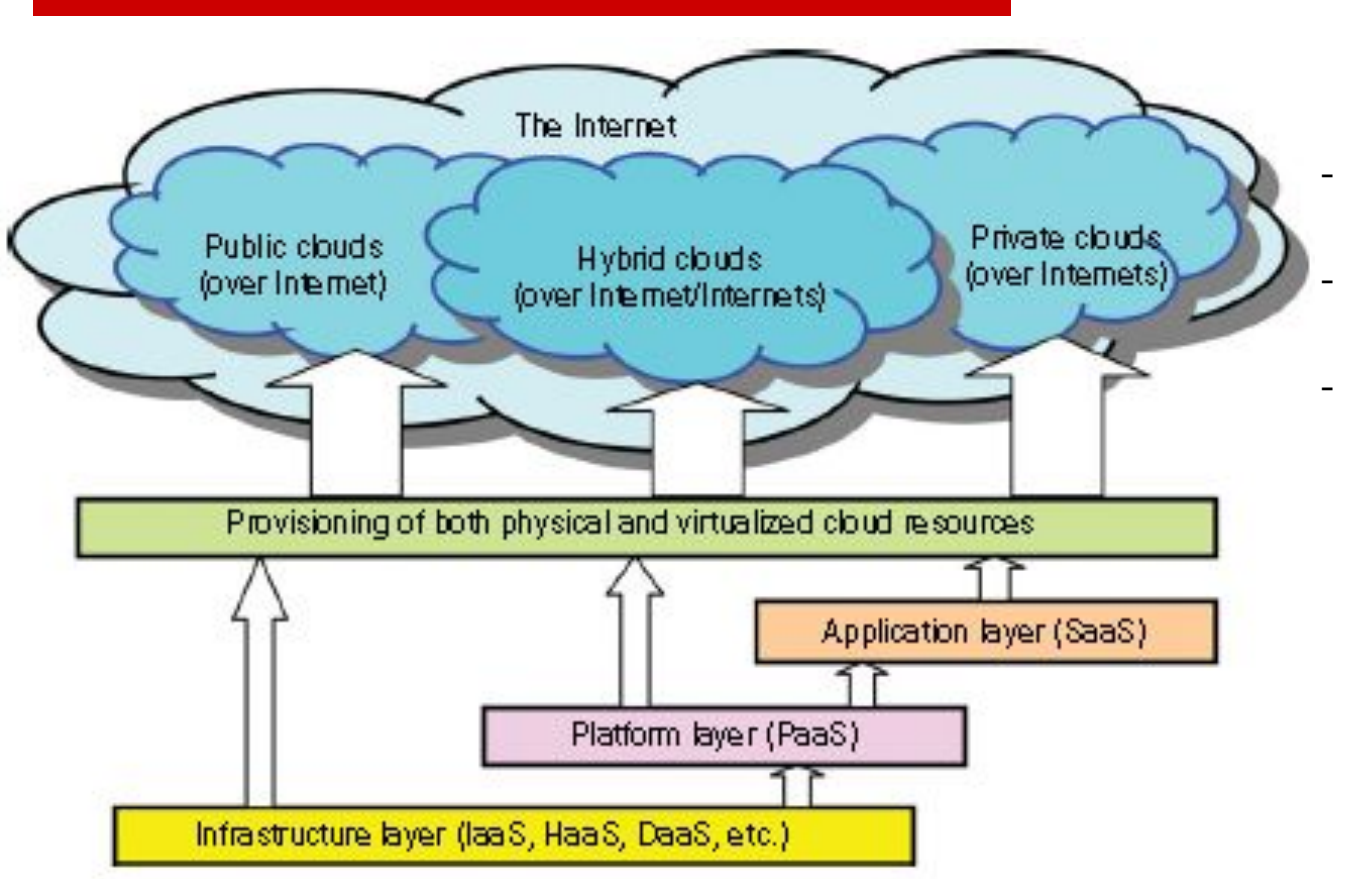

- Архитектура облака разработана как 3-х уровневая:
- **Уровень** инфраструктуры (IaaS);
- ǻровень платформы (PaaS);
- **Уровень** приложений (SaaS).

 Используется для описания моделей обслуживания пользователей и развертывания

### **Сервисные модели облачных вычислений**

## ǻровень инфраструктуры (IaaS)

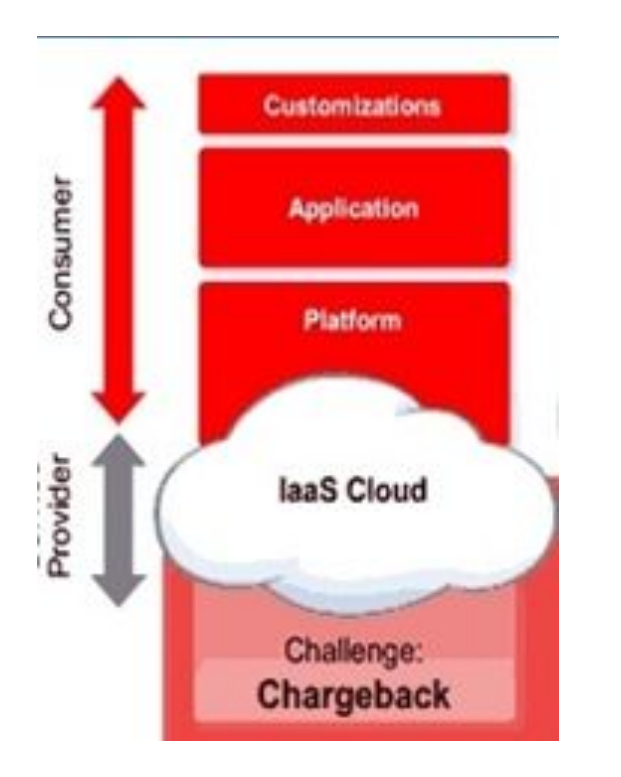

□ Служит основой для создания других уровней облака. ǹтроится на основе виртуализированных вычислительных, сетевых и ресурсов систем хранения. Виртуализация обеспечивает автоматическое снабжение ресурсами и оптимизирует процесс управления ими.

# ǻровень платформы (PaaS)

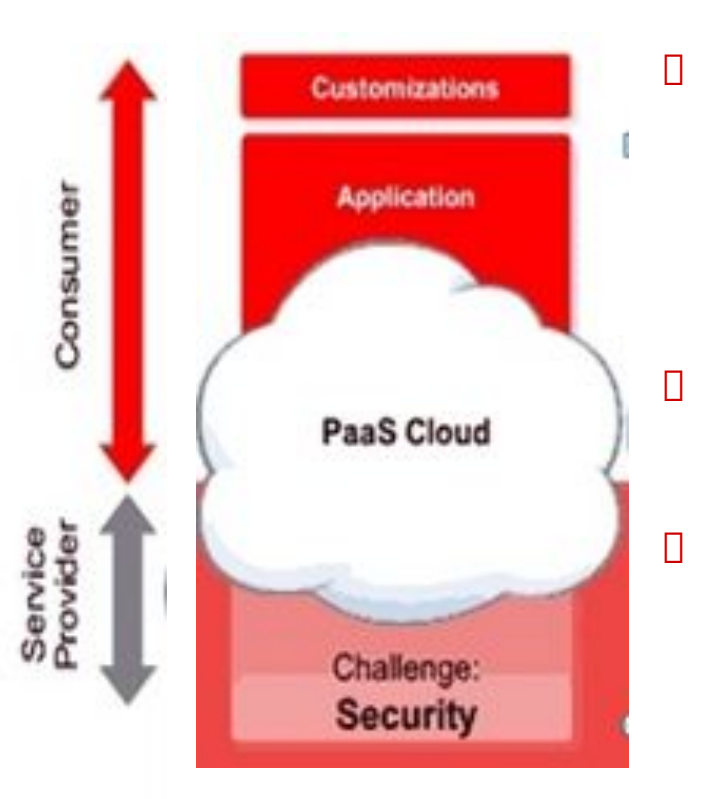

- Ƿредназначен для общего в том числе и для повторного использования коллекции программных ресурсов.
- Это уровень обеспечивает для пользователей среду для разработки своих приложений, для тестирования правильности их функционирования, а также для оценки результатов вычислений и уровня производительности.
- Ƕн должен гарантировать пользователям необходимый уровень масштабируемости, независимости и защищенности.
- В некотором смысле виртуализированный уровень платформы служит системным промежуточным слоем между инфраструктурным уровнем и уровнем приложений.

## ǻровень приложений (SaaS)

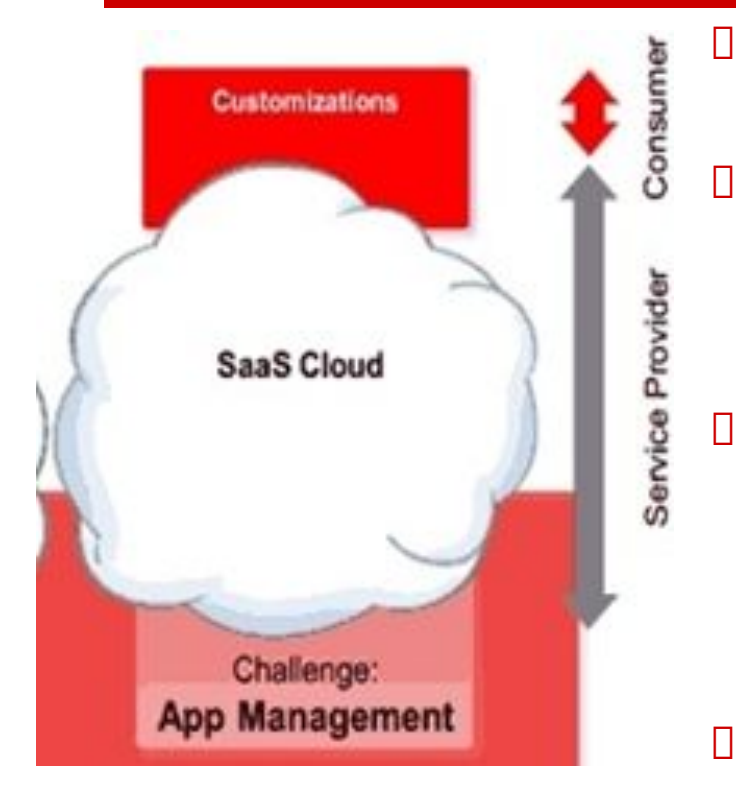

- Ǽормируется совокупностью всех программных модулей необходимых для выполнения приложений SaaS.
- ǹервисные приложения обслуживающие этот уровень включают:
	- ǻправление ежедневными офисными работами, такими как, поиск информации, обработка документов, планирование рабочего времени, аутентификация.
- Это уровень широко используется для автоматизации деловых процессов, работе с потребителями, выполнения финансовых транзакций, управления отношениями с партнерами и потребителями, управлениями цепочками поставок.
- ǹледует отметить, что не все облачные сервисы ограничиваются только этим одним уровнем. ǹуществует много приложений использующих ресурсы нескольких уровней.

#### Ƕблачные вычисления как эволюция архитектуры корпоративных приложений

- Ƕблачные вычисления это следующий шаг в эволюции архитектуры построения информационных систем.
- $\square$  Стадии эволюции архитектур ИС:
- Ǵонолитная архитектура приложений и целых информационных систем, когда данные и приложения работали на одном компьютере
- Архитектура "клиент-сервер"
- ǾǶД виртуализация ресурсов (серверов, хранилищ данных, сетевого оборудования и клиентских рабочих мест).
- Ƕблачные вычисления системы позволяющие создавать Иǹ нужной конфигурации по требованию потребителя.

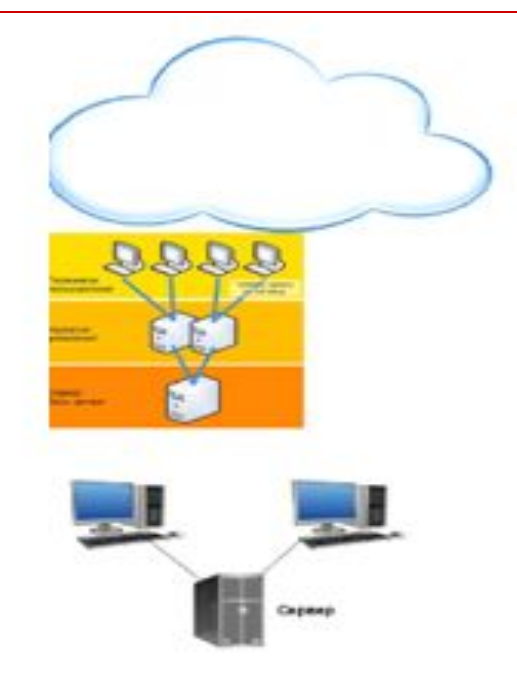

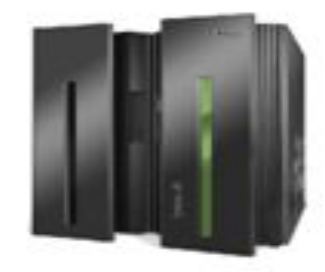

### Определение облачных вычислений по NIST

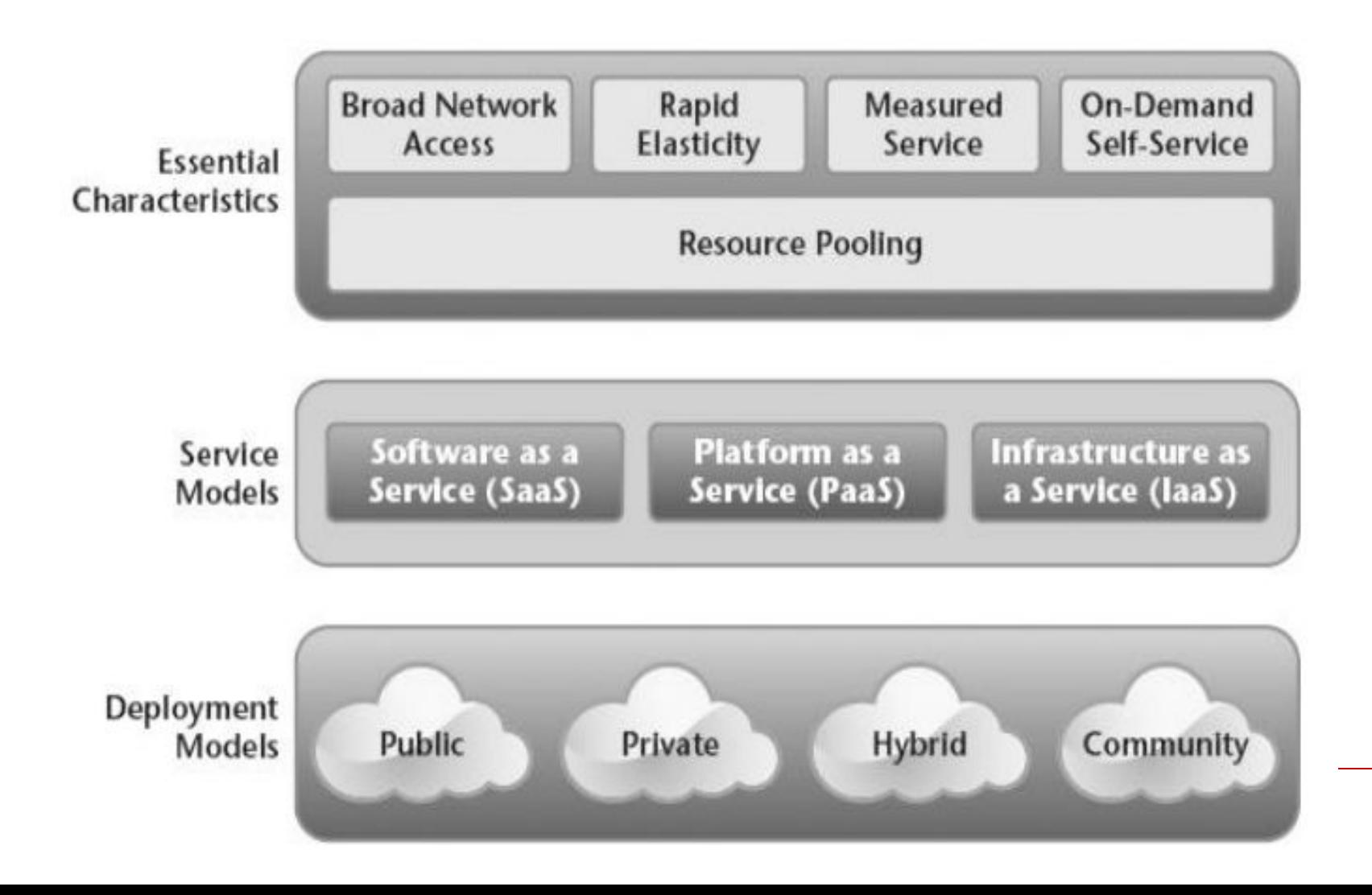

### Облачный стек

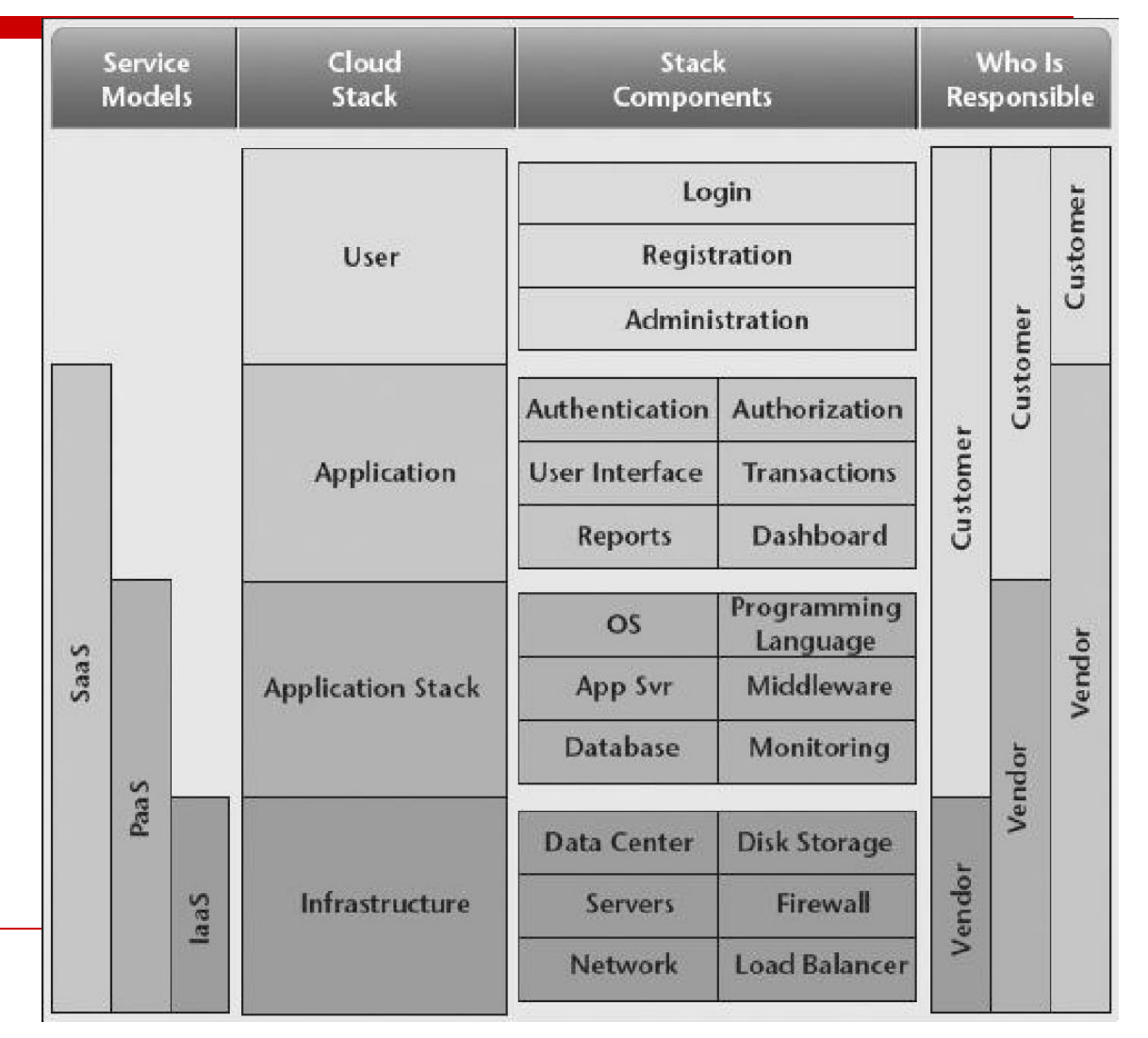

### Архитектурная модель. Участники процесса.

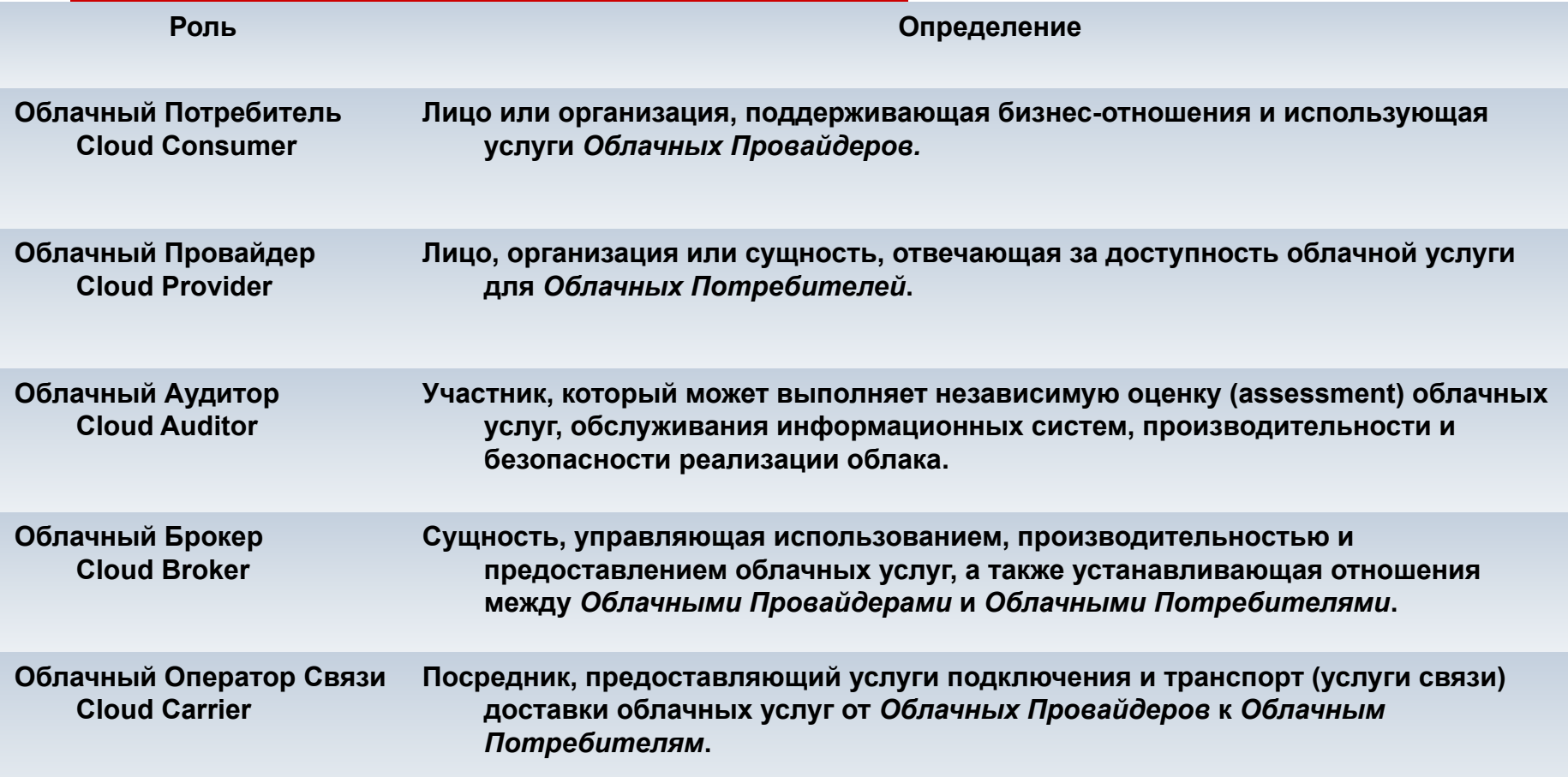

#### Взаимодействие между ролями в облачных вычислениях

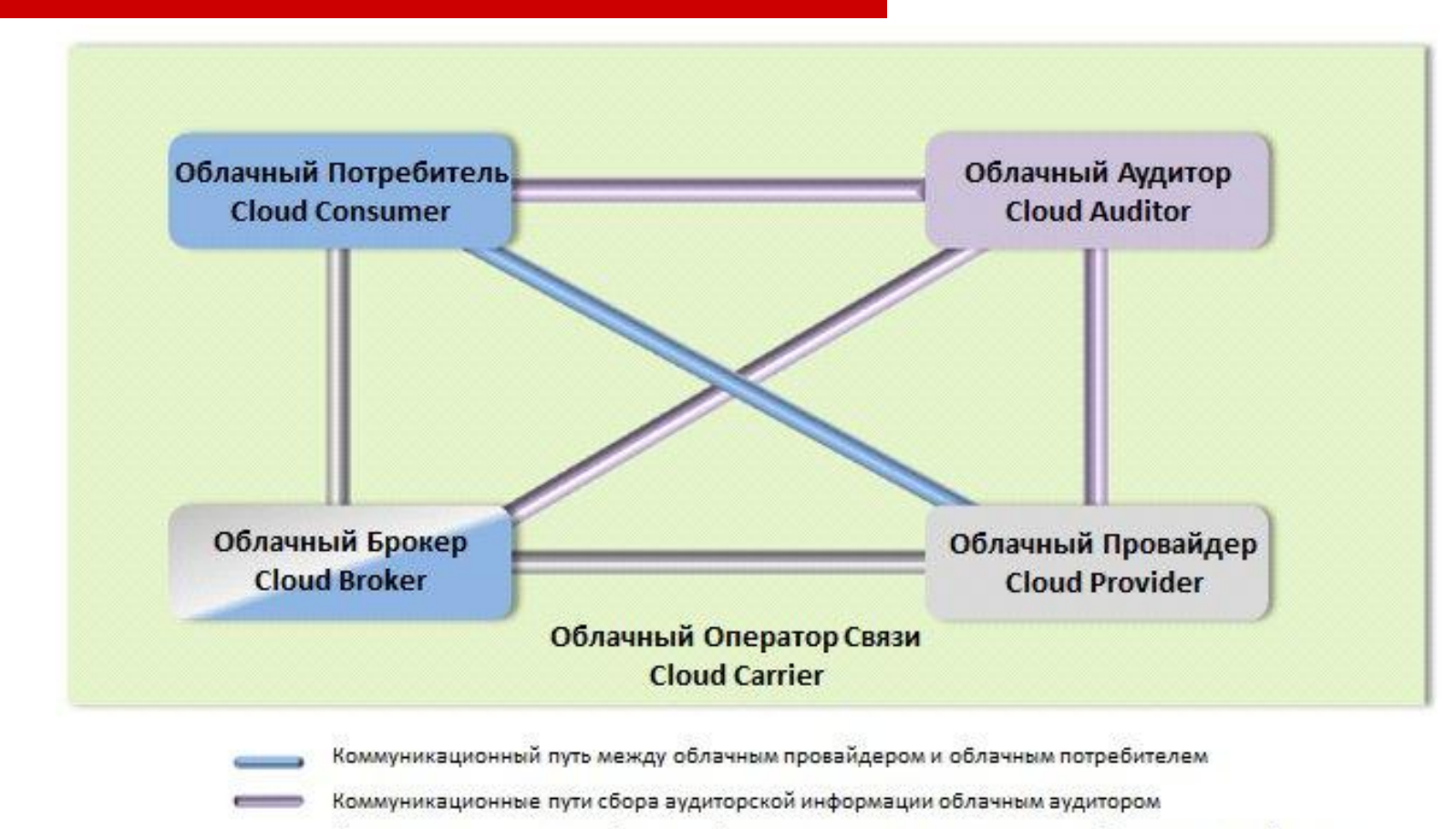

Коммуникационные пути облачного брокера, предоставляющего услуги облачному потребителю

### Облачный Провайдер высокоуровневый взгляд

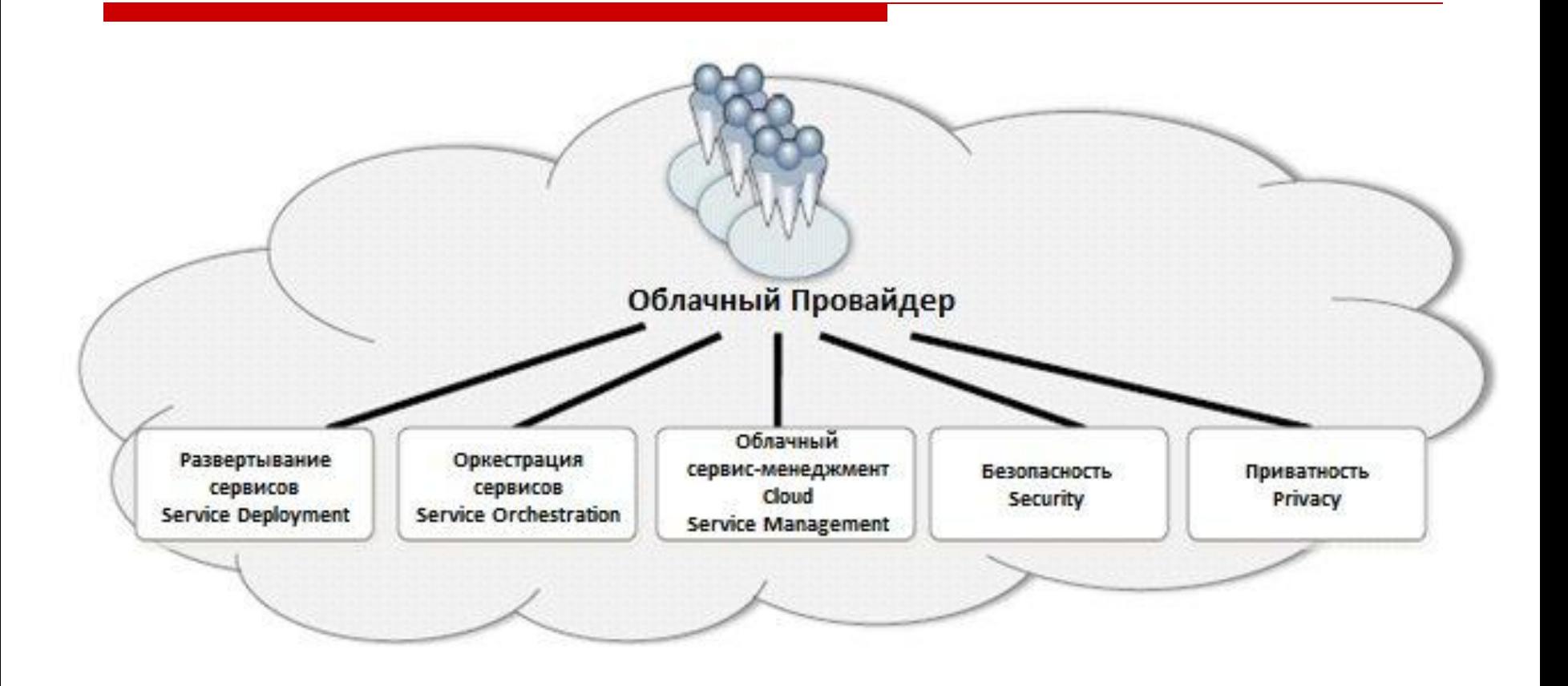

### Кто чем управляет в облаке

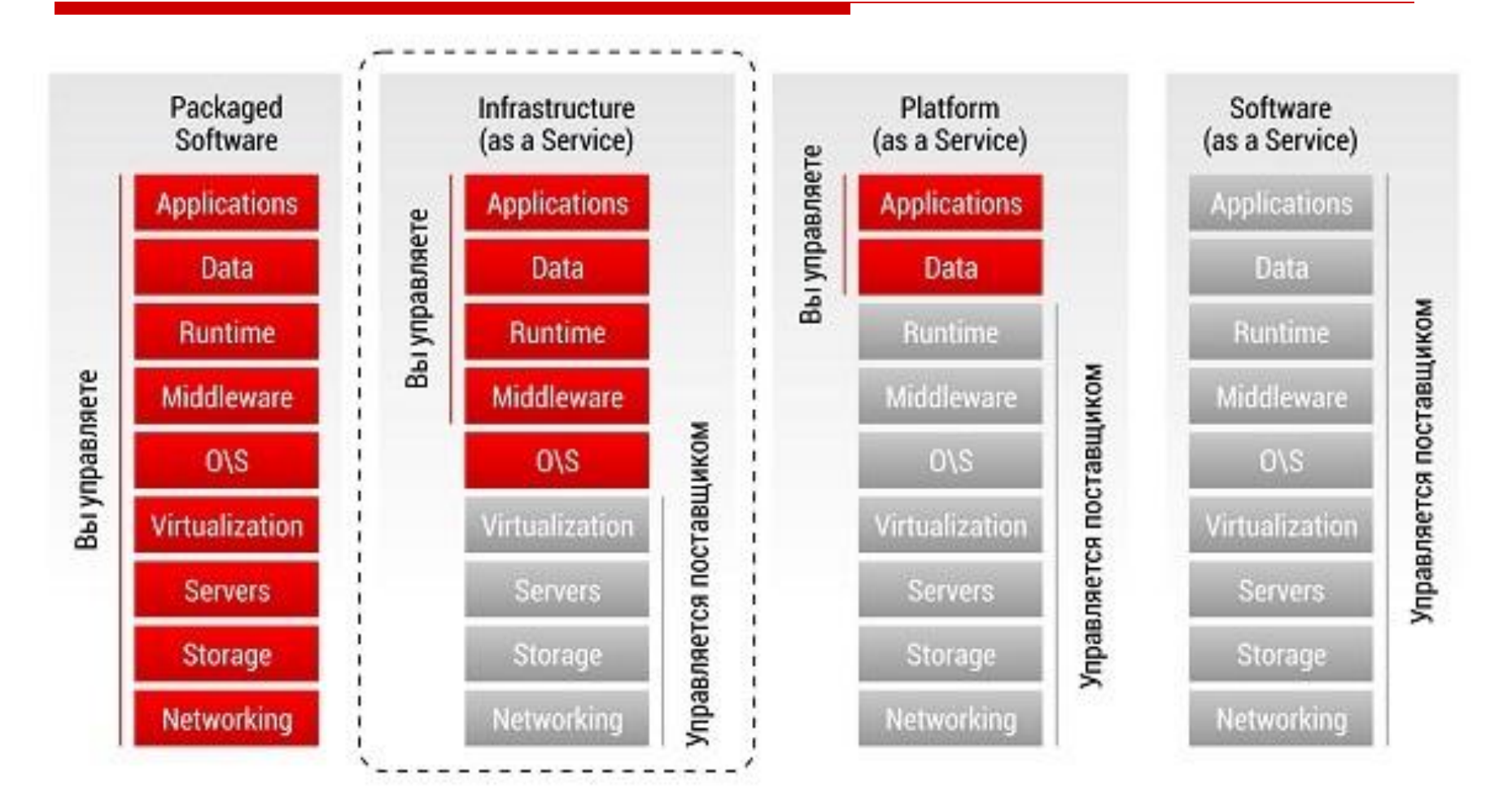

### Типы облаков

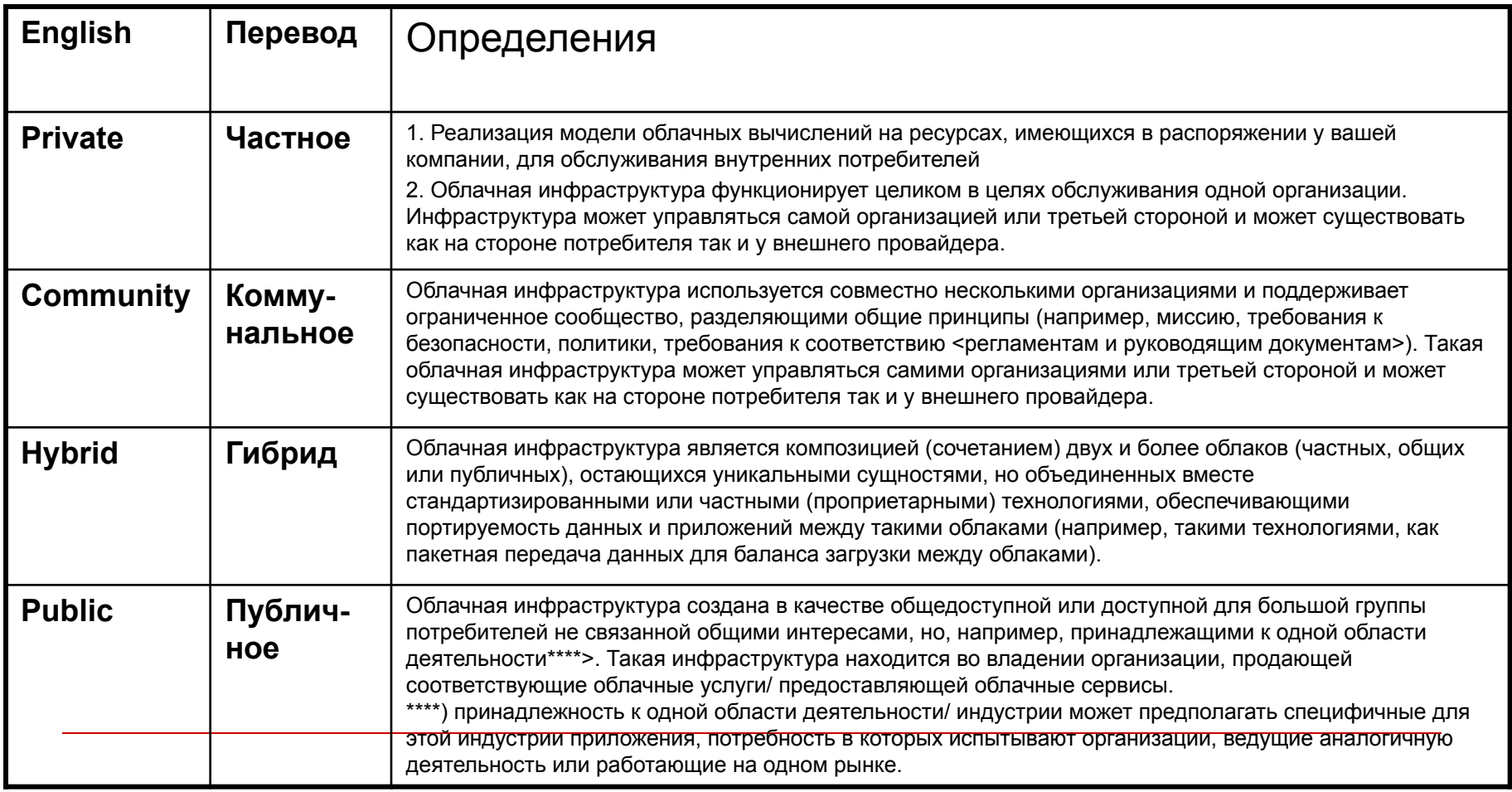

### Внутреннее частное облако

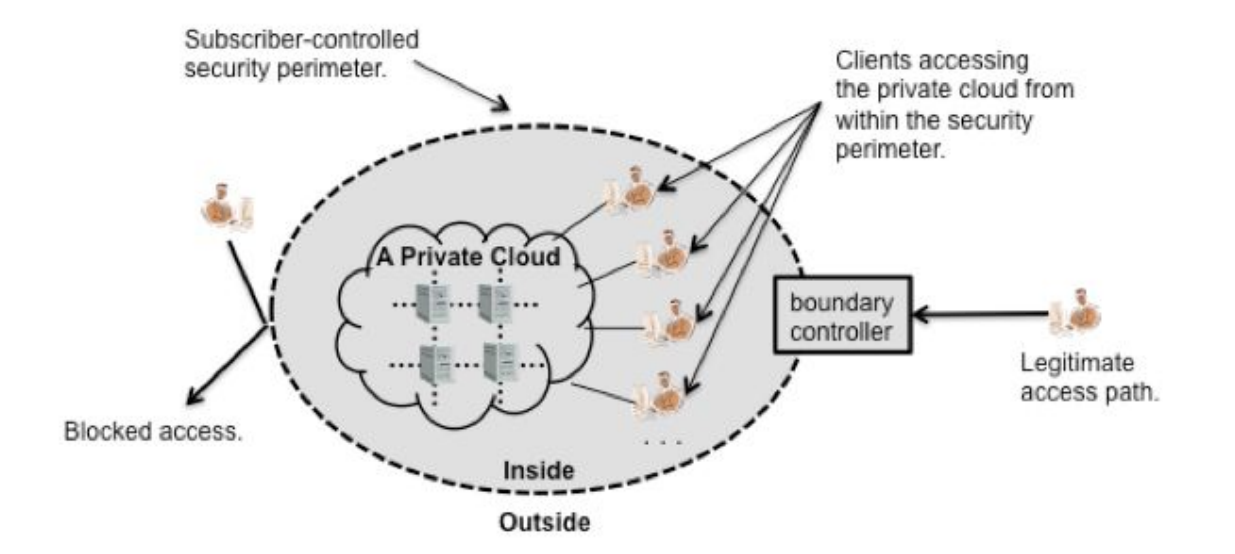

**«Облачная инфраструктура функционирует целиком в целях обслуживания одной организации. Инфраструктура управляется самой организацией и существует на стороне потребителя» NIST** 

### Внешнее частное облако

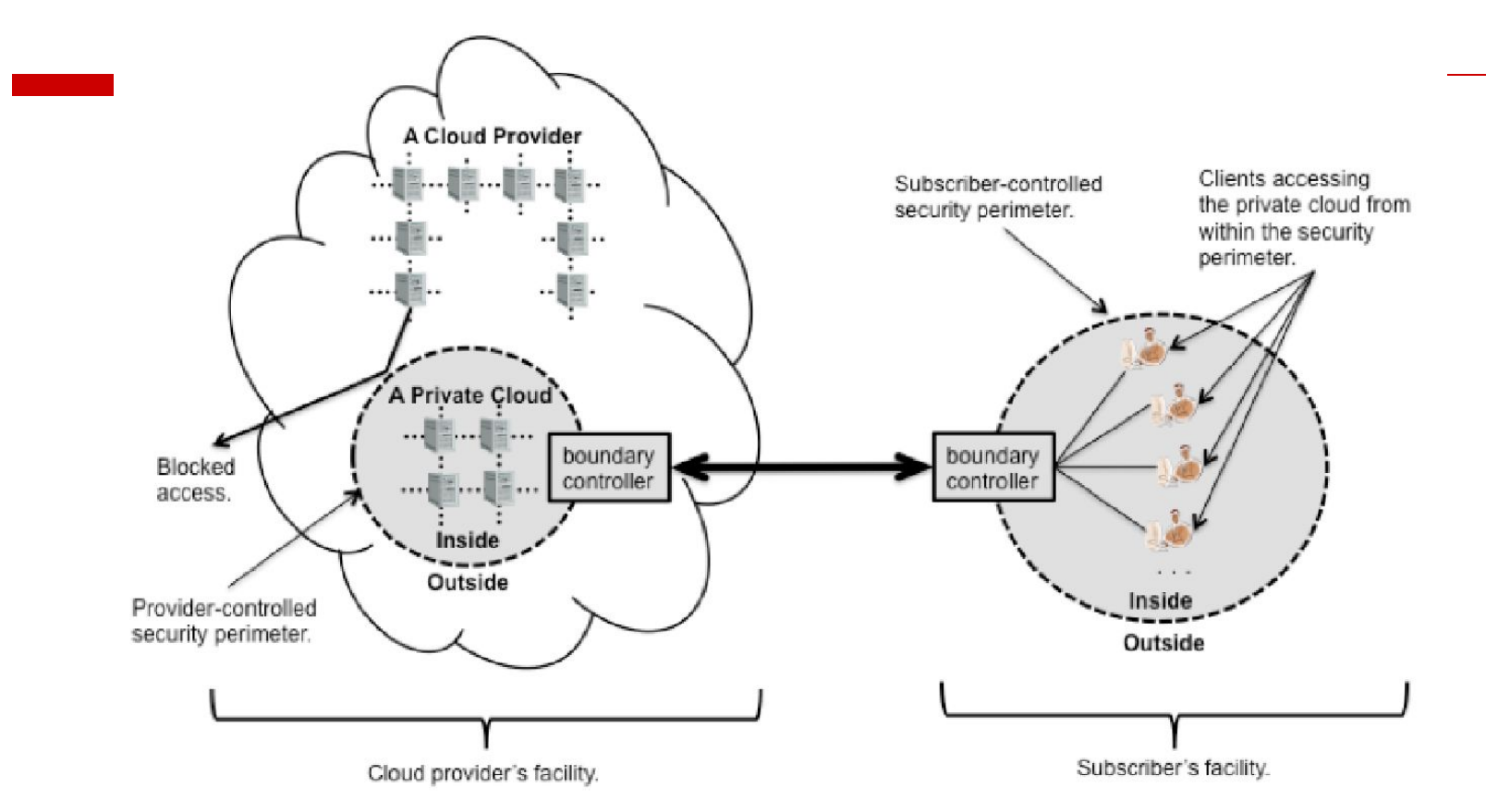

**«Облачная инфраструктура функционирует целиком в целях обслуживания одной организации. Инфраструктура управляется третьей стороной и существует на стороне облачного провайдера» NIST** 

### Гибридное облако

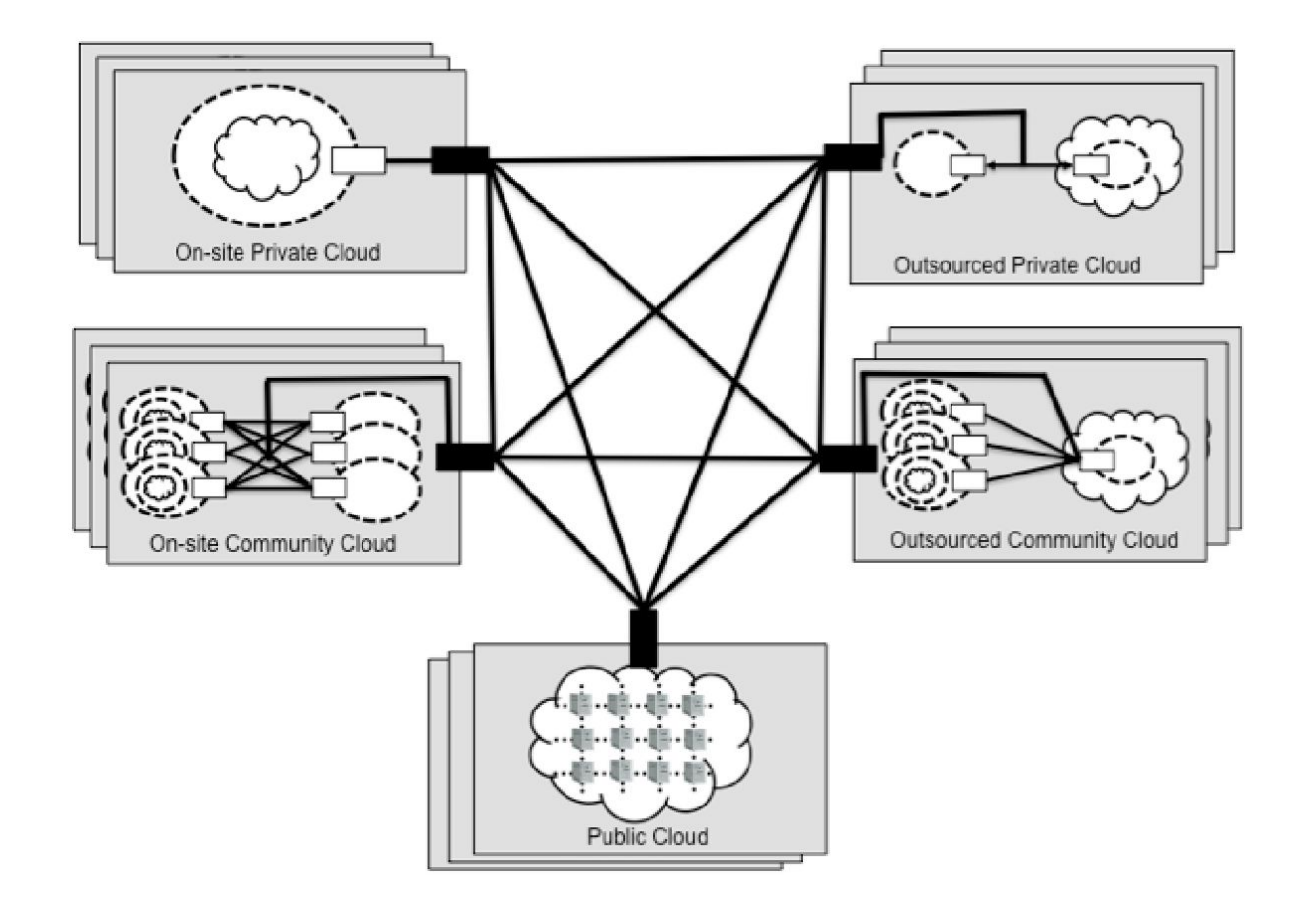

## **Архитектура AWS (Amazon Web Services)**

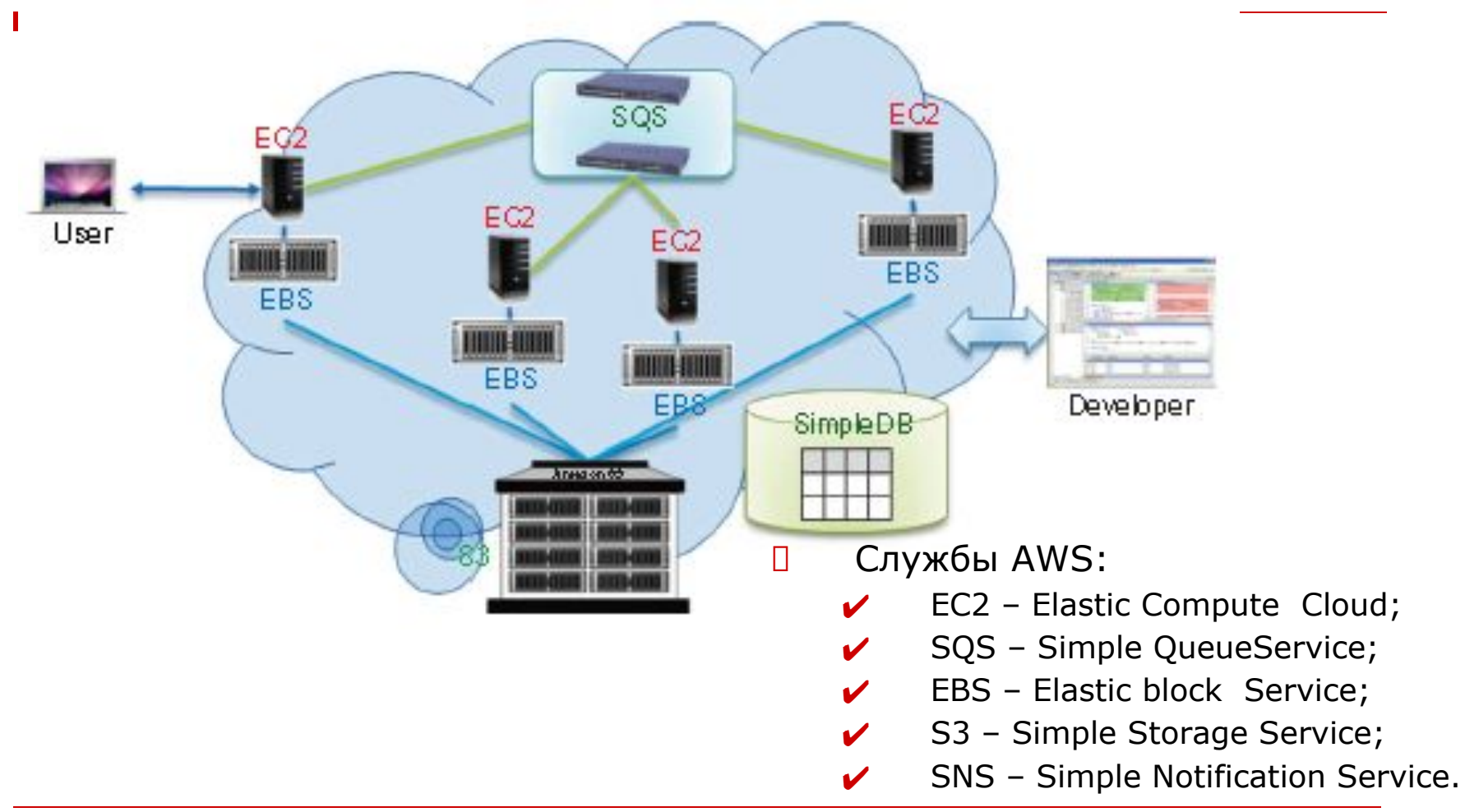

#### Назначение и функции сервисов AWS

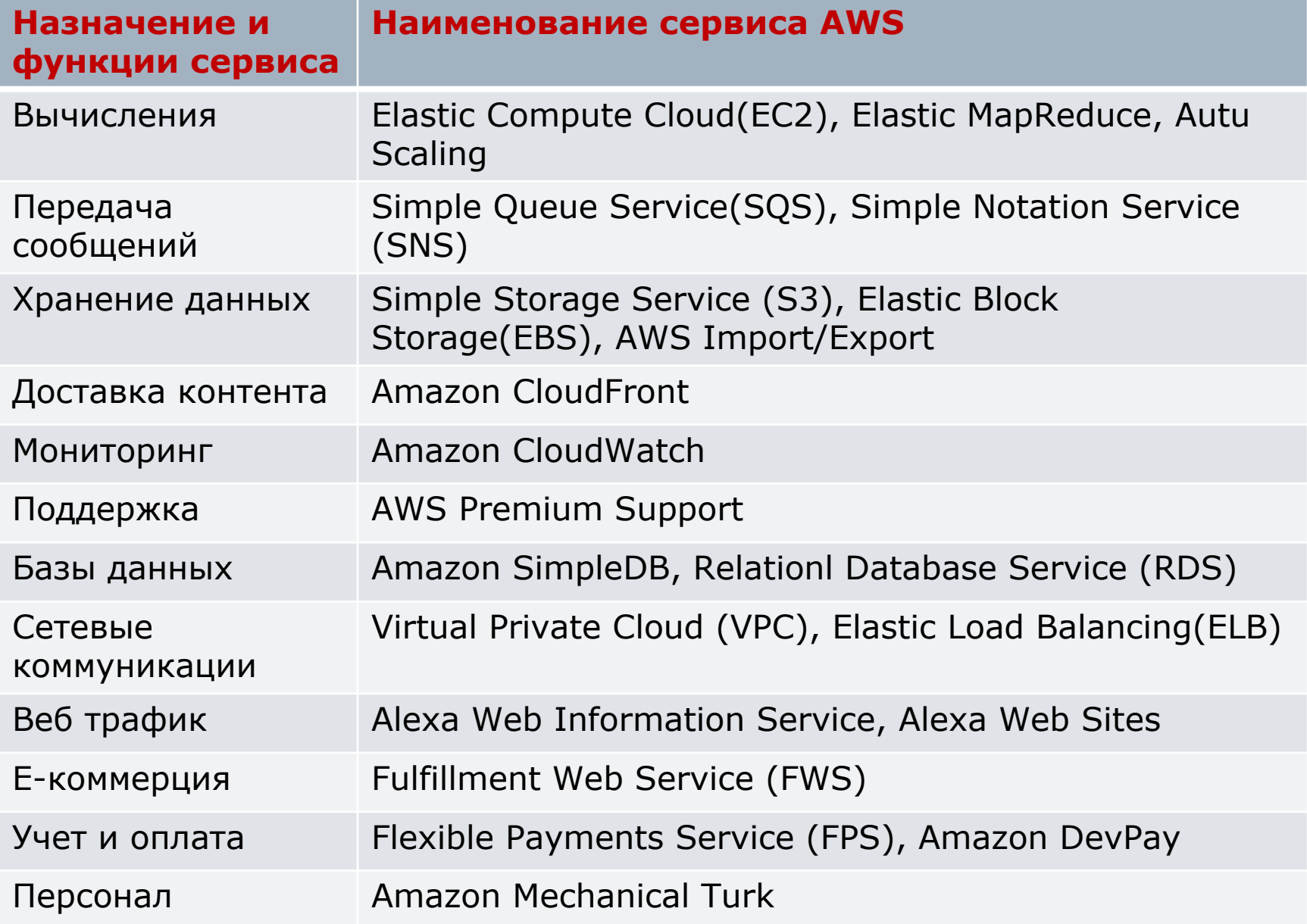

#### **Подходы к проектированию процессов выполняемых компонентами РС**

### **Клиенты РС**

### Функции клиента РС

#### Ƕсновное назначение:

- Ƿредоставление пользователю возможности взаимодействовать с сервером и получать нужный вид обслуживания.
- В зависимости от природы (принципов, лежащих в основе) клиент-серверного взаимодействия, имеются различные способы реализации клиентского ПО.

### ǹетевые пользовательские интерфейсы

- Ƿри работе в сети пользователю требуется доступ к ресурсам сервера. Имеется два основных пути достижения этой цели:
	- 1. Ƕбеспечить для работы с каждым видом ресурсов (видом сервиса) отдельную копию клиентского ПО. Например, файловый клиент, почтовый клиент и т.п. Вариант (а).
	- 2. Использовать прямой доступ к удаленному сервису (серверу), за счет обеспечения только, подходящего пользовательского интерфейса (терминальный доступ), часто средствами локальной ОС. Это подход получил название **тонкий-клиент**. Внимание к нему не ослабевает, в связи с расширением популярности Интернет, а также использованием мобильных

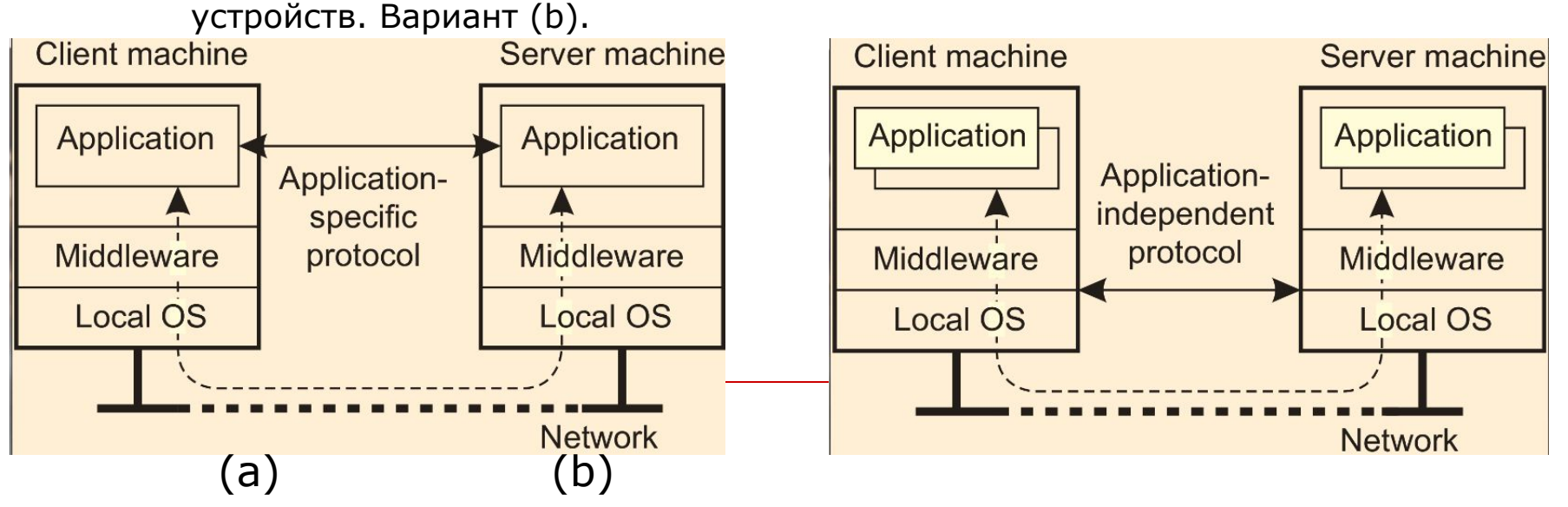

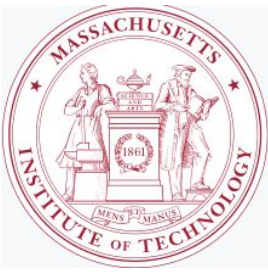

# Ƿример: ǹистема X-Window

- Ƕдним из старейших, но широко распространенных протоколов удаленного обеспечения пользовательского графического интерфейса является **X Window System** или просто **X**. В мире MS Windows аналогом является Terminal Service с использованием протокола RDP (Remote Desktop Protocol). Система была создана в конце 80-х в МІТ. С тех пор она развевается без изменения основных принципов, заложенных при ее создании.
- П Является основой реализации графического UI в Unix и Unix-подобных ОС.

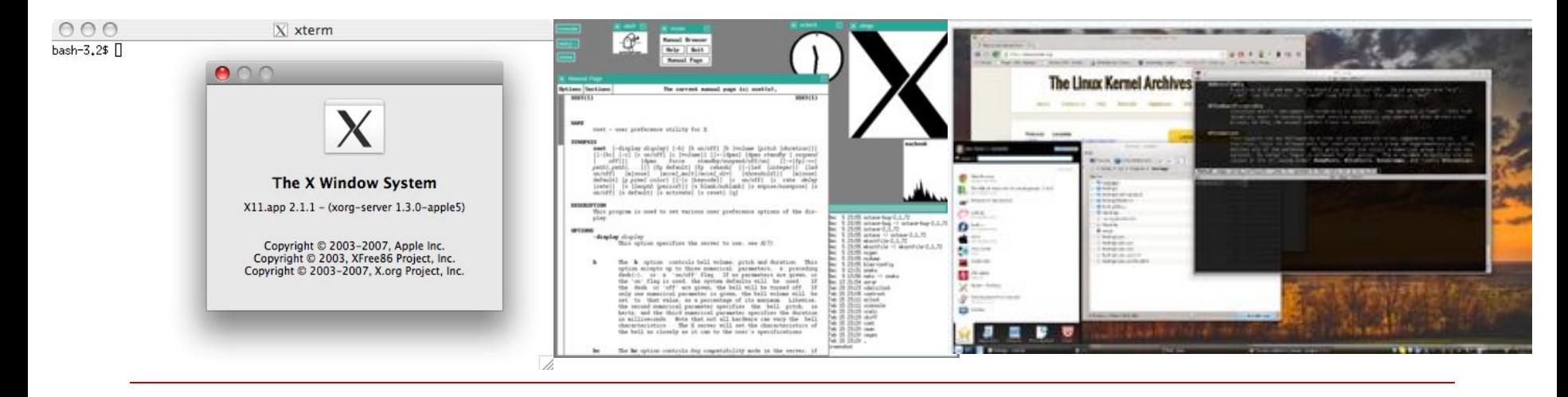
### Ƕрганизация X Window

- ǹердцем X является **X Kernel**. Ƕно содержит все драйвера устройств относящихся к терминалу (KVM – Keyboard, Video, Mouse). X Kernel обеспечивает низкоуровневый интерфейс управления экраном, а также перехватывает события связанные с работой клавиатуры и мыши. Это интерфейс поддерживается приложением, исполняющемся на сервере, библиотекой **Xlib**.
- **X Kernel** и **X приложение** могут располагаться на разных машинах.
- ǵа сервере одновременно могут исполняться несколько приложений, взаимодействующих с X Kernel клиента. ǻправляет отображением приложение на X клиенте специальное приложение – Window manager.

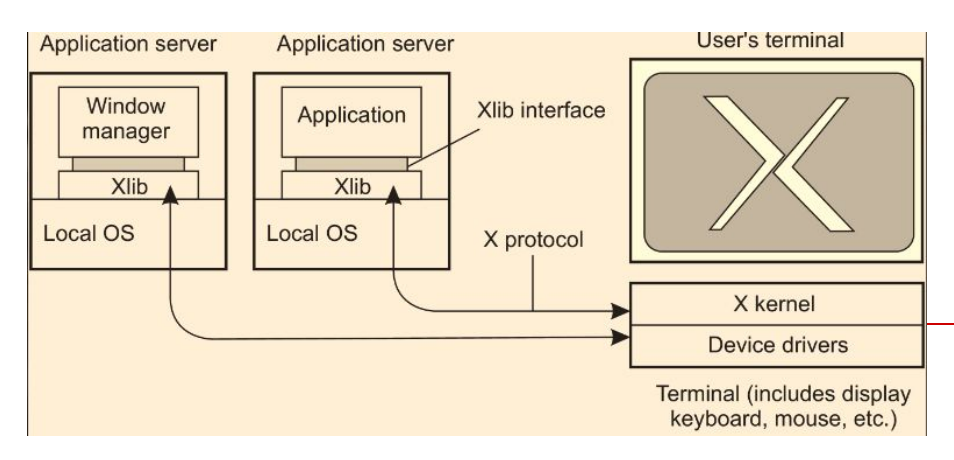

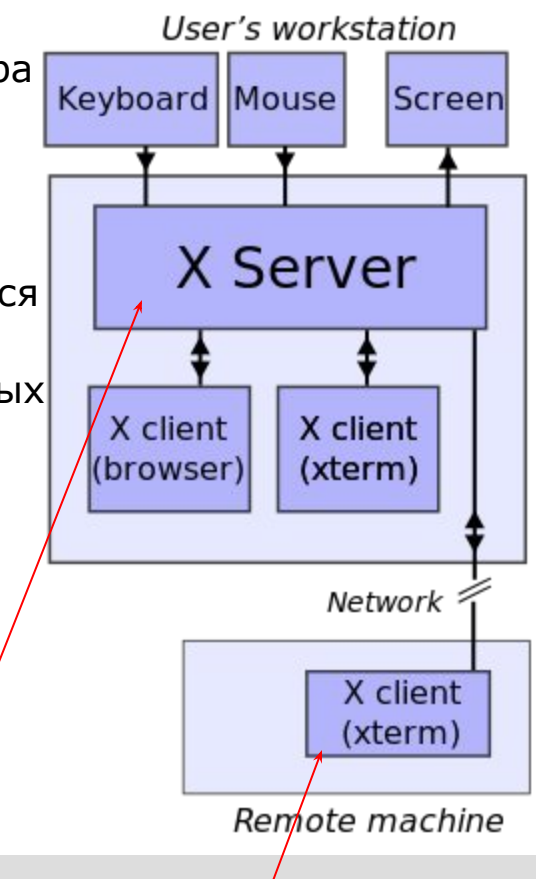

 Ƕсобенностью X является то, что **X Kernel работает как сервер, в то** время как **X приложение играет роль клиента**.

### Ǻонкий сетевой клиент

#### ǵедостатки X Window:

- X приложение в процессе своей работы посылает по сети команды, касающиеся управления дисплеем на X клиенте, которые последовательно выполняются X Kernel. Это синхронное поведение компонентов X в глобальных сетях, влечет за собой снижение производительности и увеличение задержек в работе X приложений.
- В идеале, X приложение должно разделять логику работы приложения (бизнес логику) и функции управления пользовательским интерфейсом, однако, часто это требование не выполняется, что также, влечет за собой замедление работы X клиентов и увеличение задержек в их работе.
- Имеется несколько решений этих проблем X Window:
	- **Технология NX**: повсеместно известна как "NX", разработана компанией NoMachine (2003). ;
	- **U VNC**: Virtual Network Computing (конец 90-х). система удалённого доступа к рабочему столу компьютера, использующая протокол: Virtual Network Computing (конец 90-х). система удалённого доступа к рабочему столу компьютера, использующая протокол RFB: Virtual Network Computing (конец 90-х). система удалённого доступа к рабочему столу компьютера, использующая протокол RFB (англ. *Remote FrameBuffer*, *удалённый кадровый буфер*).;
	- **THINC:** Thin-Client Internet Computing (2007). Архитектура системы

# **Технология NX**

- Ƕснована на исходном протоколе X Window, со следующими улучшениями:
	- Использование сжатия данных при передаче;
	- □ Реализована передача только изменений, между смежными по времени образами.
	- Использование протокола SSH для обеспечения шифрования соединения.
- ǵачиная с 2013, с версии 4.0, NX технология стала закрытой.

## VNC

- Является альтернативой X Window, в которой приложение полностью управляет отображением на удаленном дисплее, в плоть до пикселя.
- ǻправление осуществляется путём передачи нажатий клавиш на клавиатуре и движений мыши с одного компьютера на другой и ретрансляции содержимого экрана через компьютерную сеть.
- ǹистема VNC платформонезависима: VNC-клиент, называемый VNC viewer, запущенный на одной операционной системе, может подключаться к VNC-серверу, работающему на любой другой ОС.
- ǹуществуют реализации клиентской и серверной части практически для всех операционных систем, в том числе и для **Java** (включая мобильную платформу J2ME).
- D К одному VNC-серверу одновременно могут подключаться множественные клиенты. Наиболее популярные способы использования VNC — удалённая техническая поддержка и доступ к рабочему компьютеру из дома.

## THINC

- □ ǵедостатком передачи сырых данных пикселей по сравнению с высоуровневыми протоколами такими как X Window является, то что невозможно использование семантики приложения.
- □ В 2005г. Баррато другой подход, который получил название THINC. Было предложено использовать ограниченное число высокоуровневых команд для управления отображением на дисплее клиента на уровне драйверов устройств.
- □ Это более эффективно, чем прямое управление пикселями, но мене эффективно, чем обеспечивает X Window.

# Клиентское ПО прозрачного доступа

- Во многих случаях требуется обеспечить прозрачное выполнение обработки данных на клиенте и передачу результатов на сторону сервера, например передача штрих кодов, оплаченных наличными сумм и т.п. В этих случаях пользовательский интерфейс составляет небольшую часть клиентского ПО.
- Ƿрозрачный доступ обычно реализуется с помощью генерации клиентских заглушек на основе описаний интерфейса предоставляемого сервером.
- Заглушка предоставляет такой же интерфейс, что и сервер, но она скрывает возможную разницу в архитектуре конкретных серверов, а также разницу в способах коммуникации с серверами.
- В идеале клиент не должен знать где расположен сервер и даже тот факт, что он взаимодействует с удаленным сервером.
- Имеются различные способы обеспечения прозрачности местоположения, миграции и перемещения сервера. Удобная схема именования является ключевым элементом прозрачности.

#### Ƿрозрачная транзакция с помощью решений размещаемых на клиенте

- $\square$  Часто прозрачность репликации реализуется с помощью ПО размещаемом на стороне клиента.
- ǵапример, представим систему в которой обеспечивается репликация данных между серверами.
- Ǻакая репликация легко могла бы быть выполнена путем форвардирования запросов на очередную репликацию на сервера.
- D Клиент собирает все ответы серверов на запросы репликации и предает их приложению.
- Ƕбработку всех исключительных ситуаций, касающихся возникающих в работе сервера, выполняет промежуточное ПО клиента (прозрачность к сбоям).

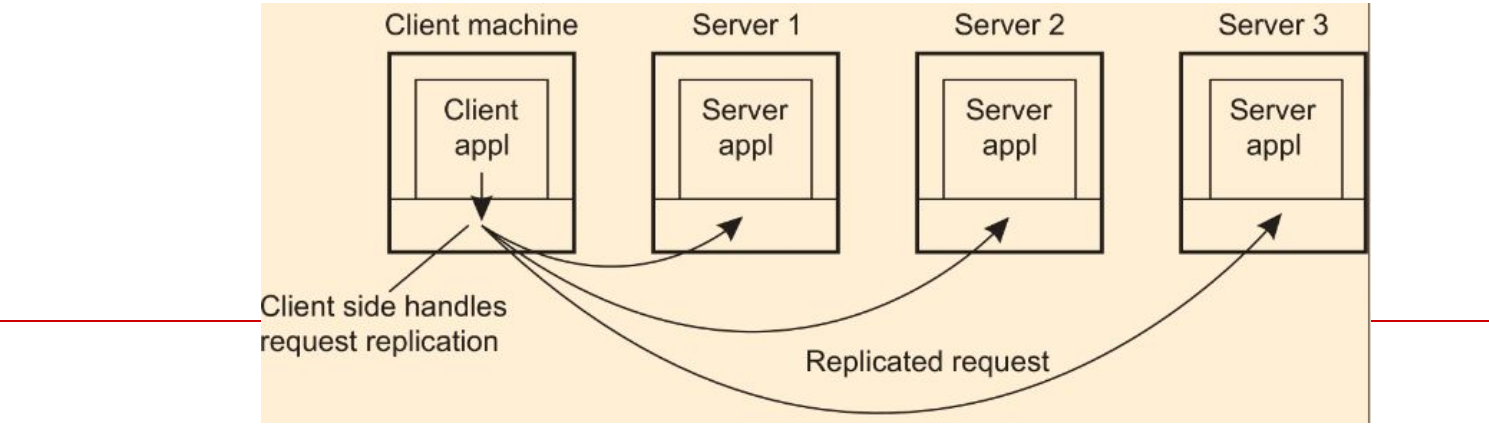

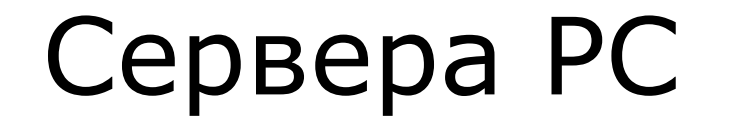

# Ƕбщие проблемы создания серверов РС

- ǹервер реализуется средствами исполнения процессов обеспечивающих реализацию сервиса, потребителями которого являются клиенты.
- Имеется несколько вариантов построения сервера:
	- Ƿараллельная или интеративная обработка запросов.
	- Ǹеализация сервера с отслеживание состояние или без.

# Ƿараллельный сервер против итерационного

- В случае использования параллельной работы сервера, поступающий запрос перехватывается соответствующим процессом приема запросов.
- Для обработки запросов и формирования ответных сообщений используются отдельные потоки, запускаемые при получении очередного запроса.
- Ƿосле обработки запроса и отправки ответа, поток обработчик переходит в ожидание или закрывается.
- Этот метод реализован в большинстве UNIX систем.
- Ƿри интерактивной работе сервера серверный процесс сам реализует обработку запроса, а также отправку ответа клиенту.

## Конечная точка подключения к серверу

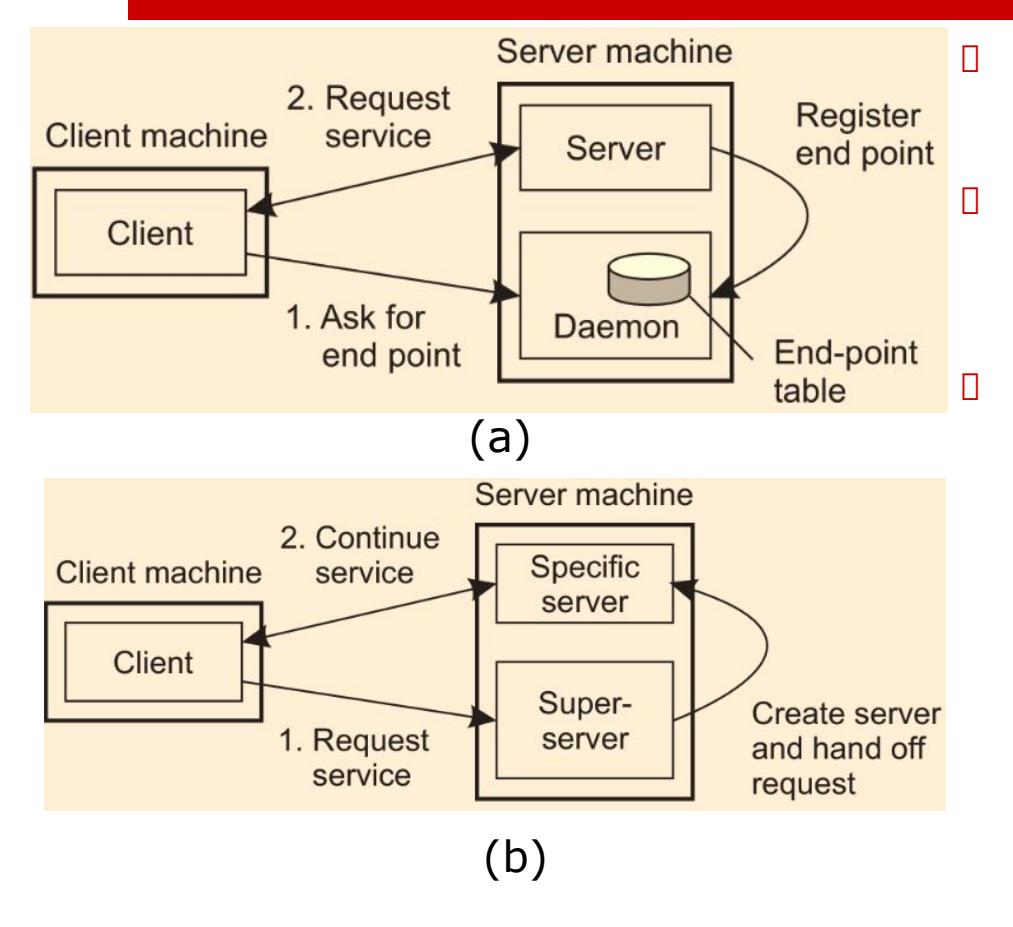

- D Конечная точка подключения это URL, при обращении к которому выполняется подключение к серверу.
- ǹетевая адресация, номера портов служб, а также номера протоколов на уровне сетевого протокола назначаются IANA.
- Возможны следующие варианты реализации связи между поступившим запросом и процессом выполняющим обработку запросов.
	- **E** B OC Unix:
		- Ǵодель одиночных серверов обработки – демонов.
		- Ǵодель использования суперсервера inetd (xinetd).
	- В мире Windows:
		- ǹервис зарегистрированный в системе;
		- Ƿриложение запущенное как сервис;
		- Исполняемая программа, запущенная в системе.

### Ƿрерываемый сервер

- Ƿри создании сервера следует принимать во внимание когда и как работа сервера может быть прервана. Существует несколько способов сделать это:
	- Ƕдин из подходов, кстати единственный, надежно работающий в современном Интернете (а иногда и единственно возможный), пользователь немедленно закрывает клиентское приложение (что автоматически вызывает разрыв соединения с сервером), тут же перезапускает его и продолжает работу. Сервер, естественно, разрывает старое соединение, полагая, что клиент прервал работу.
	- Более правильный способ разрабатывать клиент и сервер так, чтобы они могли пересылать друг другу сигнал *конца связи {out-ofband),*  который должен обрабатываться сервером раньше всех прочих передаваемых клиентом данных. Здесь также возможны разные варианты:
		- Ƿотребовать от сервера просматривать отдельную управляющую конечную точку, на которую клиент будет отправлять сигнал конца связи и одновременно (с более низким приоритетом) — конечную точку, через которую передаются нормальные данные (Пример FTP сервис).
		- Другой вариант пересылать сигнал конца связи через то же соединение, через которое клиент пересылал свой запрос. В TCP, например, можно посылать срочные данные. Когда срочные данные достигают сервера, он прерывает свою работу (в UNIX- системах — по сигналу), после чего может просмотреть эти данные и обработать их.

# ǹервер с фиксацией состояния

- ǹервер с фиксацией состояния (stateful server) хранит и обрабатывает информацию о своих клиентах.
- Ǻипичным примером такого сервера является файловый сервер, позволяющий клиенту создавать локальные копии файлов, скажем, для повышения производительности операций обновления.
- Ƿодобный сервер поддерживает таблицу, содержащую записи пар (клиент, файл). Ǻакая таблица позволяет серверу отслеживать, какой клиент с каким файлом работает и, таким образом, всегда определять самую «свежую» версию файла. Подобный подход повышает производительность операций чтения-записи, осуществляемых на клиенте.

### Достоинства и недостатки сервера с фиксацией состояния

#### Достоинства:

- Рост производительности по сравнению с серверами без фиксации состояния, что является основной причиной разработки серверов с фиксацией состояния.
- ǵедостатки:
	- В случае сбоя сервера он вынужден восстанавливать свою таблицу с записями пар (клиент, файл), в противном случае не будет никакой гарантии в том, что работа происходит с последней обновленной версией файла. Как правило, серверы с фиксацией состояния нуждаются в восстановлении своего состояния в том виде, в котором оно было до сбоя.

### ǹервер без состояния

- ǹервер без фиксации состояния (stateless sewer) не сохраняет информацию о состоянии своих клиентов и может менять свое собственное состояние, не информируя об этом своих клиентов
- D Web-сервер, например, это сервер без фиксации состояния. Он просто отвечает на входящие HTTP-запросы, которые могут требовать загрузки файла как на сервер, так и (гораздо чаще) с сервера. Ƿосле выполнения запроса web-сервер забывает о клиенте. Кроме того, набор файлов, которыми управляет webсервер (возможно, в комбинации с файловым сервером), может быть изменен без уведомления клиентов об этом действии.

#### Достоинства:

 В случае архитектуры без фиксации состояния вообще нет необходимости принимать какие-то специальные меры по восстановлению серверов после сбоя. Они просто перезапускаются и работают, ожидая запросов клиента.

#### ǵедостатки:

Ƕтсутствие возможности отслеживания состояния сессии клиента.

### ǹерверы объектов

- $\square$  Сервер объектов {object sewer) это сервер, ориентированный на поддержку распределенных объектов.
- Важная разница между стандартным сервером объектов и другими (более традиционными) серверами состоит в том, что сам по себе сервер объектов не предоставляет конкретной службы.
- D Конкретные службы реализуются объектами, расположенными на сервере. ǹервер предоставляет только средства обращения к локальным объектам на основе запросов от удаленных клиентов. Таким образом, можно относительно легко изменить набор служб, просто добавляя или удаляя объекты.

# Ƕбращение к объектам

- □ Объект состоит из двух частей:
	- данных, отражающих его состояние,
	- и кода, образующего реализацию его методов.
- Будут ли эти части храниться раздельно, а также смогут ли методы совместно использоваться несколькими объектами, зависит от сервера объектов.
- Dzроме того, существует разница и в способе обращения сервера объектов к его объектам. ǵапример, в многопоточном сервере объектов отдельный поток выполнения может быть назначен каждому объекту или каждому запросу на обращение к объекту.

#### **Способы обращению к объектам. Политика активизации**

- Для любого объекта, к которому происходит обращение, сервер объектов должен знать:
	- какой код выполнять,
	- с какими данными работать,
	- запускать ли отдельный поток выполнения для поддержки обращения
	- и т. д.
- Возможны следующие подходы к реализации обращений к объектам:
	- Использовать единые правила при обращении ко всем объектам;
	- Использовать различные правила обработки объектов.
- Ƿравила обращения к объекту обычно называют политикой активизации {activation policies), так как во многих случаях объект, перед тем как к нему можно будет обратиться, должен быть перемещен в адресное пространство сервера (то есть активизирован).

### **Адаптер объектов**

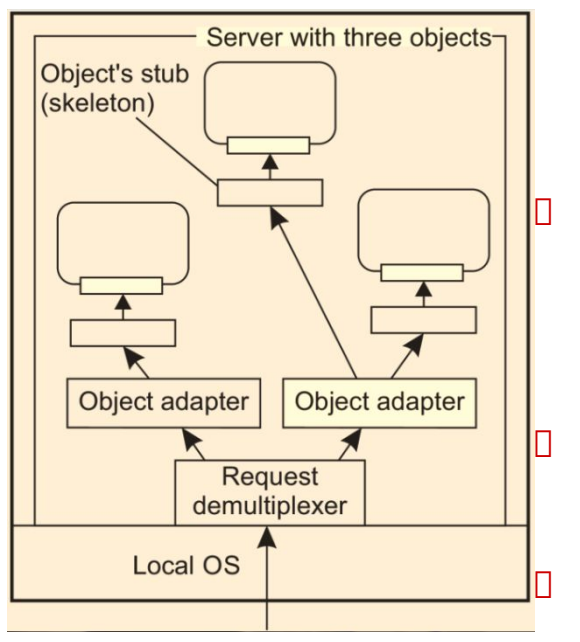

 ǵужен механизм группирования объектов в соответствии с политикой активизации каждого из них. Этот механизм называют *адаптером объектов (object adapter), или упаковщиком объектов (object wrapper), но чаще всего его существование* скрыто в наборе средств построения сервера объектов.

 Адаптер объектов контролирует один или несколько объектов. Ƿоскольку сервер должен одновременно поддерживать объекты с различной политикой активизации, на одном сервере может одновременно работать несколько адаптеров объектов.

 Ƿри получении сервером запроса с обращением к объекту этот запрос сначала передается соответствующему адаптеру объектов.

 Вместо прямой передачи запроса объекту адаптер передает запрос серверной заглушке этого объекта.

 Заглушка, называемая еще скелетоном и обычно генерируемая из определения интерфейса объекта, выполняет демаршалинг запроса (получает параметры запроса) и обращается к соответствующему методу.

### Реализация адаптера

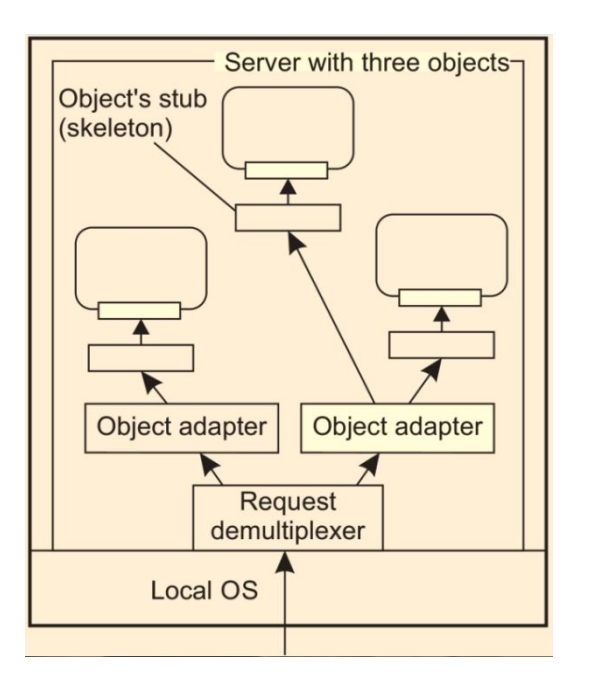

 Ǹеализация адаптера не зависит от объектов, обращения к которым он обрабатывает. ǹоответственно, можно создать обобщенный адаптер и поместить его на промежуточный уровень программного обеспечения. После этого разработчикам серверов объектов можно сконцентрироваться исключительно на разработке объектов, просто указывая при необходимости, какой адаптер обращения к каким объектам должен контролировать.

 ǽотя на рисунке показан специальный компонент, который занимается распределением поступивших запросов соответствующим адаптерам (демультиплексор), он не обязателен. Для этой цели мы вполне могли бы использовать адаптер объектов.

# Ƿример: EJB

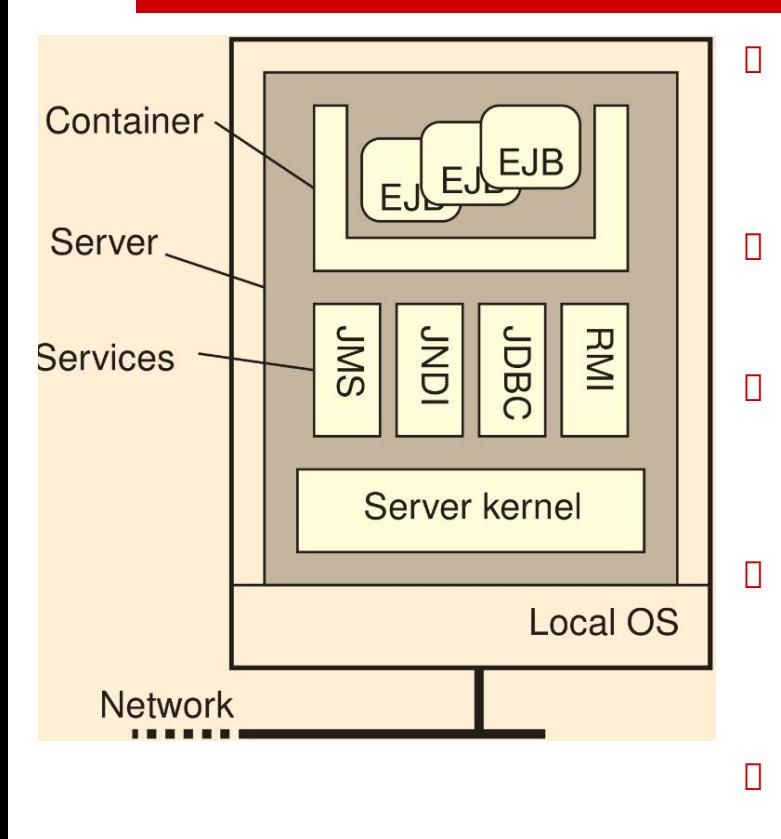

- Java Enterprise Beans по сути является объектом, который располагается на сервере и предоставляет для удаленных клиентов различные способы вызова этого объекта.
- **D** Ключевым свойством сервера является, то что он поддерживает для ряда приложений различные виды функций.
- EJB размещается в контейнере, который предоставляет интерфейсы для нижележащих сервисов, которые реализуются сервером приложений.
- Ǻакими сервисами являются:
	- RMI удаленный вызов процедур;
	- $\diamond$  JDBC доступ к б/д;
	- $\diamond$  JNDI сервис именования;
	- **JMS** сервис обмена сообщениями.
- Имеется возможность создания JEB 4-х видов:
	- ❖ Stateless session beans Ƕбъект без отслеживания состояния.
	- $\bullet$  Stateful session beans Объект с отслеживанием состояния.
	- $\diamond$  Entity beans Объект сущность;
	- $\clubsuit$  Message-driven beans Объект управляемый сообщениями.

# Ƿример: Веб-сервер Apache

- ǹервер Apache является примером того как могут быть сбалансированы между собой политики активизации и механизмы исполнения.
- Ƕн может рассматриваться как сервер полностью приспособленный под обработку входящих запросов на предоставление Web документов.
- В основе организации работы сервера лежит понятие «ловушки» (hook).

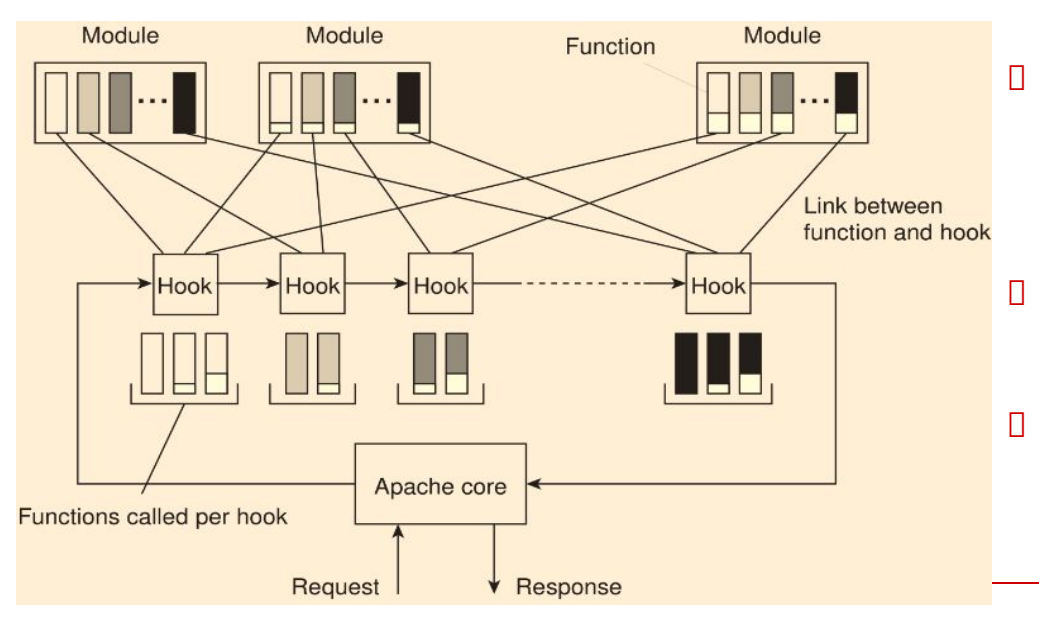

- ǹервер Apache исполняется в среде APR - Apache Portable Runtime, которая предоставляет платформо-независимый интерфейс для:
	- ǻправления файлами;
	- ǹетевой работы;
	- Блокировки;
	- Использования потоков и т.п.
- Daza Kaждая «ловушка» представляет собой перехватчик группы однотипных действий выполняемых при обработке соотвествующих запросов.
- Ǽункции связанные с той или иной заглушками реализуются с помощью различных модулей
- Имеется несколько десятков модулей Apache каждый из которых предназначен для выполнения определенных функций.

### Кластера серверов

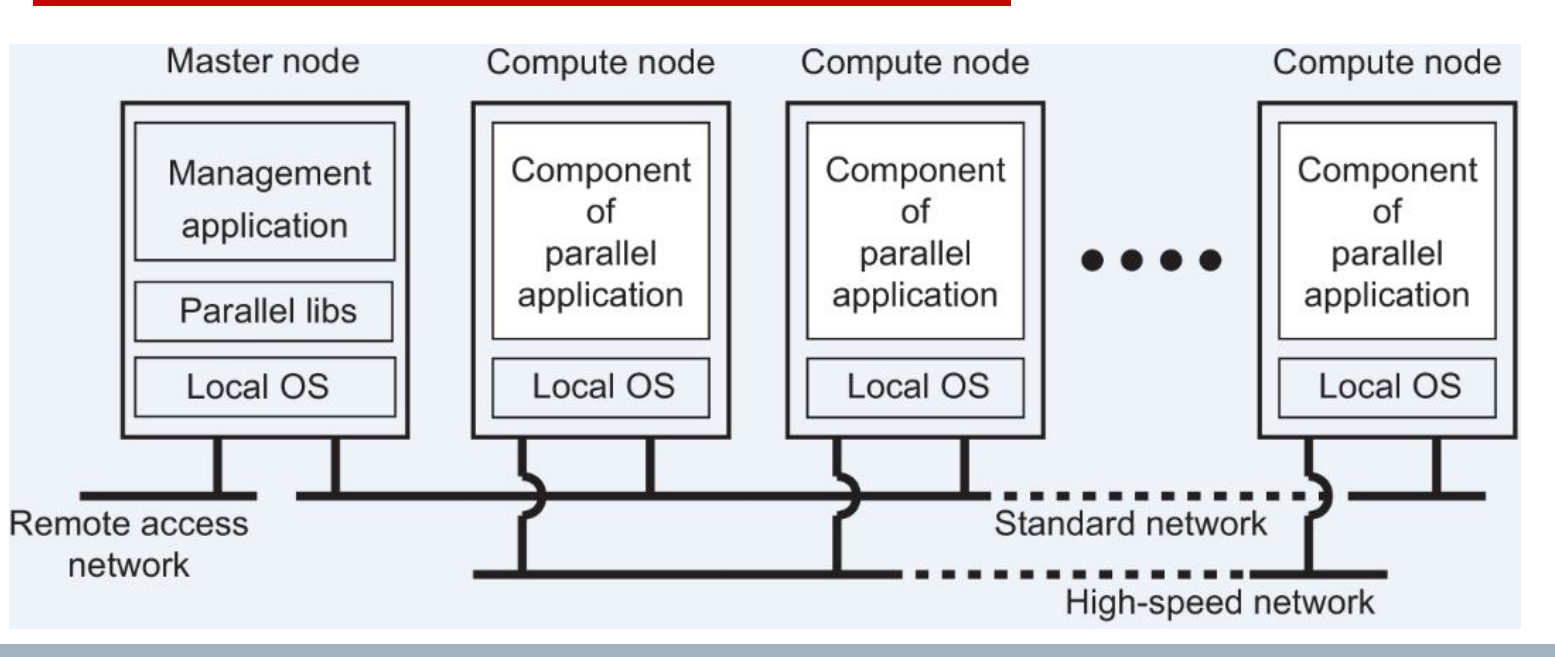

- В вычислительных кластерах один узел играет роль управляющего. Ƕстальные узлы являются вычислительными.
- ǻправляющий кластер исполняет ǷǶ промежуточного слоя, обеспечивающее управление кластером и выполнение вычислительными узлами параллельных фрагментов срвместно решаемой задачи.
- Вычислительные кластера могут быть как локальными так и глобальными.

### Локальные кластера серверов. Общая организация.

- Dzластер серверов представляет собой распределенную систему имеющую логическую в 3-х уровневую структуру:
	- 1-й уровень логический коммутатор, распределяющий запросы клиентов между серверами кластера;
	- 2-й уровень сервера приложений/вычислений, обрабатывающие запросы клиентов;
	- 3-й уровень сервера обработки данных.

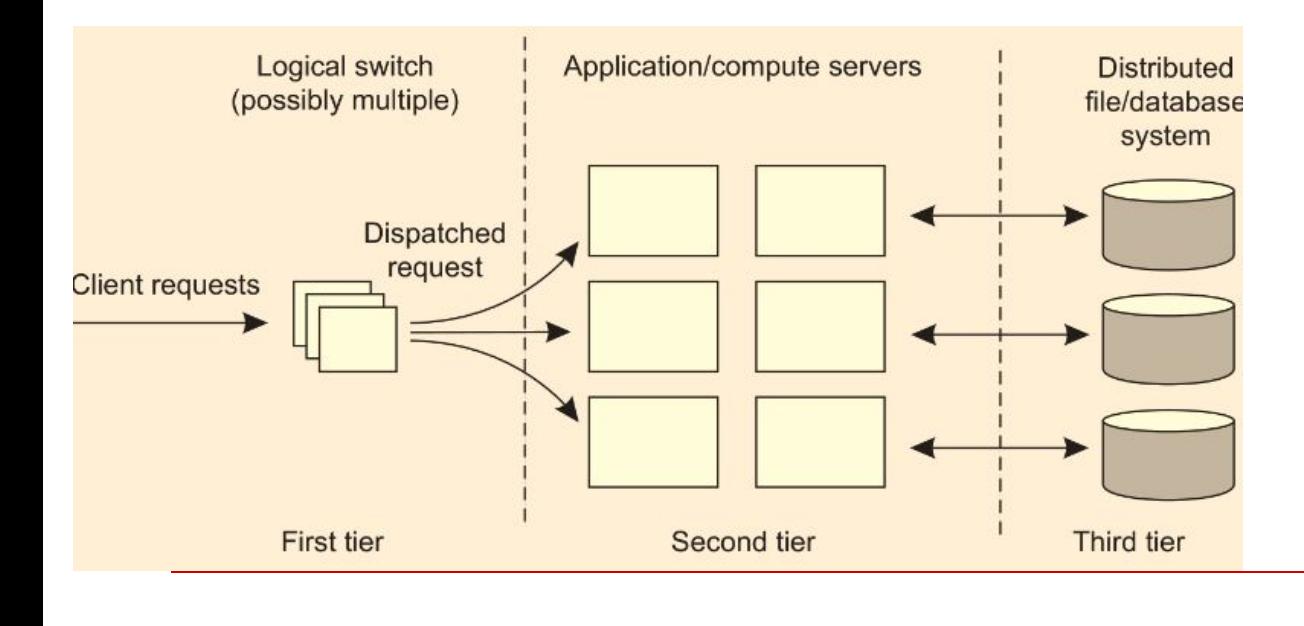

Когда кластер предлагает выполнение нескольких сервисов, они могут быть распределены на различных машинах кластера.

Как результат, некоторые машины могут находиться в режиме ожидания запросов, в то время как другие могут испытывать перегрузки.

Решением может быть объединение машин в кластер высокой готовности и использование виртуальных машин.

### Диспетчирование запросов в локальных кластерах серверов

- ǹтандартным способом получения доступа к кластеру установление TCP соединения в рамках установления сессии на прикладном уровне. За установление такого соединения отвечает коммутатор входных TCP соединений между пользователями и серверами кластера (frontend).
- Имеется 2 способа организации работы коммутатора TCP соединений:
	- Ǻрансляция сетевых адресов (NAT Network Address Translations);
	- $\Box$  Переадресация вызова ТСР (ТСР handoff) см. рис. ниже.

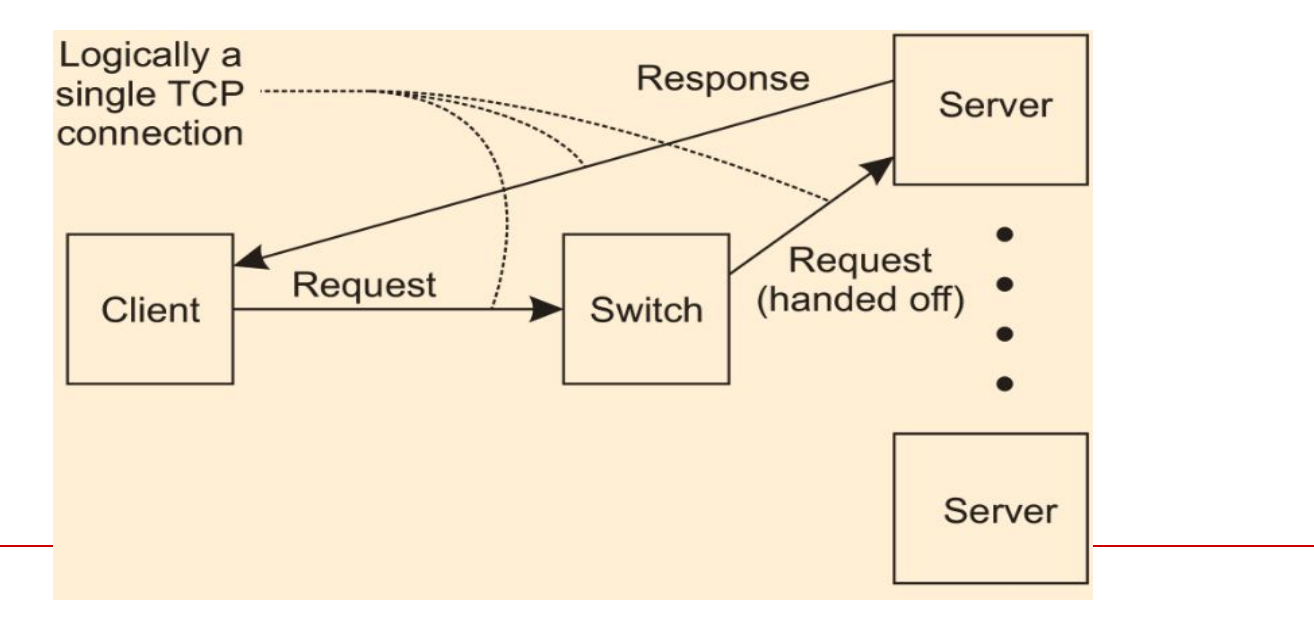

## Эффективное раcпределение на основе контента запроса

- В случаях, когда разные сервера кластера предоставляют услуги различных служб, то возникает необходимость выбора соответствующего сервера. Здесь тоже имеется 2 пути:
	- Выбор на основе номера порта транспортного протокола.
	- ǵа основе инспектирования содержимого пакета транспортного уровня (content-aware т.е. на основе контента).

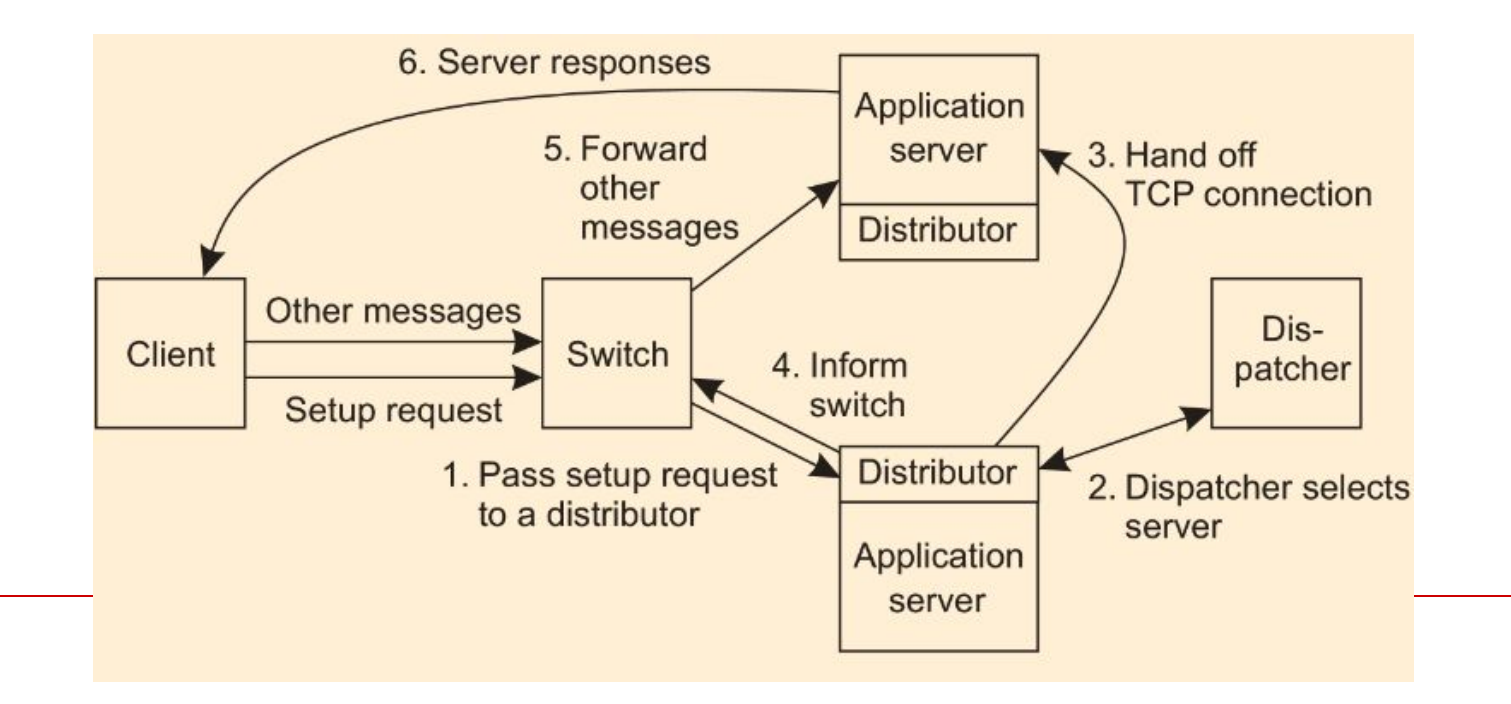

## Глобальные кластеры серверов

 Ƕблачные провайдеры Amazon и Google имеют собственные ǾǶД в разных частях мира, в которых размещаются сервера доступа к облачным сервисам. Д В этих ЦОД размещаются виртуальные машины на базе которых поставщики облачных услуг предоставляют возможность пользователям создавать свои собственные глобальные распределенные системы, содержащие большое количество виртуальных машин объеденных сетью поверх Интернет.

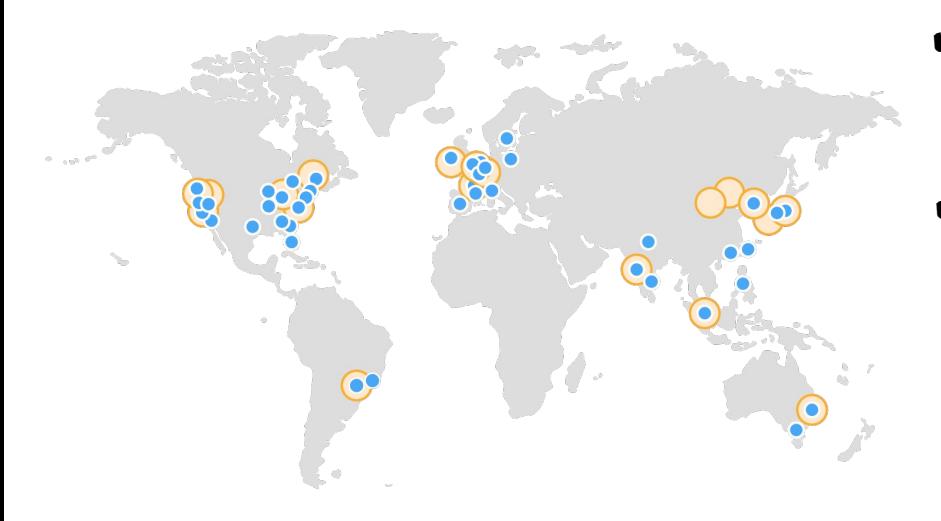

(а) Карта размещения ЦОД AWS

- ✔ Важнейшей характеристикой такой системы является место расположения серверов служб, которые должны располагаться по близости с потенциальными пользователями системы.
- ✔ Если близость расположения серверов к местам расположения пользователей не является важной, то можно разместить все ВМ в одном ЦОД и получить преимущество в производительности за счет скорости исполнения межпроцессных коммуникаций по локальной сети ЦОД с низкими величинами задержек.
- ✔ Если близость пользователей к серверам кластера важна, то важность приобретает и способ диспетчирования запросов, так как они должны направляться ближайшему серверу кластера.

### Ƿолитика перенаправления

- ǵеобходимость выбора сервера ближайшего к источнику запроса порождает проблему политики перенаправления.
- Если предположить, что по аналогии с локальными кластерами серверов диспетчирование будет осуществляться с помощью коммутатора запросов, то диспетчер должен иметь способность оценивать величину задержки передачи между клиентом и различными серверами.
- D Как только сервер будет выбран, диспетчер должен уведомить об этом клиента и перенаправить его запрос серверу. Для этого могут использоваться различные механизмы:
	- Использование в качестве диспетчера DNS сервер;

Клиент делает запрос на разрешение имени сервера и ему возвращается адрес ближайшего к нему сервера кластера (конечно диспетчер должен знать IP адрес клиента).

Недостатки:

1) клиент может работать через локальный DNS, адрес которого и будет представлен в запросе к диспетчеру на основе DNS сервера.

2) огромные накладные затраты по времени при использовании локальных DNS, которые могут оказаться не локальными.

#### Диспетчирование запросов в глобальных кластерах серверов

- ǵадежное определение требуемого сервера может быть достигнуто с помощью механизма поддержки мобильности используемой в IPv6.
- D Каждый мобильный узел сети IPv6 имеет домашний адрес (HA home address)который определяет где действительно располагается узел. И уникальный адрес контакта (ǹА – сontact address), который назначается ему и который может использоваться для подключения к узлу из внешней сети.

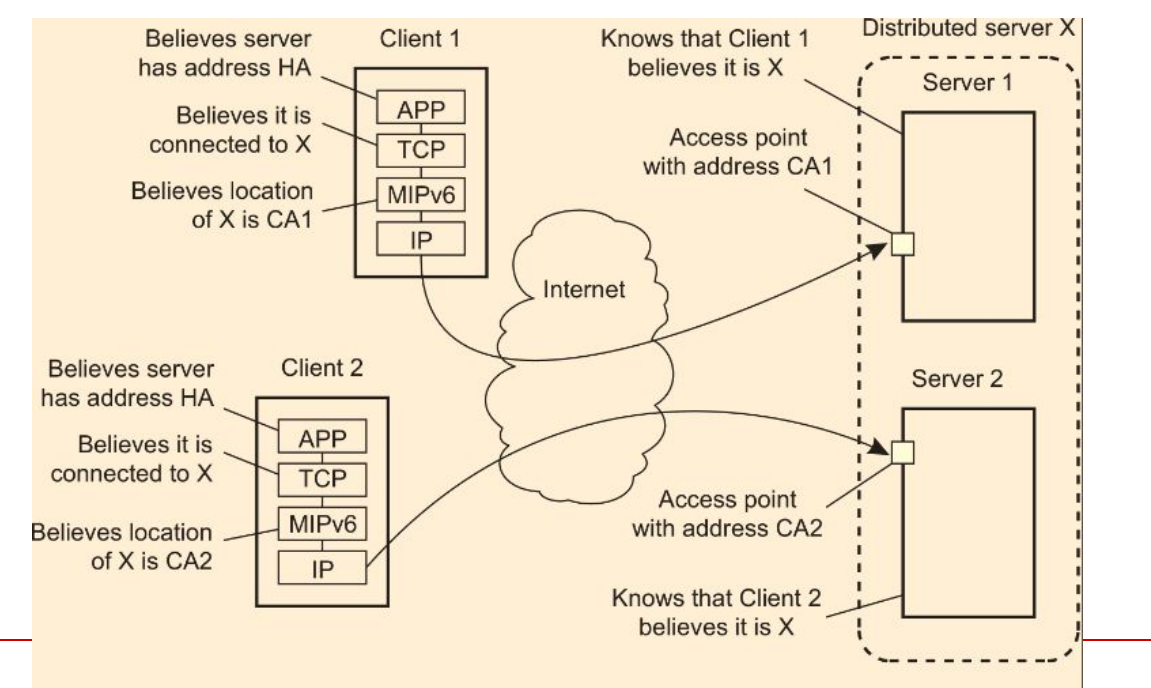

## Ǵиграция кода

### Ƕснования для переноса кода

- Ǻрадиционно перенос кода в распределенных системах происходит в форме переноса процессов (process migration)у в случае которых процесс целиком переносится с одной машины на другую.
- Ƿоддержка переноса кода может также помочь повысить производительность на основе параллелизма, но без обычных сложностей, связанных с параллельным программированием. Типичным примером может быть поиск информации в Web.
- Ƕтносительно несложно реализовать поисковый запрос в виде небольшой мобильной программы, переносимой с сайта на сайт. Создав несколько копий этой программы и разослав их по разным сайтам, мы можем добиться линейного возрастания скорости поиска по сравнению с единственным экземпляром программы.
- Ƿомимо повышения производительности существуют и другие причины поддержания переноса кода. Наиболее важная из них — это гибкость.

# Ƿример: Ǽайловый сервер

- ǵапример, рассмотрим сервер, реализующий стандартизованный интерфейс к файловой системе.
- ǿтобы предоставить удаленному клиенту доступ к файловой системе, сервер использует специальный протокол. В обычном варианте клиентская реализация интерфейса с файловой системой, основанная на этом протоколе, должна быть скомпонована с приложением клиента. Этот подход предполагает, что подобное программное обеспечение для клиента должно быть доступно уже тогда, когда создается клиентское приложение.

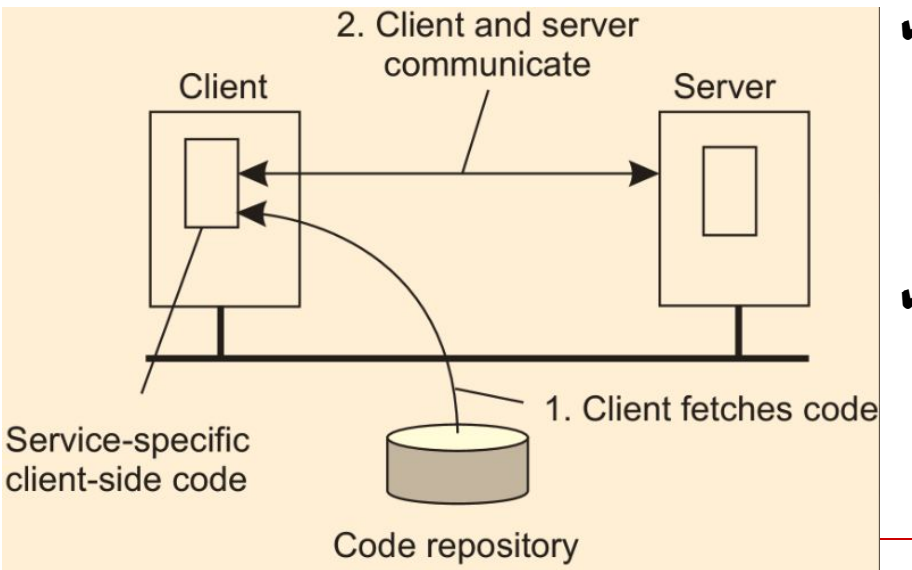

- ✔ Альтернативой является предоставление сервером клиенту реализации не ранее, чем это будет действительно необходимо, то есть в момент привязки клиента к серверу.
- ✔ В этот момент клиент динамически загружает реализацию, производит необходимые действия по инициализации, а затем обращается к серверу.

### **Модели переноса кода**

- Ƿеренос кода в широком смысле связан с переносом программ с машины на машину с целью исполнения этих программ в нужном месте.
- Для лучшего понимания различных моделей переноса кода используем шаблон, состоящий из:
	- ❖ *Сегмент кода это часть, содержащая набор инструкций, которые выполняются* в ходе исполнения программы.
	- ❖ *Сегмент ресурсов содержит ссылки на* внешние ресурсы, необходимые процессу, такие как файлы, принтеры, устройства, другие процессы и т. п.
	- ❖ *Сегмент исполнения используется для хранения* текущего состояния процесса, включая закрытые данные, стек и счетчик программы.
- Ǹазличают 2 модели переноса кода, характеризующиеся степенью мобильности:
	- $\diamond$  модель слабой мобильности (weak mobility). Согласно этой модели допускается перенос только сегмента кода, возможно вместе с некоторыми данными инициализации.
	- $\triangleq$  Модель сильной мобильности (strong mobility). В этом случае переносится также и сегмент исполнения.

# Ǵодель слабой мобильности

- ǹогласно этой модели допускается перенос только сегмента кода, возможно вместе с некоторыми данными инициализации. Характерной чертой слабой мобильности является то, что перенесенная программа всегда запускается из своего исходного состояния.
- Достоинство подобного подхода в его простоте.
- ǹлабая мобильность требуется только для того, чтобы мaшинa, на которую переносится код, была в состоянии его исполнять. Этого вполне достаточно, чтобы сделать код переносимым.

### Ǵодель сильной мобильности

- ǽарактерная черта сильной мобильности то, что работающий процесс может быть приостановлен, перенесен на другую машину и его выполнение продолжено с того места, на котором оно было приостановлено.
- Ясно, что сильная мобильность значительно мощнее слабой, но и значительно сложнее в реализации.

#### Инициатор переносимости кода

- ǵезависимо от того, является мобильность слабой или сильной, следует провести разделение на:
	- системы с переносом, инициированным отправителем,
	- системы с переносом, инициированным получателем.
- Ƿри переносе, инициированном отправителем, перенос инициируется машиной, на которой переносимый код постоянно размещен или выполняется.
	- Ƕбычно перенос, инициированный отправителем, происходит при загрузке программ на вычислительный сервер.
	- Другой пример передача поисковых программ через Интернет на сервер баз данных в Web для выполнения запроса на этом сервере.
	- Безопасный перенос кода на сервер, как это происходит при переносе, инициированном отправителем, часто требует, чтобы клиент был сначала зарегистрирован и опознавался сервером.
- Ƿри переносе, инициированном получателем, инициатива в переносе кода принадлежит машине-получателю. Пример такого подхода — Java-апплеты.
#### ǿетыре варианта переноса кода

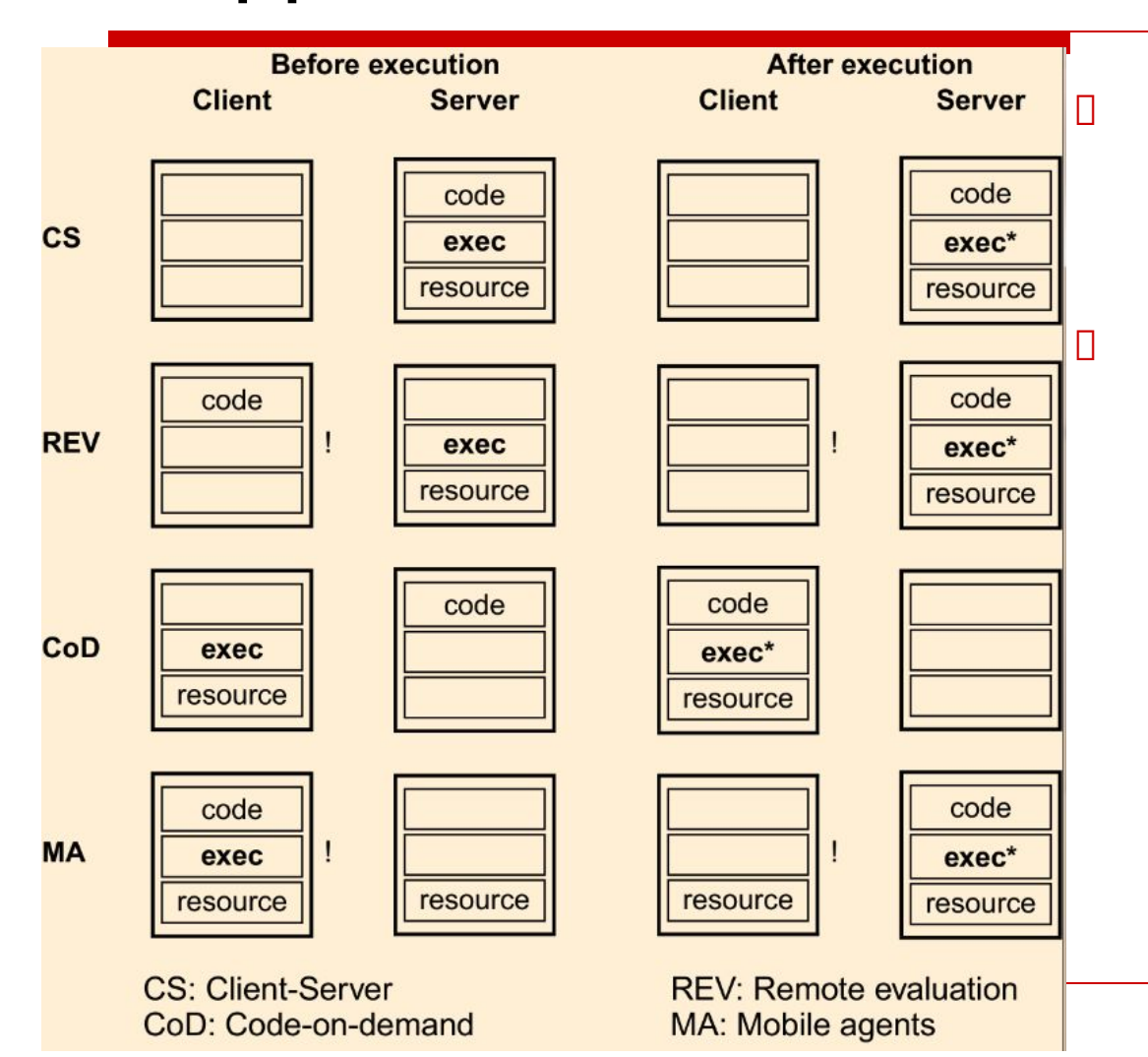

- Ǹазличные варианты переноса кода в зависимости от:
	- вида мобильности (сильная/слабая);
	- типа инициатора (отправитель/получатель);

#### порождают следующие парадигмы (модели):

- **D** Клиент-сервер (CS) (нет мобильности кода);
- ǻдаленные вычисления (REV) (слабая/отправителем);
- D Код по требованию (CoD) (слабая/получателем);
- Ǵобильный агент (MA) (сильная/отправителем).

## ǻдаленное клонирование процессов

- Ƿомимо переноса работающего процесса, называемого также миграцией процесса, сильная мобильность может также осуществляться за счет удаленного клонирования.
- В отличие от миграции процесса клонирование создает точную копию исходного процесса, которая выполняется на удаленной машине. Клон процесса выполняется параллельно оригиналу. В UNIX-системах удаленное клонирование имеет место при ответвлениях дочернего процесса в том случае, когда этот дочерний процесс продолжает выполнение на удаленной машине.
- Ƿреимущество клонирования в схожести со стандартными процедурами, осуществляемыми в многочисленных приложениях.
- Единственная разница между ними состоит в том, что клонированный процесс выполняется на другой машине. С этой точки зрения миграция путем клонирования — самый простой способ повышения прозрачности распределения.

# Ǵиграция кода в гетерогенных системах

- Ƿеренос в гетерогенных системах требует, чтобы поддерживались все эти платформы, то есть сегмент кода должен выполняться на всех этих платформах без перекомпиляции текста программы. Кроме того, мы должны быть уверены, что сегмент исполнения на каждой из этих платформ будет представлен правильно.
- Ƿроблемы могут быть частично устранены в том случае, если мы ограничимся слабой мобильностью. В этом случае обычно не существует такой информации времени исполнения, которую надо было бы передавать от машины к машине. Это означает, что достаточно скомпилировать исходный текст программы, создав различные варианты сегмента кода — по одному на каждую потенциальную платформу. В конце 1970-х такой подход применялся для переноса Pascal программ.
- В случае сильной мобильности основной проблемой, которую надо будет решить, является перенос сегмента исполнения. Проблема заключается в том, что этот сегмент в значительной степени зависит от платформы, на которой выполняется задача.
- ǵа самом деле перенести сегмент исполнения, не внося в него никаких изменений, можно только в том случае, если машина-приемник имеет ту же архитектуру и работает под управлением той же операционной системы.

#### Методы портирования процессов в гетерогенных системах.

- В разные годы были предложены следующие способы обеспечения мобильности кода в распределенных системах:
	- Генерация промежуточного кода для абстрактной виртуальной машины (1970-е для программ на Паскале);
	- Использование скриптовых языков и мобильных языков программирования, например Java;
	- Использование переноса кода вместе с окружением времени исполнения, включая операционную систему, с помощью технологии виртуализации (виртуальных машин).

### Влияние миграции кода на время ответа ВМ

 Ƿри миграции виртуальной машины время неактивности этой ВМ составляет всего несколько минут.

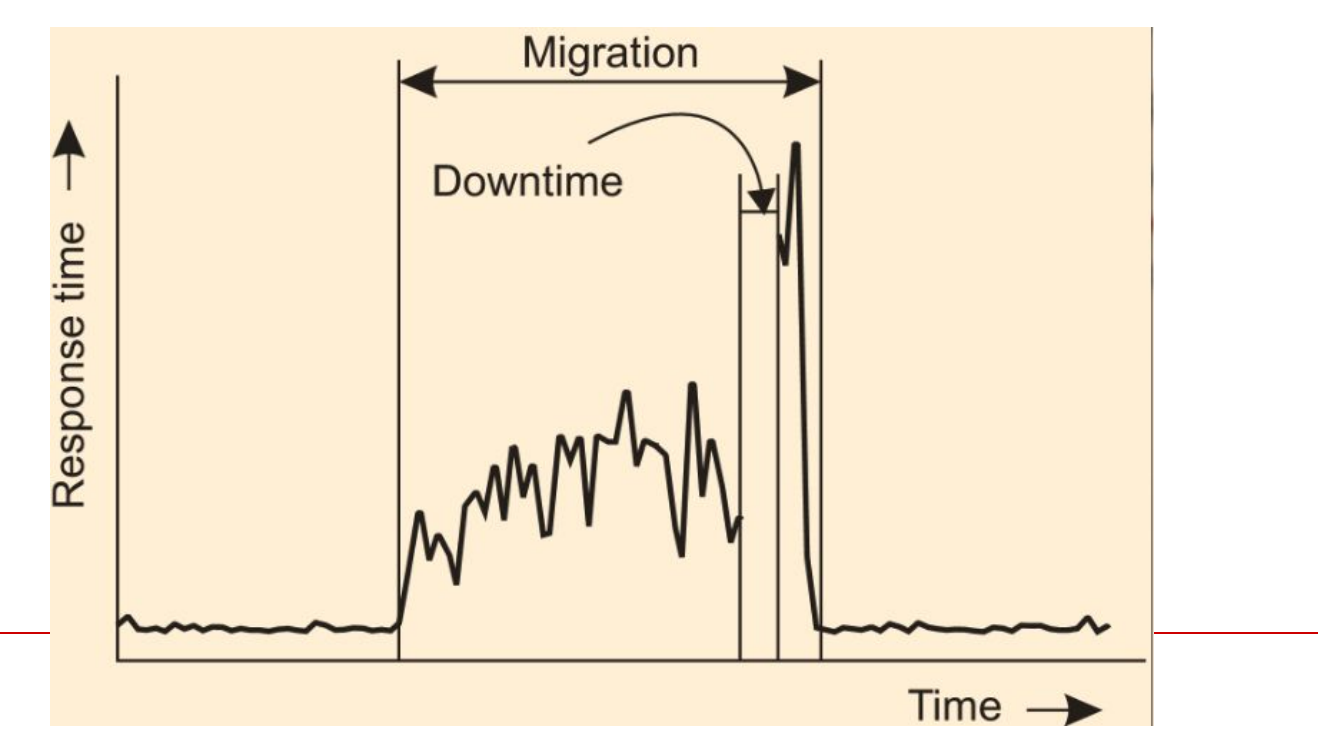

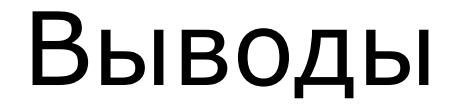